CENTRO DE INVESTIGACIÓN CIENTÍFICA Y DE EDUCACIÓN SUPERIOR DE ENSENADA

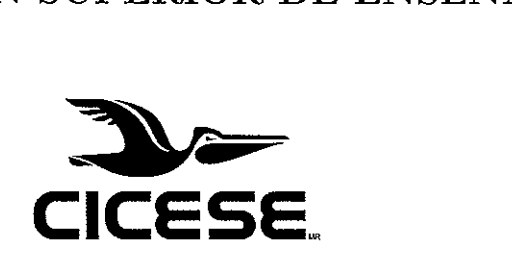

#### PROGRAMA DE POSGRADO EN CIENCIAS

EN ÓPTICA

Formación de imágenes a través de turbulencia atmosférica

mediante la técnica lucky imaging utilizando un sensor

Shack-Hartmann

#### TESIS

que para cubrir parcialmente los requisitos necesarios para obtener el grado de

MAESTRO EN CIENCIAS

Presenta:

EDUARDO PISANO CHÁ VEZ

Ensenada, Baja California, México

2012

TESIS DEFENDIDA POR

### **Eduardo Pisano Chávez**

Y APROBADA POR EL SIGUIENTE COMITÉ Dr. Pedro Węgrete Regagnon Director del Comité Dr. Victo luiz Cortés Miembro del Comité  $Miembr$  del Comité David Henri Dr. David Salomé Hiriart García  $\mathbf{\hat{p}}$ r. César Cruz Hernández Mienoro del Comité *Miembro del Comité*  Dr. Pedro Wegtete Regagnon Dr. David Hilano Covarrubias Rosales  $Coordinated$ o $\alpha$  del programa de *Director de Estudios de Posgrado en Óptica* 

28 de febrero de 2012

RESUMEN de la tesis de EDUARDO PISANO CHÁ VEZ, presentada como requisito parcial para la obtención del grado de MAESTRO EN CIENCIAS en ÓPTICA con orientación en ÓPTOELECTRÓNICA. Ensenada, Baja California, febrero de 2012.

#### Formación de imágenes a través de turbule $\phi$ cia atmosférica mediante la técnica lucky imaging utilizando un sensor Shack-Hartmann

Resumen aprobado por:

ęte Regagnon Dr. Pedro Director de Tesis

En este trabajo de tesis se presenta el desarrollo de una variante de la técnica *lucky*  imaging, que incluye la integración de un sensor de frente de onda de Shack-Hartmann. La motivación de esta alternativa es la de disminuir el tiempo de procesamiento en la formación de imágenes astronómicas. Esta variante propone la posibilidad de realizar un análisis de la calidad de las imágenes capturadas mientras se realiza dicha captura. Esta acción resulta imposible para la técnica convencional. La variante de la técnica de *lucky* imaging propuesta determina al momento de la captura de una imagen, si ésta es útil o no, basándose en el análisis del frente de onda asociado a esta imagen simultáneamente, utilizando el sensor de Shack-Hartmann. Si el análisis del frente de onda determina que las variaciones en éste 'son considerablemente bajas, la imagen se considera útil. Si lo anterior no se cumple, la imagen se descarta. Al finalizar la clasificación de imágenes, se realiza la formación de una imagen resultante, considerando solamente que las mejores imágenes fueron capturadas.

Este trabajo incluye la simulación numérica de todo el proceso, así como su implementación en el laboratorio empleando un modulador de cristal líquido para llevar a cabo la simulación experimental de los efectos de la turbulencia atmosférica, además se incorporó un sensor de frente de onda de Shack-Hartmann para el análisis de estos efectos.

Palabras Clave: formación de imágenes, lucky imaging, shack-hartmann, sensor de frente de onda

> $\mathbf{I}$ 'n

**ABSTRACT** of the thesis presented by **EDUARDO PISANO CHÁ VEZ,** in partial fulfillment of the requirements of the MASTER IN SCIENCES degree in OPTICS with orientation in OPTOELECTRONICS. Ensenada, Baja California, february 2012.

 $\ddot{\phantom{a}}$ Ò,

 $\frac{1}{3}$ 

#### **Imaging through atmospheric turbulence using lucky imaging and aShack-Hartmann wavefront sensor**

In this thesis we present the development of a variant of the conventional lucky imaging technique, based on the addition of a Shack-Hartmann wavefront sensor. The motivation for this alternative is that of decreasing the processing time for astronomic imaging. This alternative presents the possibility to analyze the quality of the images taken during the image acquisition process. This action becomes impossible for conventional lucky imaging. This lucky imaging alternative determines at the image capture time, if an image should be considered useful or not, based on the wavefront analysis associated to this image (which is obtained simultaneously, using the Shack-Hartmann wavefront sensor). If the wavefront analysis determines that the variations on a given wavefront are considerably low, the image is considered useful and should be saved. If not, the image is discarded. After the mentioned image classifying, the resulting image is generated using only the best images captured.

The numerical simulation of the complete process is included, as well as its experimental implementation using a liquid crystal modulator to simulate the atmospheric turbulence effects and a Shack-Hartmann wavefront sensor for analysis of these effects.

**Keywords:** lucky imag'ing, shack hartmann, wavefront sensor.

 $\mathbf{i}$ 

*A mi madre Elidía, que siempre me ha dado todo su apoyo para ser una mejor persona día con día y me ha ayudado a cumplir mis sueños. A mi hermano Héctor,*   $que\text{ }gracias\text{ }a\text{ }sus\text{ }cons$ e*jos y su apoyo he logrado superar los más grandes obstáculos.* 

 $\ddot{\phantom{1}}$ 

 $\bar{\mathcal{A}}$ 

 $\bar{z}$  $\bar{z}$ 

 $\bar{z}$ 

 $\frac{1}{2}$  $\mathbb{I}_4$ 

 $\ddot{\cdot}$ 

 $\frac{1}{2}$ 

ĵ.

III

## **Agradecimientos**

A mi madre y hermanos, por la confianza y la paciencia que siempre me han tenido; por perdonar mis errores y celebrar mis logros. A ustedes les agradezco sobretodo, el darme la fuerza necesaria para no rendirme ante ningún obstáculo.

A mi padre (que en paz descanse), que sé que estaría orgulloso de ver un logro más en mi vida y saber que me guió de la manera adecuada cuando estuvo en vida.

A mi asesor de tesis el Dr. Pedro Negrete Regagnon, por la paciencia y apoyo que me dio a lo largo del desarrollo de este trabajo. Sin su ayuda no habría podido concluir este episodio de mi vida.

A mis sinodales, por sus consejos en el desarrollo de esta tesis.

A PAPIIT-UNAM por el apoyo recibido a través del Proyecto IN112710 " *Imágenes Astronómicas de Alta Resolución Espacial* " .

Al CONACyT y al departamento de óptica, por el apoyo económico.

A mis compañeros de generación y a los amigos que conocí durante mis estudios de maestría, gracias por el apoyo y los buenos momentos. Particularmente agradezco a Gibraham Alejandro, a Luis Joel y a Ricardo por ser las personas que son y en su momento haber sido buenísimos asesores.

A todos los amigos que siguen creyendo en mí y que han contribuido en mi formación académica y personal. Gracias.

## **Contenido**

 $\mathfrak{g}$ 

化异元素

 $\hat{\vec{r}}$ 

 $\mathcal{A}$ 

 $\mathcal{A}$ 

 $\sim$ 

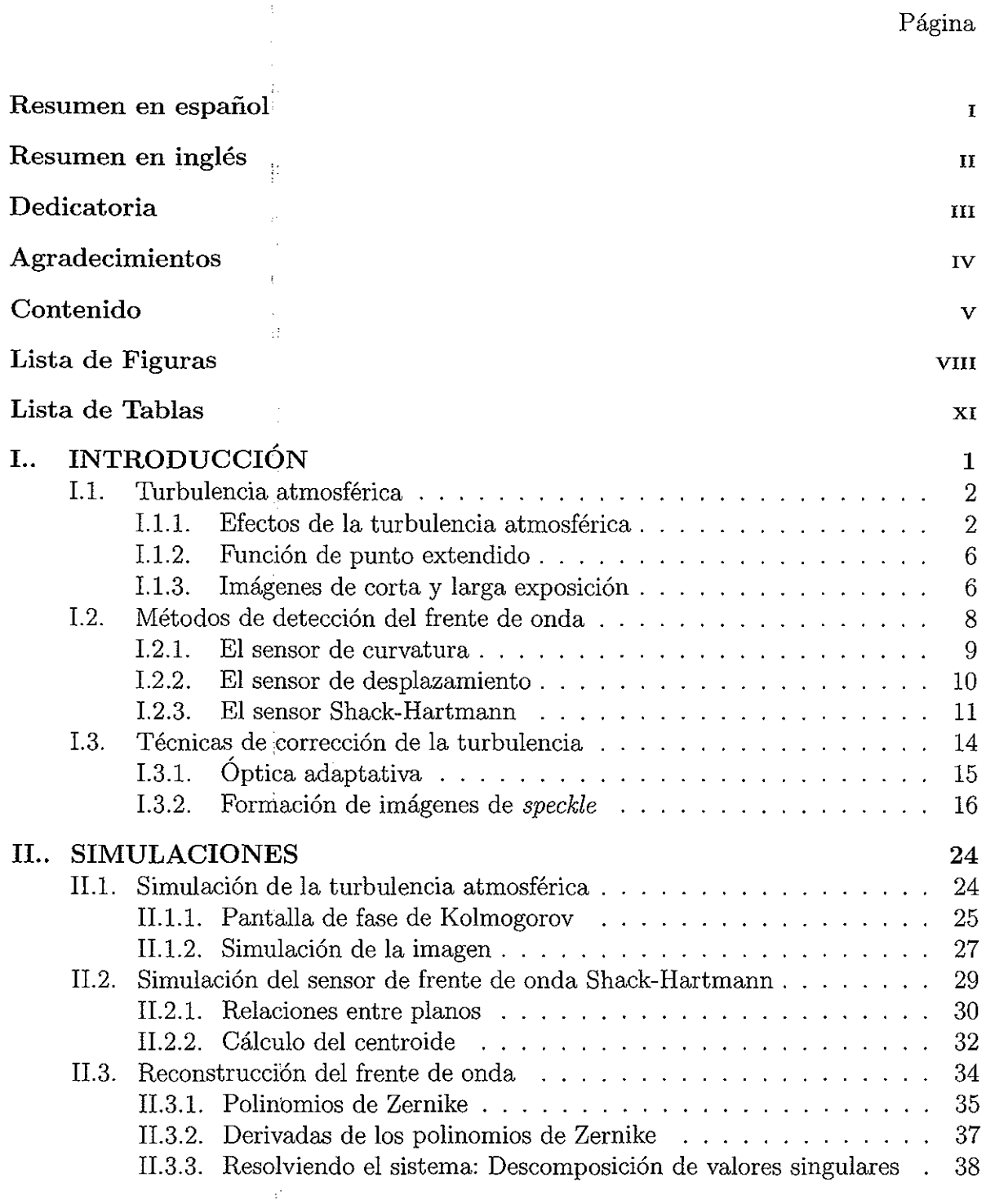

## **Contenido (continuación)**

 $\frac{1}{3}$ 

 $\bar{f}_i$  $\ddot{\phantom{a}}$ 

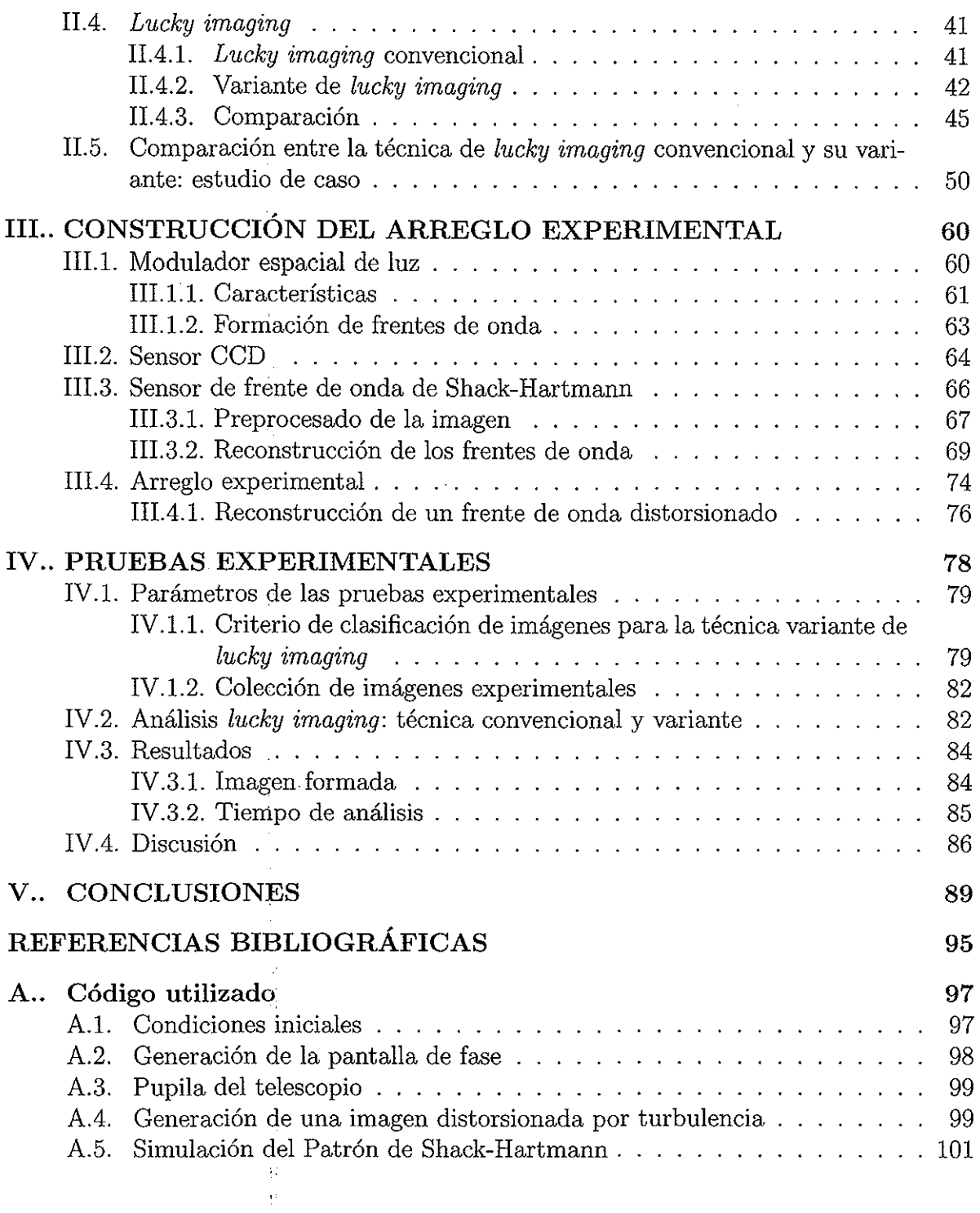

Página

## **Contenido (continuación)**

 $\mathcal{C}$ l.

#### Página

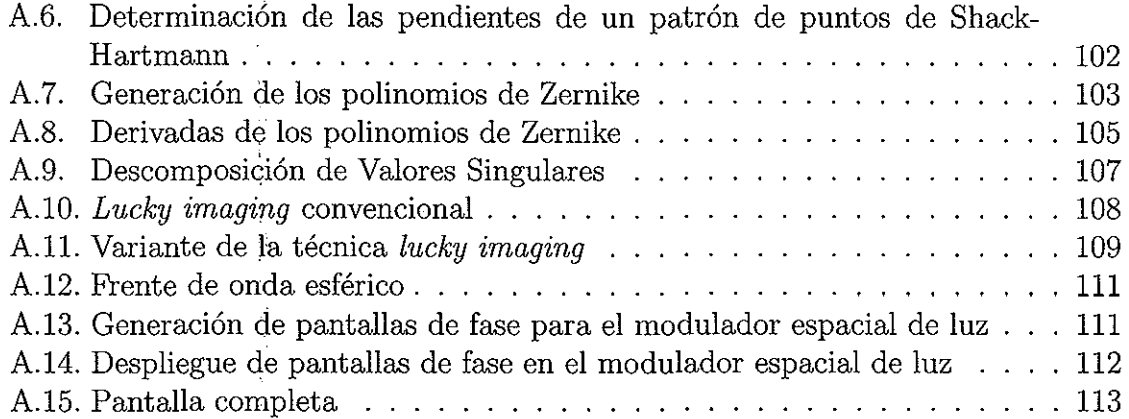

## **Lista de Figuras**

#### Figura Página

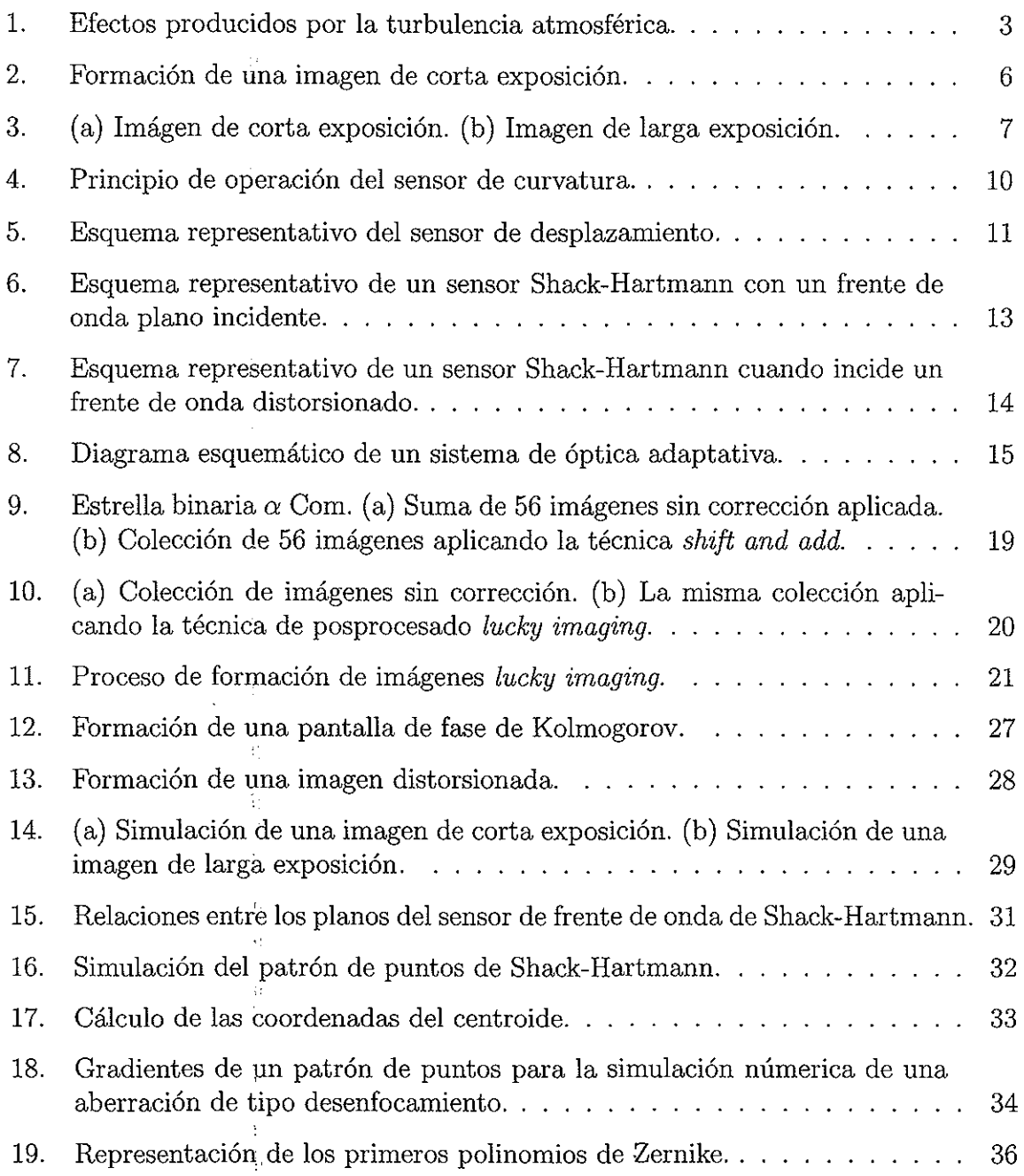

 $\frac{1}{\sqrt{2}}$ 

 $\pm 1$ 

VIII

# **Lista de Figuras (continuación)**

 $\overline{a}$ 

į.

 $\hat{z}$ 

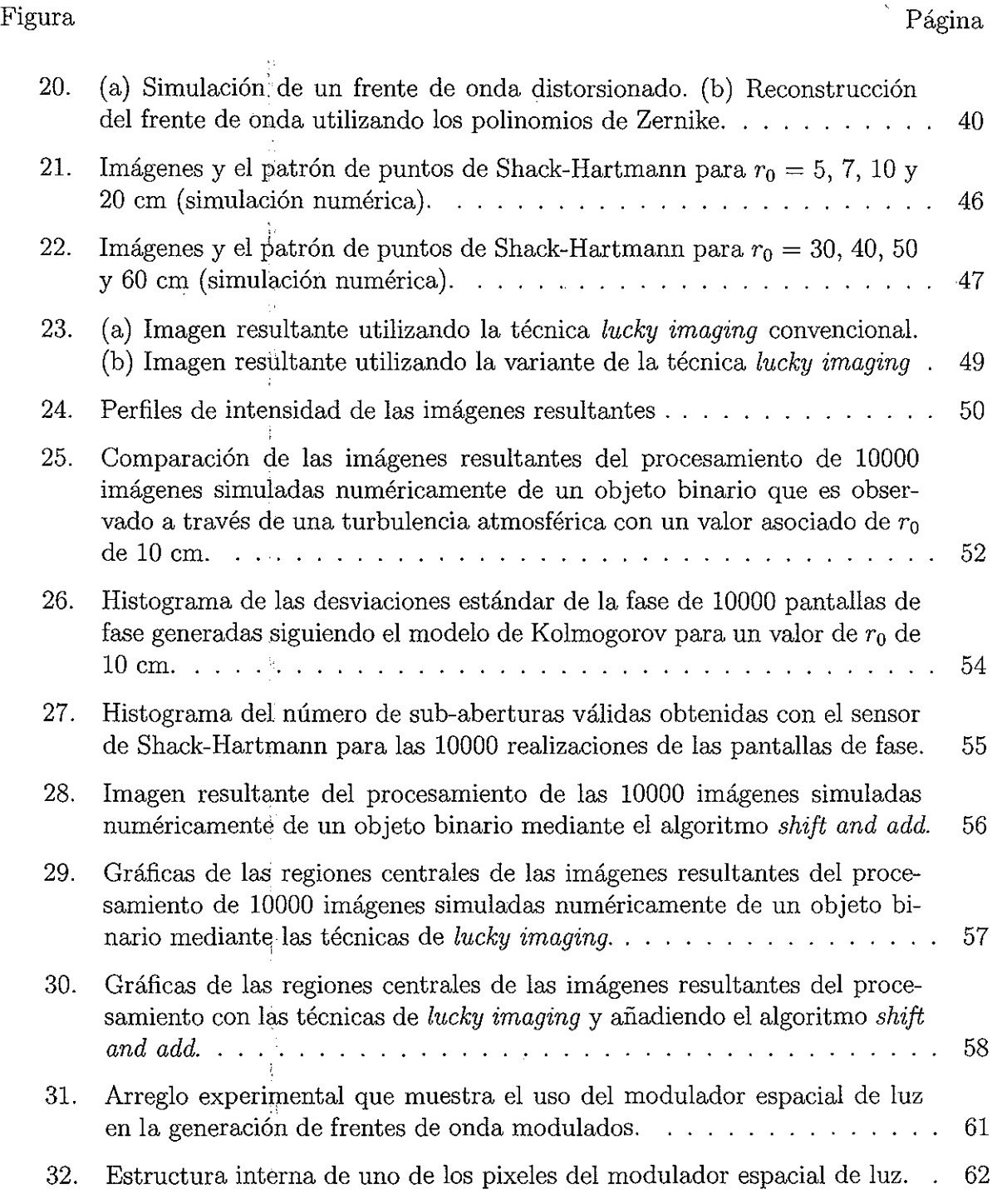

## **Lista de Figuras (continuación)**

 $\frac{1}{2}$ 

i<br>L

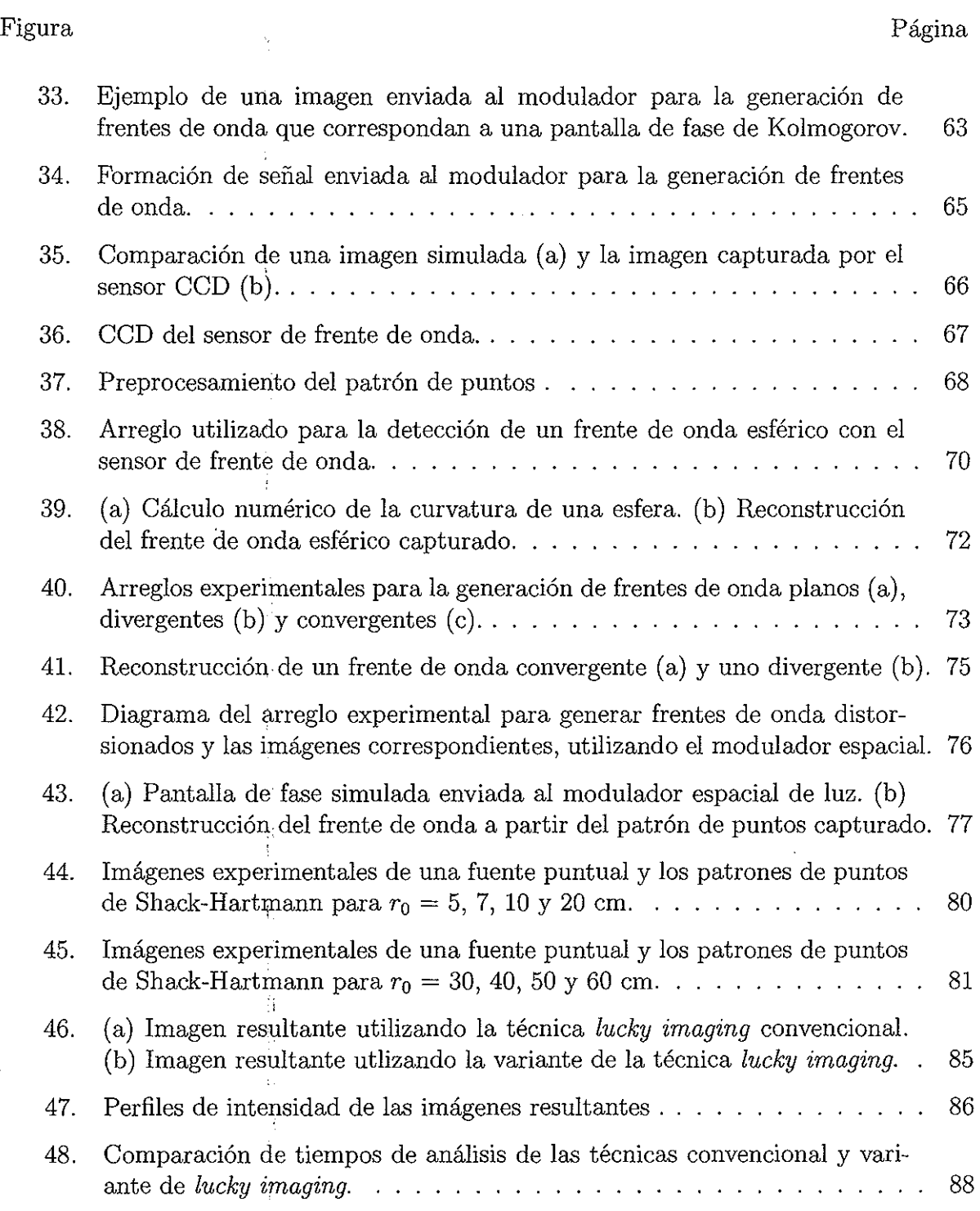

## **Lista de Tablas**

 $\sim 10$ 

ÿ.

 $\pm$ 

 $\hat{\mathcal{A}}$ 

 $\frac{1}{\sqrt{2}}$ 

 $\bar{\beta}$ 

 $\sim 10^{11}$  km  $^{-1}$ 

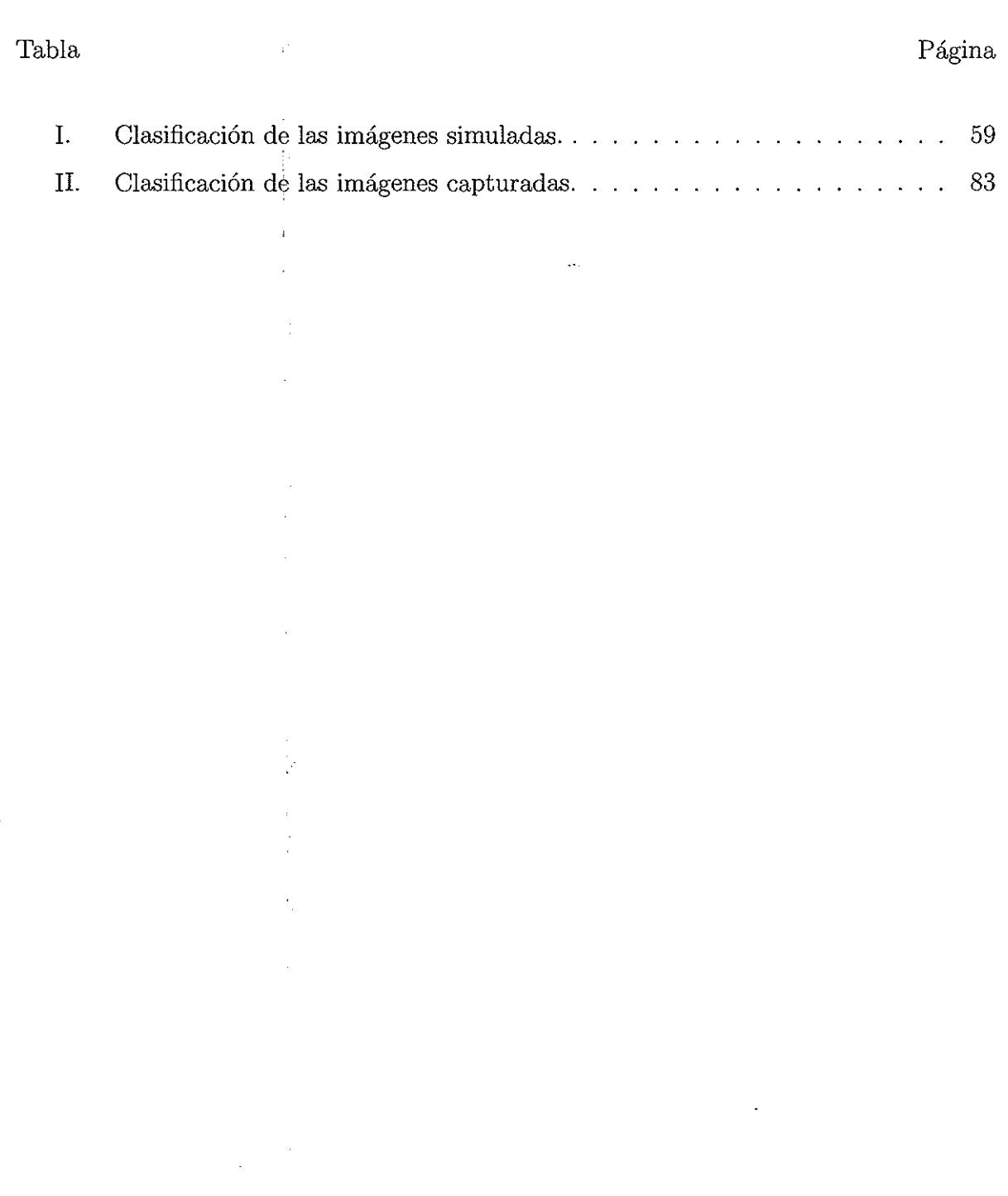

## **Capítulo I INTRODUCCIÓN**

El hombre ha estudiado los fenómenos astronómicos desde la antigüedad. En un principio, estos fenómenos se observaban sin la ayuda de ningún instrumento óptico. En el siglo XVII, la invención del telescopio provocó un gran avance en el conocimiento del universo. Posteriormente, las mejoras en las técnicas de fabricación de lentes y espejos permitieron construir telescopios con mayores aberturas y mejor calidad. Estos nuevos instrumentos de mayor diámetro, además de recoger una mayor cantidad de energía, presentaban un mejor poder resolutivo. Sin embargo, ya desde 1687, Newton había puesto de manifiesto que la mayor dificultad para alcanzar el límite teórico de resolución se encuentra en la distorsión introducida por la atmósfera.

La búsqueda de la corrección de las aberraciones introducidas por la turbulencia atmosférica en el avistamiento astronómico ha llevado al desarrollo de técnicas y dispositivos que, a pesar de no eliminar por completo estas distorsiones, han logrado reducir de gran manera sus efectos.

En este capítulo se da una breve introducción a algunas de las características de la turbulencia atmosférica. También se describen los métodos utilizados en la actualidad para medir y corregir estas aberraciones.

#### **1.1. Turbulencia atmosférica**

#### **1.1.1. Efectos de la turbulencia atmosférica**

Los efectos ópticos de la turbulencia son debidos a cambios locales de la temperatura del aire, que a su vez, producen pequeñas alteraciones en su densidad y originan variaciones en el índice de refracción del mismo. La densidad del aire decrece con la altitud y por lo tanto, los efectos de la turbulencia también.

La máxima turbulencia se produce en la capa mas baja de la atmósfera, especialmente durante las horas centrales del día ( Oti, 2002).

Los efectos introducidos por la turbulencia son de dos tipos:

- l. Variaciones en la intensidad, conocidas como centelleo.
- 2. Variaciones en la fase del frente de onda.

Cabe mencionar, que el fenómeno de centelleo no causa la degradación de las imágenes astronómicas; este sólo provoca una reducción de la cantidad de luz incidente en el receptor. Es posible compensar este efecto utilizando una abertura de recepción más grande. Es por esta razón que la corrección de las alteraciones inducidas por la turbulencia en la fase del frente de onda representan un tema de mayor interés para la astronomía.

En la figura 1 se ilustran las variaciones que sufre la fase de los frentes de onda de 3 fuentes puntuales (A, B, C), que ejemplifican a 3 estrellas. Suponiendo que existe una gran distancia entre éstas y el dispositivo receptor (telescopio), se considera que los frentes de onda que en un principio eran esféricos (descritos por las flechas con barras perpendiculares Al, A2, A3, Bl, ... , C3), llegarán planos al acercarse a las capas de turbulencia de la atmósfera. Estos frentes de onda planos sufrirán deformaciones al pasar

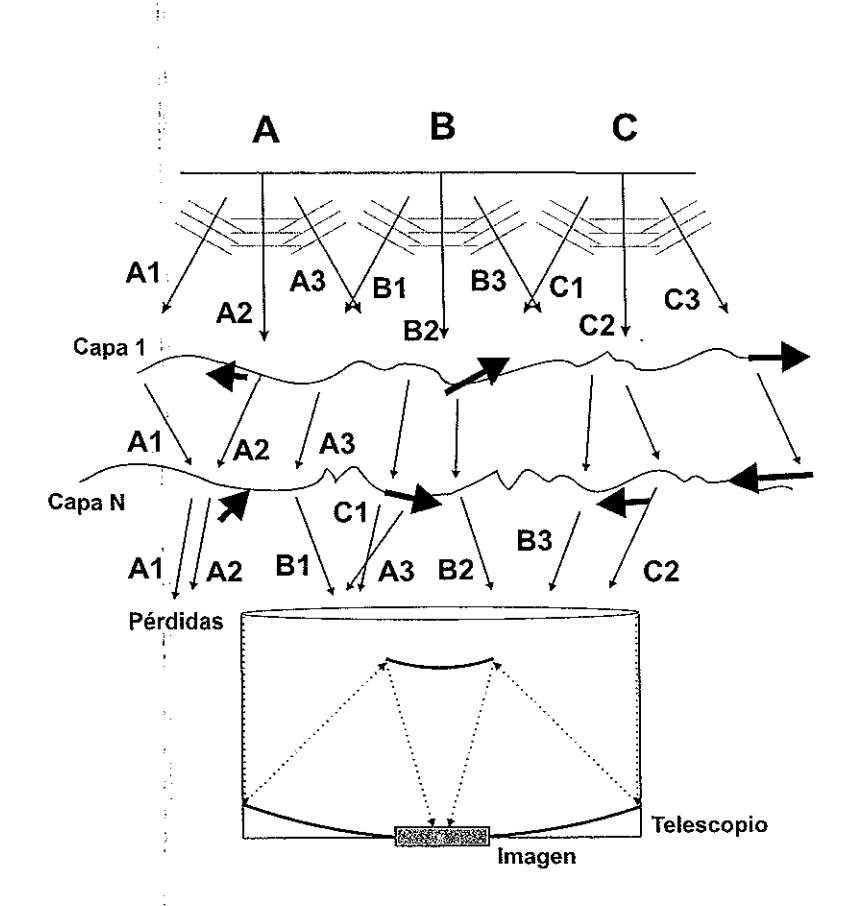

Figura l. **Efectos producidos por la turbulencia atmosférica.** 

a través de la capa **1** (capa de turbulencia atmosférica). El grado de estas deformaciones incrementará conforme la luz viaje a través de más capas turbulentas (capa N). Esto se verá reflejado en una distorsión de la imagen al llegar al plano de captura.

Los errores de fase inducidos por la turbulencia son típicamente del orden de unas cuantas longitudes de onda. La fuerza total de la turbulencia atmosférica está, por lo general, caracterizada por el valor *r0* (conocido como diámetro de coherencia atmosférica) y es el diámetro de un círculo en el que las variaciones de fase son menores a aproximadamente un radián (Fried, 1966): Debido a que este valor está expresado en términos del error de fase, éste (y equivalentemente el efecto de degradación de la turbulencia) depende fuertemente de la longitud de onda, siendo proporcional a  $\lambda^{6/5}$ .

La turbulencia atmosférica generalmente se modela utilizando el espectro de potencia de Kolmogorov, desarrollado por Tatarski (1961) tomando como base los estudios de Kolmogorov (1941). En el modelo de Kolmogorov la diferencia de la media cuadrática entre dos puntos en una longitud de onda separada por una distancia r es

$$
D_{\phi}(\mathbf{r}) \equiv \langle |\phi(\mathbf{r}') - \phi(\mathbf{r}' + \mathbf{r})|^2 \rangle = 6,88 \left( \frac{|\mathbf{r}|}{r_0} \right)^{5/3} \tag{1}
$$

#### *Seeing*

El movimiento turbulento en las diferentes capas atmosféricas debido a las variaciones de humedad y temperatura producen un medio con índice de refracción aleatorio que afecta a la luz que pasa a través de él. El efecto de estas celdas de turbulencia en el espectro visible es particularmente crítico, debido a que éstas inducen distorsiones de fase y crean una colección de pequeñas imágenes en movimiento aleatorio en el plano imagen del telescopio. Despuési de unos cuantos segundos, intervalo de tiempo normalmente requerido por la mayoría de las cámaras astronómicas y los espectroscopios, la imagen resultante está completamente distorsionada y su dimensión es mucho más grande que el de una imagen limitada por difracción a causa únicamente del telescopio, que sería lo ideal. La presencia de esta delgada capa inhomogenea resulta en el hecho de que la resolución del telescopio más grande existente no será mejor que el de un telescopio amateur con abertura de 10 cm. Los astrónomos conocen a esta distorsión como *seeing*  (o visión, en español) (Negrete, 1995).

Un buen telescopio con una abertura mucho más pequeña que  $r_0$  entregará imágenes que sólo tendrán como, restricción el límite de difracción de su abertura. De manera equivalente (Fried, 1966), el disco de *seeing* de tamaño  $\epsilon$  a una longitud de onda efectiva

4

 $\lambda$  es

÷.

÷.

í.

$$
\epsilon = 0.98 \frac{\lambda}{r_0} \tag{2}
$$

donde  $\epsilon$  es la resolución de larga exposición limitada por turbulencia en un telescopio mucho más grande que *,r0 .* El *seeing* astronómico es por lo general medido a partir del ancho a media altura (FWHM, por sus siglas en inglés) de la función de punto extendido de larga exposición limitada por turbulencia. Este valor, permite determinar la magnitud 1 de la afectación de la turbulencia y es expresado en unidades de segundos de arco (Law, 2006).

#### **Variabilidad**

Existen dos factores principales en la escala de tiempo de la coherencia para la turbulencia atmosférica. Primero, el tiempo de coherencia de corta exposición (para la formación de imágenes de *speckle)* da la escala de tiempo sobre la cual los sistemas de formación de imágenes de alta resolución serán capaces de corregir los errores por turbulencia que se presenten.

El tiempo de coherencia de *speckle*  $\tau_0$ , según estudios, es de aproximadamente unos cuantos milisegundos y 'puede llegar hasta algunos microsegundos.

El segundo factor es el *seeing* mismo, que cambia en escalas de tiempo que van desde los segundos y hasta horas. Tokovinin et al. (2003) encontraron que el *seeing* deja de correlacionarse a diferentes escalas de tiempo (entre minutos y horas) a diferentes altitudes (Law, 2006).

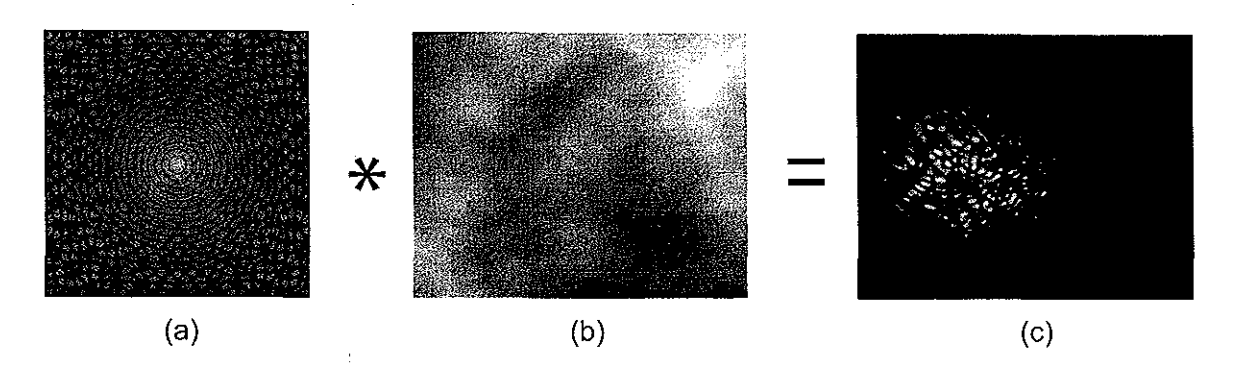

Figura 2. **Formación de una imagen de corta exposición.** 

#### **1.1.2. Función de punto extendido**

La función de punto extendido describe la respuesta que tiene un sistema de formación de imagen con respecto a un objeto puntual o una fuente puntual. Un término más generalizado para la función de punto extendido es considerarla la respuesta al impulso de un sistema. En sistemas de formación de imágenes incoherentes, el proceso de formación es lineal en potencia y 'queda descrito por la teoría de sistemas lineales. Es decir, que cuando dos objetos A y B forman una imagen simultáneamente, el resultado es igual a la suma independiente de las imágenes de los objetos. En otras palabras: la imagen de A no será afectada por la imagen de B, y viceversa, debido a la propiedad de no interacción de los fotones. La figura 2 ilustra como la imagen de un objeto complejo [figura 2(c)] puede ser vista como la convolución del objeto [figura 2(a)] y la función de punto extendido [figura 2(b)] (Goodman, 1985).

#### **1.1.3. Imágenes de corta y larga exposición**

En telescopios grandes; existen dos tipos de imágenes que pueden formarse, las de exposición larga y las de exposición corta. Puesto que la estructura de la turbulencia

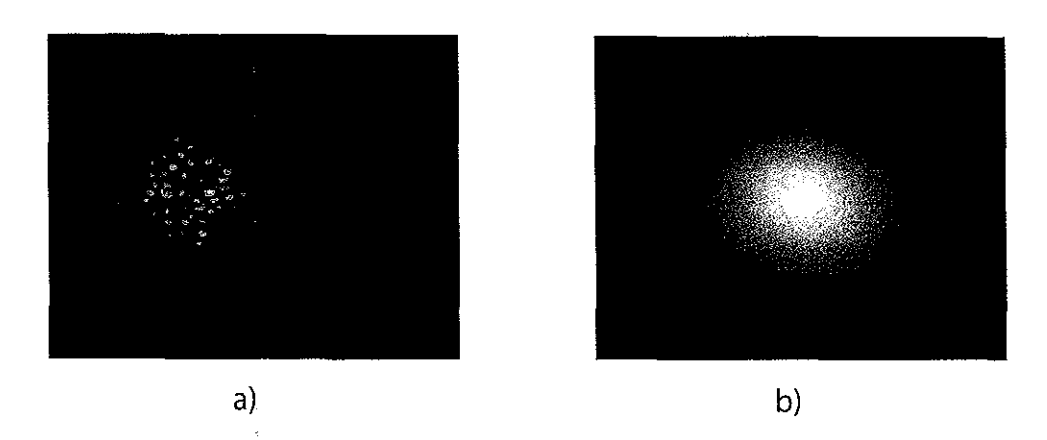

Figura 3. (a) **lmágen de corta exposición. (b) Imagen de larga exposición.** 

sobre el telescopio está cambiando continuamente, las funciones de punto extendido de corta exposición son muy variables. Las imágenes de corta exposición toman la forma de patrones de *speckle* (moteado en español), consistiendo en copias múltiples distorsionadas y sobrepuesta\$ de la función de punto extendido limitada por difracción. Las funciones de punto extendido por tanto nos dan información en el límite de difracción. Sin embargo, esta información por lo general, está altamente distorsionada. !

Las imágenes de larga) exposición son simplemente la suma de un gran número de imágenes de corta exposición. Puesto que las funciones de punto extendido de corta exposición son altamente variables, tanto en estructura como en la posición de su centroide, la función de punto extendido de larga exposición sumada se presenta altamente distorsionada comparada con la imagen limitada por difracción. La resolución puede variar por factores que van desde 5 hasta 15 veces con telescopios de aproximadamente 2.5 m en un buen sitio. En la figura 3 se muestra un ejemplo de una imagen de corta [figura 3(a)] y una de larga exposición [figura 3(b)].

Para incrementar la tasa de señal a ruido, generalmente la formación de imágenes astronómicas se realiza utilizando largas exposiciones, a menos que las condiciones no lo permitan (como un alto brillo del cielo en el infrarrojo, por ejemplo). La formación de imágenes convencional en el infrarrojo y en el visible en telescopios terrestres grandes no retiene la información en el límite de difracción del telescopio, a menos que sean empleadas medidas correctivas de turbulencia (Law, 2006).

#### **1.2. Métodos de detección del frente de onda**

Actualmente el uso de los sensores de frente de onda es de gran importancia en diferentes campos, tal como lo es en medicina para la medición de las aberraciones en el ojo humano; en astronomía, para mejorar las imágenes tomadas por los telescopios; en sistemas de seguridad, para el reconocimiento del iris; en láseres, para la medición de aberraciones en los frentes de onda de los haces; en telecomunicaciones, para medir la calidad de la señal que viaja por la fibra óptica; y en el monitoreo del proceso de formación y la evaluación de la calidad de componentes ópticos.

Los sensores de frente de onda no miden directamente la fase de la onda, sino que miden el gradiente espacial o el laplaciano. Se entiende el gradiente espacial como una inclinación o pendiente del frente de onda y allaplaciano como la curvatura del mismo.

Existen varios tipos de' sensores de frente de onda construidos para los sistemas de óptica adaptativa. Sin embargo, los más utilizados para la medición de un frente de onda son de tres tipos: el sensor de curvatura, el sensor de desplazamiento y el sensor de Shack-Hartmann.

#### **1.2.1. El sensor de curvatura**

Como su nombre lo indica, este tipo de sensor mide la curvatura de un frente de onda comparando los patrones de intensidad de iluminación en 2 imágenes enfocadas. Este proceso es esquemáticamente descrito en la figura 4. El frente de onda entrante *W* es enfocado por una lente *L,* con una distancia focal *Z.* El sensor de curvatura se compone de dos detectores de imagen. Uno detecta la distribución de irradiancia  $I_1$  en el plano  $P_1$  a una distancia  $p$  antes del foco. El otro detecta la distribución de irradiancia  $I_2$  en el plano P2, simétricamente a la misma distancia p después del foco. Utilizando la óptica geométrica es fácil demostrar que una curvatura en el frente de onda producirá un exceso de intensidad de iluminación en un plano y una falta de intensidad de iluminación en el otro. El contraste entre las dos imágenes (la diferencia de las intensidades divididas entre su suma) da una, imagen de la curvatura del frente de onda entrante. La señal proveniente del sensor es proporcional al laplaciano (curvatura) del frente de onda.

Este sensor fue desarrollado por Roddier en el Observatorio Nacional de Kitt Peak, en Thcson, Arizona, en 1987, quien, mediante un sencillo experimento logró recuperar la información de un frente de onda afectado por aberraciones esféricas. Desde entonces Frangois y Claude Roddier han mejorado esta técnica y construido un sofisticado sensor de frente de onda (Roddier, 1993). Ellos afirman que sus resultados están a la par con el sensor de frente de onda de Shack-Hartmann. Adicionalmente han implementado el sensor de curvatura como parte del control de un sistema de óptica adaptativa para telescopios astronómicos terrestres (Roddier, 1988).

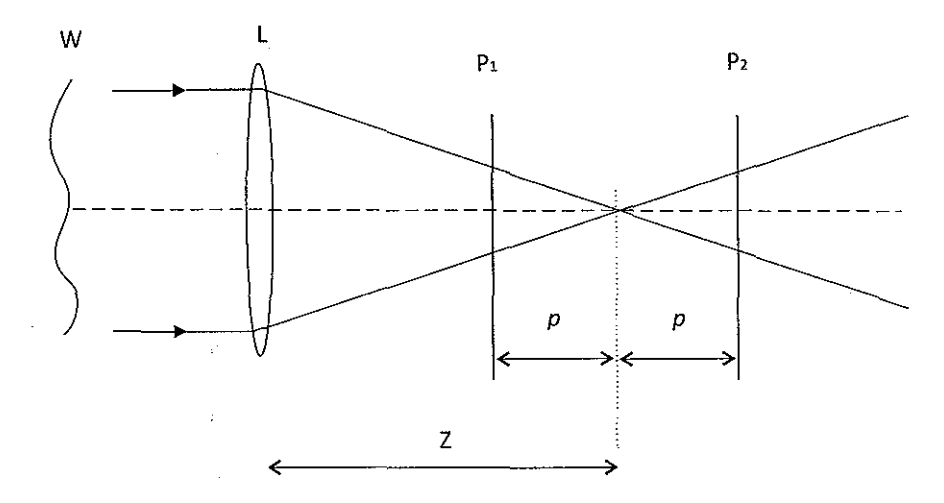

Figura **4. Principio de operación del sensor de curvatura.** 

#### **1.2.2. El sensor de desplazamiento**

ţ.

Otro sensor de frente de onda comúnmente utilizado en sistemas de óptica adaptativa es el interferómetro de desplazamiento lateral (SI-WFS por sus siglas en inglés). En este interferómetro se divide el campo incidente en dos haces ópticos: un haz en el brazo *x* y otro haz en el brazo *y* (dependiendo de las características del sensor SI-WFS). El campo óptico en cada brazo se dividirá cierto número de veces, antes de realizar la detección óptica, los haces se dividirán una vez más para quedar recorridos lateralmente (desplazados) uno con respecto al otro. La cantidad de desplazamiento es un parámetro ajustable. Sobre un detector óptico se superponen los haces desplazados y se forma así un patrón de interferencia (figura 5). Mediante un algoritmo es posible transformar las mediciones de irradiancia en inclinaciones estimadas del frente de onda (Roggeman, 1996).

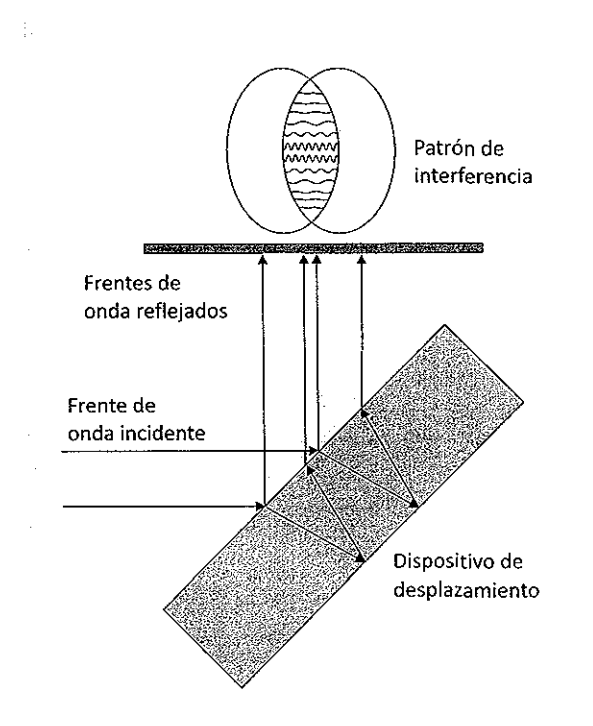

Figura 5. **Esquema representativo del sensor de desplazamiento.** 

#### **1.2.3. El sensor Shack-Hartmann**

El sensor Shack-Hartmann es una evolución de la pantalla de Hartmann. Johannes Hartmann (1865-1936), astrofísico alemán, desarrollo una técnica para la prueba de lentes en la cual empleaba una mascarilla opaca con agujeros colocados frente al elemento óptico bajo prueba. Cada uno de estos agujeros actúaba como una abertura. La luz, al cruzar estos agujeros, convergía produciendo un arreglo de puntos de referencia en el plano focal de la mascarilla, los cuales eran grabados en una película fotográfica. Mediante una calibración apropiada, la posición de los puntos indicaba la inclinación del frente de onda en cada uno de los agujeros, describiendo así la calidad de la lente. Años después, el sensor de frente de onda Shack-Hartmann surgió debido a un problema que tenía la fuerza aérea de los Estados Unidos en la guerra fría. El proyecto consistía en mejorar la calidad de las imágenes de la tierra tomadas desde los satélites, las cuales sufrían de desenfocamiento debido a la distorsión de la luz incidente introducida por la turbulencia atmosférica. Este problema fue planteado al Centro de Ciencias Ópticas de la Universidad de Arizopa. Adem Mienel, astrónomo y director de este centro en aquel tiempo, tuvo la idea de mejorar las imágenes de los satélites mediante la utilización de la prueba de Hartmann. El sugirió que usando la prueba de Hartmann podrían determinarse las aberraciones atmosféricas al momento que la imagen del satélite fuera capturada.

En 1970, Ronald Shack participó en el estudio y modificó el arreglo de Hartmann, colocando pequeñas lentes en cada uno de los agujeros de la mascarilla. Con esto logró incrementar la eficiencia en la recolección de luz, ya que redujo los efectos de disturbios ópticos y la difracción en la sub-abertura. Shack notó que la pantalla en si no era necesaria si el diámetro de las lentes era expandido hasta que sus bordes se unieran; de esta forma toda la luz incidente en la pantalla encontraría el camino hacia un punto focal. Esta nueva configuración fue denominada como el "sensor de frente de onda Shack-Hartmann" (SHWS, por sus siglas en inglés).

El siguiente paso para la aplicación de la técnica era entonces obtener un arreglo de lentes adecuado. Los arreglos de lentes no eran nuevos y ya estaban disponibles comercialmente. Sin embargo, las dimensiones y la distancia focal de estos no eran los adecuados para el proyecto. Ben Platt diseñó un arreglo de lentes donde la técnica de fabricación consistía en dos placas de vidrio con una serie de surcos cilíndricos cóncavos, colocadas una encima de otra y giradas 90 grados, para ser usadas como molde. En 1990 se hizo una modificación en el arreglo del sensor, utilizando un detector electro-óptico, es decir un detector CCD ( Charge-Coupled Device, por sus siglas en inglés) en lugar de la película fotográfica, para la medición del patrón de Hartmann. Ésto permitió una rápida adquisición de los datos y el análisis del patrón de puntos empleando una computadora.

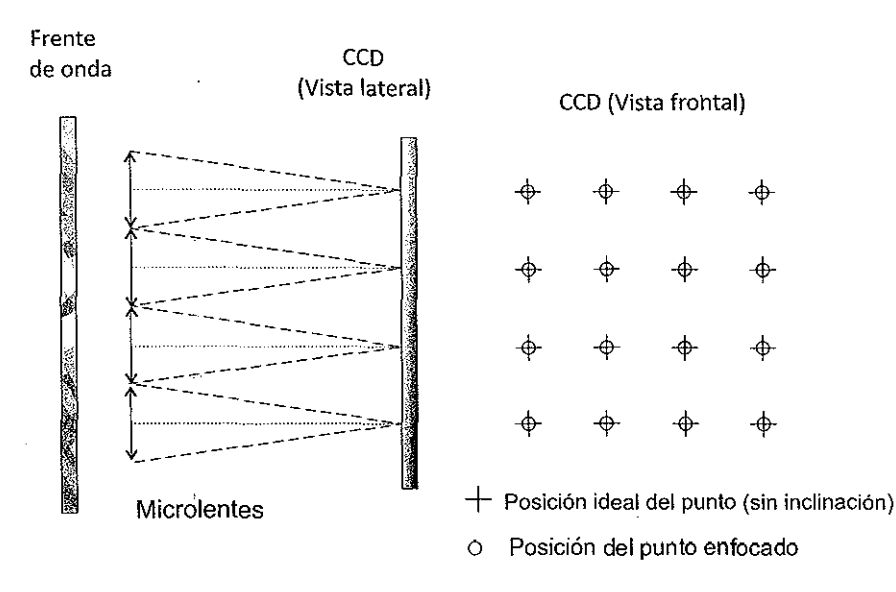

Figura 6. Esquema representativo de un sensor Shack-Hartmann con un frente de onda plano **incidente.** 

#### Funcionamiento del sensor Shack-Hartmann

El sensor Shack-Hartmann está formado por un arreglo de microlentes y un detector CCD. El valor promedio del diámetro de cada microlente es del orden de 0.5 mm. La distancia focal de éstas es a su vez del orden de 15 mm (Schmutz, 1987).

El principio de operación de este sensor es el siguiente: el frente de onda que incide en la pupila de entrada del sistema óptico es llevado hasta alcanzar un tamaño igual al del arreglo de microlentes. 'Cada una de las microlentes enfoca la luz a su distancia focal, generando un patrón de puntos.

Si el frente de onda incidente es completamente plano y perpendicular al eje óptico, el patrón de puntos se formará en las áreas correspondientes a cada uno de los focos de las microlentes del sensor (ver figura 6).

Cuando el frente de onda entrante no es plano y perpendicular al eje óptico, los puntos enfocados estarán centrados en diferentes posiciones con respecto al foco de las micro-

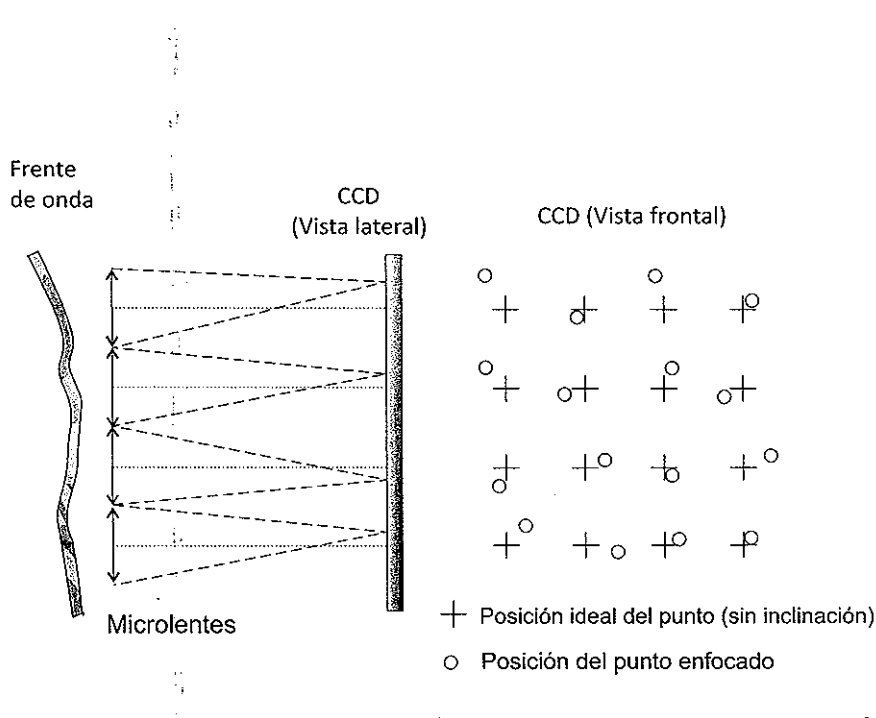

l,

Figura 7. Esquema representativo de un sensor Shack-Hartmann cuando incide un frente de onda distorsionado.

lentes (ver figura 7).

 $\overline{\mathbf{t}}$  :

#### 1.3. Técnicas de corrección de la turbulencia

Existen básicamente dos técnicas utilizadas para corregir la degradación causada por la turbulencia. Una de las. técnicas se conoce como óptica adaptativa, la cual tiene como propósito prevenir que las distorsiones derivadas de la turbulencia sean capturadas en la imagen. La otra técnica es la restauración de imagen utilizada típicamente con ayuda de una computadora. En este último caso, las distorsiones generadas por la turbulencia ya han sido capturadas en la imagen pero son removidas por medio del procesamiento de imágenes.

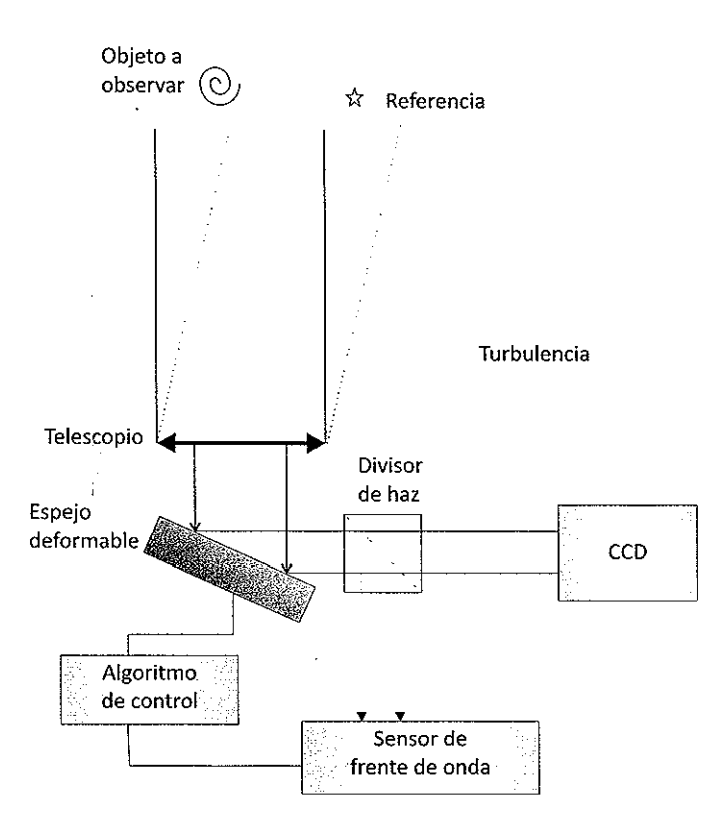

Figura 8. **Diagrama esquemático de un sistema de óptica adaptativa.** 

### **1.3.1. Óptica adaptativa**

ţ

Los sistemas de óptica adaptativa utilizan un sensor de frente de onda con el que es posible conocer la distorsión provocada por la turbulencia y, en base a esto, manipulan la inclinación y/o la forma de un espejo para que adquiera la fase conjugada de la distorsión y ésta sea corregida. La superficie del espejo se hace variar electrónicamente por medio de transductores, como pueden ser elementos piezoeléctricos. La información obtenida de los sensores de frente de onda es utilizada para controlar los elementos piezoeléctricos para que alteren la superficie del espejo y ésta logre adecuarse a la forma del frente de onda incidente, de modo que sea compensado y se vuelva plano. El diagrama esquemático de un sistema de este tipo se muestra en la figura 8.

La óptica adaptativa ha, sido implementada con éxito en telescopios grandes, para producir imágenes de muy alta calidad a través de la atmósfera. La óptica adaptativa se creó con la idea de prevenir que la distorsión provocada por turbulencia sea grabada en la imagen. Esto mejora las mediciones de la razón señal a ruido (SNR, por sus siglas en inglés) a altas frecuencias espaciales y puede dar paso al uso de técnicas de posprocesado como lo son la restauración digital de imágenes (Kopeika, 1998).

#### **1.3.2. Formación de imágenes de** *speckle*

 $\mathbf{1}$  .

Ŧ,

'

La formación de imágenes de *speckle* hace referencia a una variedad de técnicas de formación de imágenes astronómicas basadas en el método *shift and add* (recorrer y sumar, en español) o a partir de métodos de interferometría de *speckle.* Estas técnicas pueden incrementar dramáticamente la resolución de imágenes capturadas por telescopios terrestres. El principio de operación de estas técnicas es el de tomar imágenes de muy corta exposición, para después procesar las imágenes de modo que se eliminen los efectos del *seeing* atmosférico. El uso de estas técnicas fue de vital importancia en un gran número de descubrimientos, entre los cuales están miles de estrellas binarias, que sin el uso de estas técnicas se confundirían con estrellas solitarias vistas a través de cualquier telescopio terrestre. Además gracias a estas técnicas fue posible tambien obtener las primeras imágenes de manchas solares en otras estrellas (Kopeika, 1998). Muchas de las técnicas aun siguen siendo utilizadas ampliamente hoy en día, particularmente cuando se busca laformación de imágenes de objetos brillantes.

En teoría el límite de resolución de un telescopio es una función del tamaño del espejo principal, debido a los efectos de la difracción de Fraunhoffer. Los resultados de imágenes de objetos distantes terminan siendo expandidos a puntos pequeños conocidos como discos de Airy. Un grupo de objetos expandidos sobre una distancia menor que este límite se ven como objetos individuales. Por lo tanto, telescopios *más* grandes no sólo pueden distinguir objetos *más* tenues debido a que recolectan *más* luz por el tamaño del espejo, sino que también tienen la capacidad de visualizar objetos mucho más pequeños (Labeyrie, 1970). Utilizando telescopios terrestres, lo anterior no se cumple de manera satisfactoria debido a los límites prácticos impuestos por la atmósfera, que debido a su naturaleza aleatoria perturba el punto individual del disco de Airy en un patrón de puntos de tamaños similares que cubren un área mucho mayor.

Por muchos años el desempeño de los telescopios estuvo limitado por estos efectos, hasta que se encontraron los beneficios que podía aportar el uso de interferometría de *speckle*  y la óptica adaptativa, en la eliminación de estas limitaciones.

La formación de imágenes de *speckle* permite reconstruir una imagen mediante una técnica de posprocesado. La clave de esta técnica fue encontrada por el astrónomo americano David L. Fried en 1966. La idea era realizar una rápida captura de imágenes, de modo que la atmósfera pareciese congelada efectivamente en cada captura. Con esta técnica, para imágenes en el infrarrojo, los tiempos de exposición son del orden de 100 ms; pero para la región visible pueden llegar a ser tan pequeños como 10 ms. En imágenes que se encuentran a esta escala de tiempo, o menor, el movimiento de la atmósfera es muy lento como para causar algún tipo de distorsión, los *speckles* grabados en la imagen representan la captura del seeing atmosférico en ese instante.

Por supuesto que estas técnicas tienen sus desventajas; tomar imágenes con un tiempo de exposición tan corto es difícil; si el objeto es tenue, no habrá la suficiente luz para poder realizar el análisis sobre las imágenes capturadas. Los primeros usos de esta técnica datan de principios de los años 70s, donde se realizaban a una escala limitada mediante técnicas

¡·

17

fotográficas. Puesto que las películas fotográficas capturaban aproximadamente el 7% de la luz incidente, sólo los objetos más brillantes podían ser procesados de esta manera (Fried, 1966). La introducción del CCD en la astronomía, el cual es capaz de capturar más del 70 % de la luz, redujo la barrera de las aplicaciones prácticas de estas técnicas enormemente. Hoy en día éstas son utilizadas ampliamente con objetos astronómicos brillantes ( e.g. estrellas y sistemas estelares).

Las técnicas más populares que utilizan la formación de imágenes de *speckle* son dos; la primera lleva por nombre *Shift and add* (también conocida como *"image stacking"),*  en ésta las imágenes de corta exposición se alinean a partir del punto más brillante y se promedian entre sí para obtener una sola imagen resultante. En el otro método conocido como *lucky imaging* (formación de imágenes de suerte, en español), sólo las mejores tomas de corta exposición son elegidas.

#### *Shift and add*

El método de *shift and add* es una técnica de formación de imágenes de *speckle* comúnmente utilizada para obtener imágenes de alta calidad a partir de un número de imágenes de corta exposición con corrimientos variantes en la imagen. Ha sido utilizada en la astronomía por varias décadas y es la base para la estabilización de imágenes en algunas cámaras comerciales.

*Shift and add* involucra el cálculo de corrimientos diferenciales en las imágenes. Las imágenes después son recorridas hacia un centro común y se suman entre sí. Esto da como resultado una imagen con gran resolución (un valor elevado de la razón señal a ruido a altas frecuencias espaciales) en comparación con una imagen de larga exposición (Baba, 1985).

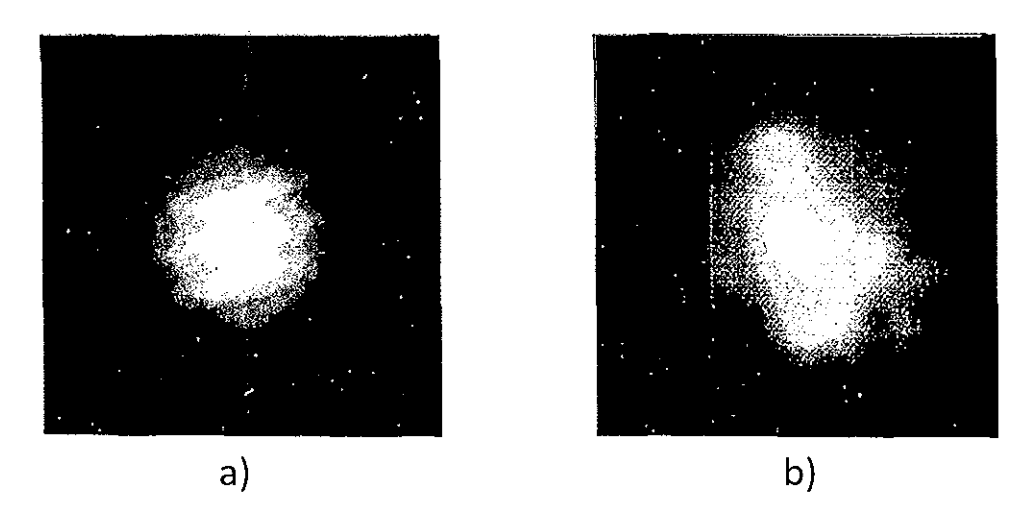

Figura 9. **Estrella binaria** *a* **Com. (a) Suma de 56 imágenes sin corrección aplicada. {b) Colección de 56 imágenes aplicando la técnica shift and add (Baba, 1985).** 

En la figura 9 se muestran imágenes de la Estrella binaria *a* Com observada el 17 de ' febrero de 1984 en el Observatorio Astrofísico de Okayama. La figura 9(a) es la suma de 56 imágenes capturádas sin aplicar ningún tipo de corrección. La figura 9(b) es la misma colección de imágenes procesadas por la técnica *shift and add.* 

#### *Lucky imaging*

*Lucky imaging* es una técnica de formación de imágenes, propuesta por primera vez por Fried en 1978, como una forma de mejorar la resolución de imágenes astronómicas. **El** método de *lucky imaging* es una variante de la técnica clásica *shift and add* donde, en lugar de tomar una imagen de larga exposición, un gran número de imágenes de corta exposición son grabadas. Las imágenes después son interpretadas espacialmente, de modo que la componente de movimiento de la imagen provocada por la turbulencia sea eliminada. *Lucky imaging* busca obtener resolución cercana a la limitada por difracción incluyendo sólo aquellas imágenes que cumplan con ciertos criterios de calidad de imagen (estos criterios generalmente son realizados mediante la evaluación de la intensidad

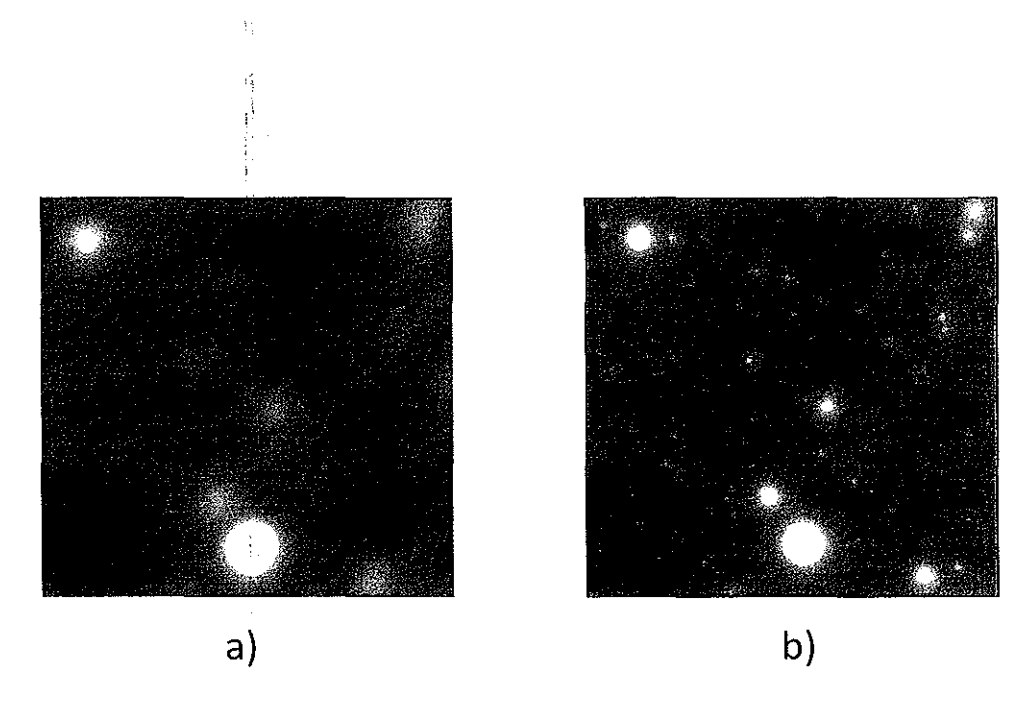

Figura 10. **(a) Colección de imágenes sin corrección de distorsión. (b) la misma colección aplicando**  la técnica de posprocesado lucky imaging (http://www.ast.cam.ac.uk/research/lucky).

presente en un objeto ?bservado o mediante el analisis del ancho a media altura del mismo). Hoy en día, *lucky imaging* es comúnmente utilizada gracias a la disponibilidad de detectores CCD que presentan bajo ruido de lectura (Gladysz, 2007).

En la figura 10 se muebtra una comparación directa entre tomas realizadas al cluster M13 utilizando un telescopio con abertura de 5 m bajo condiciones de buen *seeing* por el grupo de *lucky imaging* de la Universidad de Cambridge en el Observatorio Palomar.

La figura 11 muestra de manera resumida el proceso de formación de imágenes *lucky imaging.* Esta técnica requiere de la captura de un gran número de imágenes (generalmente de varios miles de. cuadros) (a). De esta colección de imágenes se analiza el valor de la mayor intensidad presente en el cuadro (b) y es a partir de este valor que toda la colección se reordena de forrha descendente (e). Posteriormente se selecciona un porcentaje pequeño de las mejores imágenes (típicamente menor al1% del total de imágenes) para la formación de la imagen final. Del porcentaje de imágenes seleccionadas se localiza la posición del punto de mayor intensidad para realizar una alineacion de éste al centro de

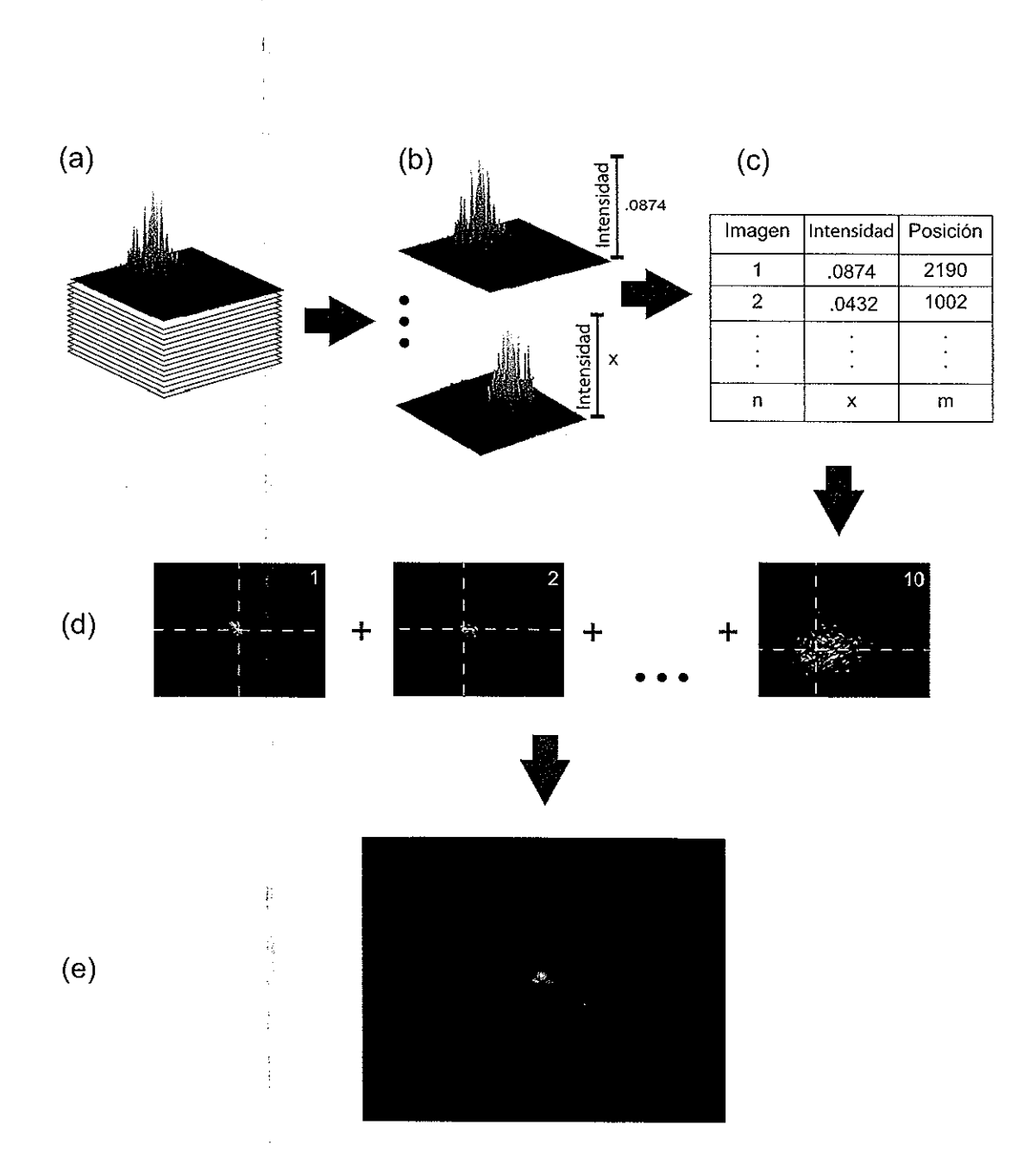

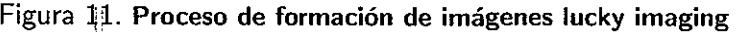

' 1

Ì Ì

ŧ.

à.

 $\frac{1}{2}$ 

21

cada imagen (d). Por último, las imágenes previamente centradas son sumadas entre sí, para obtener la imagen resultante (e).

La introducción presentada en este capítulo fue realizada con la intención de dar una breve descripción de los conceptos más significativos en la formación de imágenes a través de turbulencia atmosférica.

En los capítulos siguientes se describen las características del funcionamiento de una variante de la técnica de posprocesado *lucky imaging.* La cual tiene como objetivo la corrección de las aberraciones introducidas a causa de la turbulencia atmosférica en la formación de imágenes. Se incluye además un análisis de la eficiencia de la técnica variante en comparacióp. con la técnica convencional de *lucky imaging.* 

En el capítulo II se da una descripción detallada de las simulaciones numéricas realizadas en este trabajo. Estas simulaciones abarcan la generación y análisis de imágenes afectadas por turbulencia atmosférica, así como la formación de imágenes con corrección de las aberraciones introducidas. En este capítulo tambien se incluye una evaluación del desempeño obtenido por las técnicas convencional y variante en comparación con otras técnicas posprocesado utilizando datos simulados.

En el capítulo III se trata la construcción del arreglo experimental donde fueron realizadas las pruebas de eficiencia de la técnica variante de *lucky imaging.* También se incluye descripción de los elementos que forman el arreglo experimental y los ajustes aplicados para obtener un desempeño óptimo de estos dispositivos.

El capítulo IV está compuesto por las pruebas experimentales realizadas para determinar la eficiencia de la técnica variante. Los resultados de estas pruebas también son discutidos en este capítulo.

En el capítulo V se presentan las conclusiones determinadas a partir de los resultados obtenidos, una revisión general del trabajo realizado y una referencia de las líneas de trabajo futuras posibles.

' ! '

 $\begin{array}{c} \begin{array}{c} \begin{array}{c} \begin{array}{c} \end{array} \\ \begin{array}{c} \end{array} \end{array} \end{array} \end{array}$ 

El código utilizado en cada una de las simulaciones numéricas de esta tesis fue realizado en MATLAB y es incluido en el apéndice A en la sección final de este trabajo.
# **Capítulo II SIMULACIONES**

En este capítulo se describe el marco teórico en el que se basan las simulaciones numéricas de este trabajo. Est'as simulaciones cubren las áreas de:

- l. Los efectos de la turbulencia atmosférica en la formación de imágenes de corta exposición.
- 2. El análisis de un frente de onda utilizando un sensor de frente de onda de Shack-Hartmann.
- 3. La reconstrucción de un frente de onda a partir de un patrón de puntos de Shack-Hartmann.
- 4. Las técnicas de formación de imágenes como es *lucky Imaging* y una variante.
- 5. La comparación del desempeño de las técnicas convencional y variante de *lucky imaging* en comparación con otras técnicas posprocesado de formación de imágenes.

Como se mencionó en el capítulo anterior, todos los códigos de estas simulaciones fueron realizados en MATLAB y son incluidos en el apéndice A de este trabajo.

### **11.1. Simulación de la turbulencia atmosférica**

T,

El procesamiento de imágenes de *speckle* involucra diversos pasos a seguir, por lo que el desempeño de la técnica es difícil de predecir analíticamente. Se vuelve imposible obtener datos astronórriicos ideales, pues el objeto a resolver es generalmente desconocido y un gran número. de variables deben ser consideradas. Esto causa que el realizar pruebas precisas de algoritmos y técnicas de reducción sea una labor complicada. La experimentación es la mejor manera de determinar el comportamiento de formación de imágenes de . Simulaciones numéricas y de laboratorio representan un ambiente más controlado para realizar pruebas y son usualmente muy útiles para comprender cual es el problema a resolver.

#### **11.1.1. Pantalla de fase de Kolmogorov**

 $\ddot{\dot{\xi}}$ 

Los efectos de la turbulencia en la propagación de la luz a través de la atmósfera han sido simulados utilizando una pantalla de fase colocada en el plano de la pupila del telescopio. Esta pantalla representa las variaciones de fase (en radianes) alrededor de un valor promedio. Este promedio, también conocido como la componente de pistón, no es de importancia puesto que no afecta la intensidad final de la imagen. Muchas técnicas han sido propuestas para simular la pantalla de fase de Kolmogorov. Según Noll (1976), el espectro de potencia de Kolmorogorov queda descrito por

$$
\Phi(v) = 0.023 \, r_0^{-5/3} \, |\nu|^{-11/3} \tag{3}
$$

donde *v* representa la frecuencia espacial. La aproximación más simple es utilizar la transformada inversa dé Fourier de la ecuación (3) pesada por números aleatorios gaussianos. Esta operación produce dos pantallas periódicas, almacenadas en las partes real e imaginaria del arreglo, teniendo frecuencias que van desde $\nu_{min} = 1/2x_{max}$ y hasta  $\nu_{max} = 1/2 \Delta x$ , donde  $2x_{max}$  es el área sobre el que la pantalla será simulada y  $\Delta x$  es el intervalo de muestreó. Sin embargo, estas pantallas no son exactamente pantallas de

Kolmogorov, debido a que no habrá frecuencias más bajas que *Vmin·* Para compensar esta limitación, McGlamery en 1976 propuso el uso de un arreglo mucho más grande que representara un área más grande en el plano de la pupila del telescopio, pero manteniendo el intervalo de muestreo  $\Delta x$ . De este arreglo, sólo una pequeña parte es utilizada como una pantalla no periódica que incluye oscilaciones de baja frecuencia dentro del arreglo de mayor tamaño. Desafortunadamente, en aquella época el manejo de arreglos tan grandes representaba un problema computacional. Sin embargo, Lane et al. (1992) utilizaron dos diferentes técnicas para esta simulación. La primera, conocida como Método de subharmónicos, utiliza el conocido fenómeno de *leakage* (fuga espectral, en español) para agregar efectos de baja frecuencia a una pantalla de Kolmogorov parcial o incompleta. Una desventaja que presenta este método es el número limitado de subharmónicos añadidos, que simulan sólo unas cuantas oscilaciones de baja frecuencia en direcciones limitadas. El segundo método tambien presentado por Lane et al. (1992) aprovecha que la turbulencia de Kolmogorov sigue una estructura fractal. Ellos propusieron un esquema de generación fractal que se aproximara a la estructura de turbulencia final, obteniendo resultados aparentemente buenos utilizando un método muy rápido (ver figura 12).

La técnica para generar pantallas de fase utilizada en este trabajo está implementada en el programa A.2 y puede ser resumida gráficamente en la figura 12. Una pantalla de fase *N* x *N* es creada sobre un área grande que cubre la escala exterior *Lo* (128m en el ejemplo de la figura 12). A partir de aquí, el cuarto  $(\frac{1}{4})$  central de la pantalla generada es seleccionada, por medio de una interpolación cúbica, se genera de nuevo una pantalla de N x N sobre esta área más pequeña. Una segunda pantalla N x N, que contiene componentes de frecuencia más alta, es generada sobre esta nueva área y añadida a la creada por interpolación (que contiene más bajas frecuencias). El mismo procedimiento (extracción, interpolación y suma) se repite varias veces, hasta que el

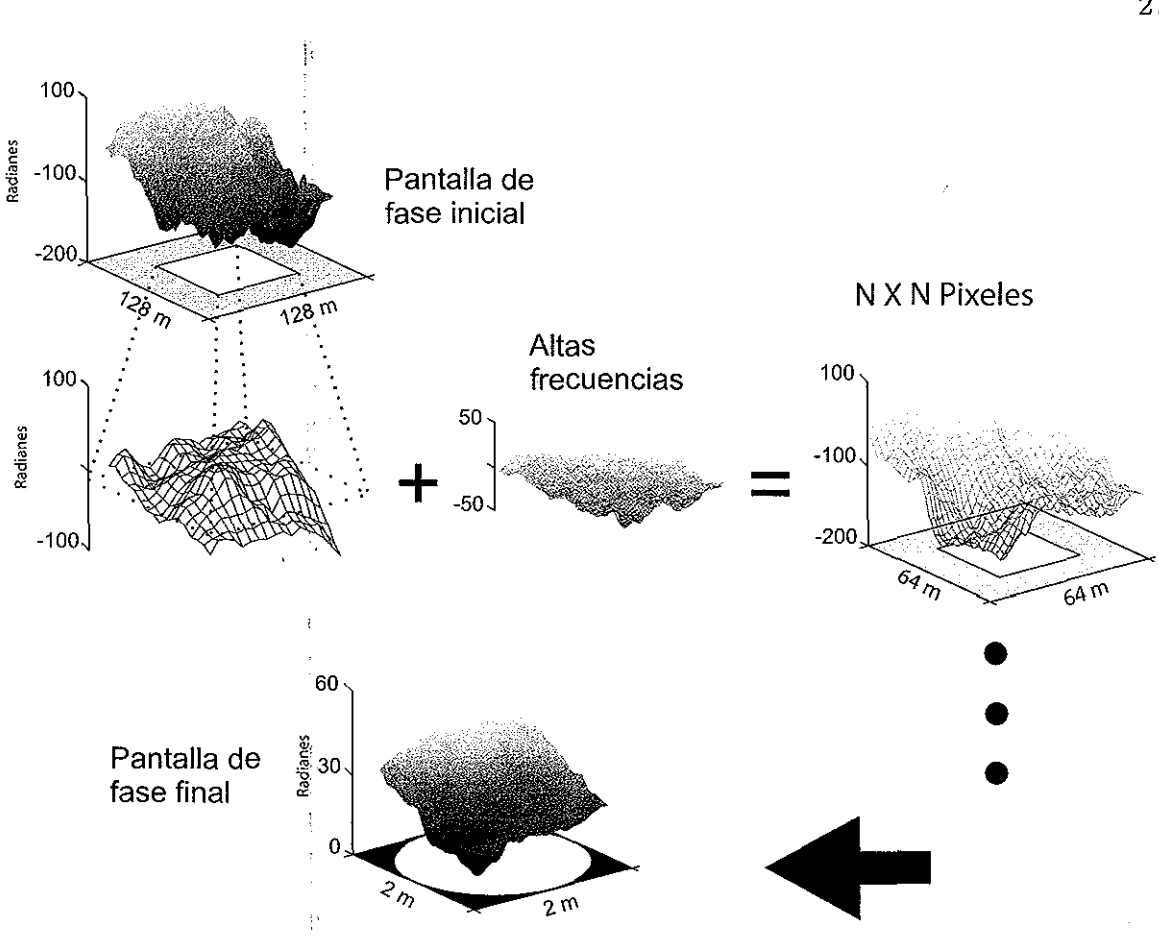

Figura 12. Formación de una pantalla de fase de Kolmogorov.

área que cubre la pupila del telescopio sea obtenida. La pantalla de fase de  $N \times N$  final tiene las componentes de movimiento de gran escala (bajas frecuencias) en todas las direcciones (Negrete, 1995).

### 11.1.2. Simulación de la imagen

Þ

La imagen resultante de un objeto afectado por turbulencia atmosférica y visto a través de un telescopio se puede modelar por medio de una convolución entre el objeto y la función de punto extendido del sistema.

En el dominio de Fourier, las componentes de frecuencia del objeto son pesadas por la

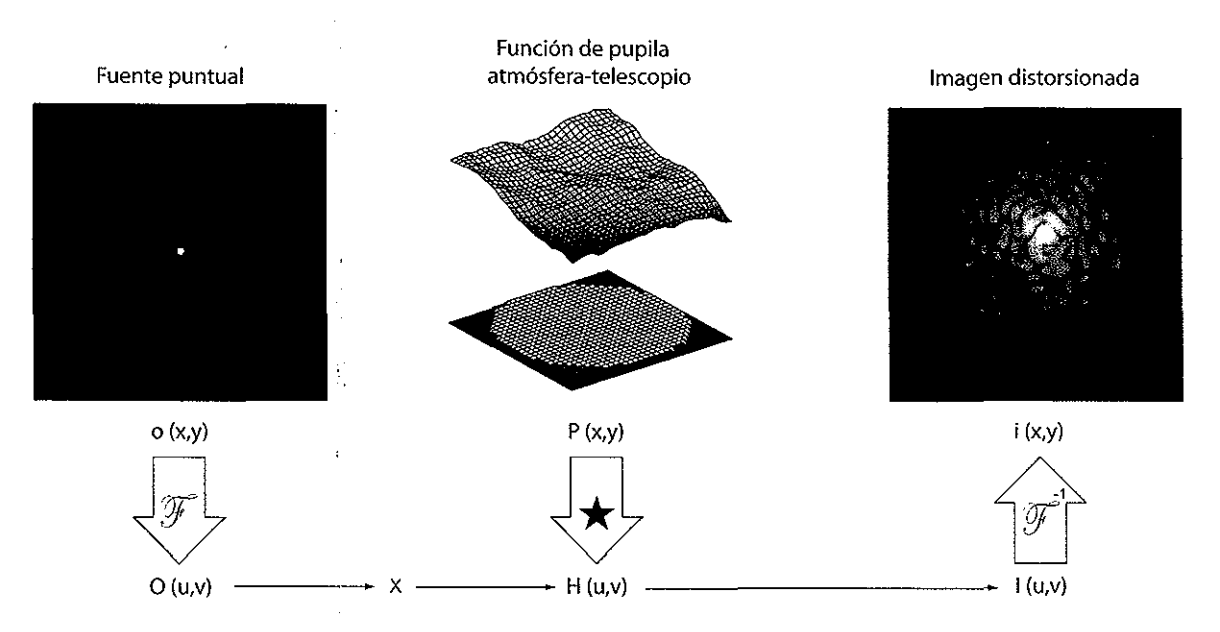

Figura 13. **Formación de una imagen distorsionada.** 

OTF ( *Optical Transfer Function,* por sus siglas en inglés) normalizada. Para simular una imagen de corta exposición de un determinado objeto, la OTF del sistema requiere ser evaluada para una realización de la función de pupila atmósfera-telescopio. Esta función de pupila está dada como el producto de dos términos; el primero *Pr( x, y)* es fijo y representa la función de pupila del telescopio y las aberraciones debido a los dispositivos ópticos. El segundo término *A(x, y)* es variable de cuadro a cuadro y representa los efectos aleatorios de amplitud y fase debido a la presencia de turbulencia atmosférica.

En la práctica, la OTF es calculada como la autocorrelación normalizada de *P(x,y)*  ( Goodman, 1985). Esto involucra a la función de pupila del telescopio y una pantalla de fase de Kolmogorov representando una atmósfera estática. Las aberraciones fijas y las fluctuaciones de amplitud (centelleo) son normalmente ignoradas, pero pueden ser in el uidas fácilmente en la simulación. La imagen de corta exposición deseada es formada simplemente calculando la transformada inversa de Fourier del producto I,(u,v) de la OTF  $H(u,v)$  y la<sub>t</sub>transformada de Fourier del objeto  $O(u,v)$  (ver figura 13). El

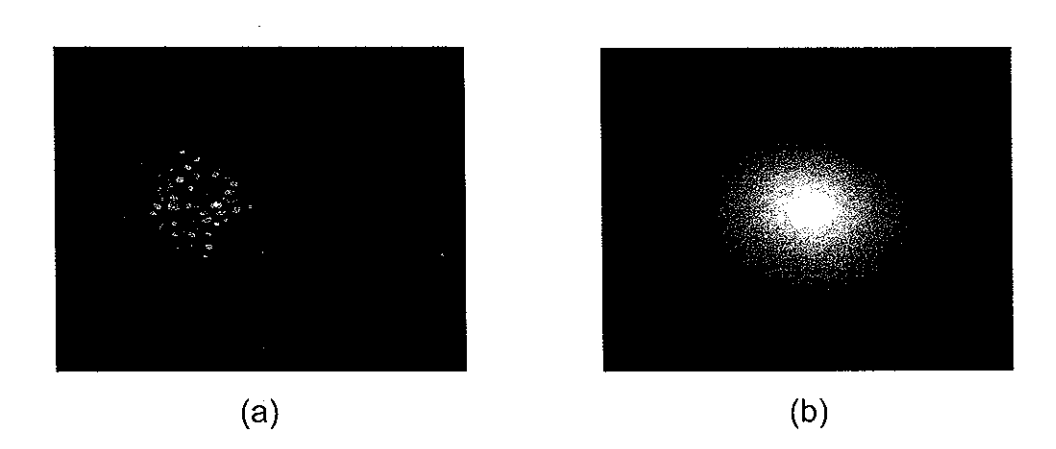

Figura 14. (a) Simulación de una imagen de corta exposición. (b) Simulación de una imagen de **larga exposición.** 

procedimiento anterior describe de manera resumida el contenido del programa A.4, que fue utilizado para generar las imágenes distorsionadas por la turbulencia atmosférica. La figura 14 muestra la simulación de una imagen de corta exposición de un objeto " (fuente puntual) afectada por turbulencia atmosférica [figura 14(a)]. En este caso se ha supuesto una pupila de telescopio circular sin obstrucción central y un nivel de turbulencia representado por la razón  $D/r<sub>o</sub> = 20$ . Para una comparación en resolución, en la figura 14 tambieú se muestra una imagen de larga exposición del mismo punto [figura 14(b)]. Esta imagen es el promedio de 300 imágenes de corta exposición. La resolución es aproximadamente 20 veces más pobre.

## **11.2.** Simulación del sensor de frente de onda Shack-Hartmann

La simulación numérica del sensor Shack-Hartmann utiliza la representación del efecto de enfocamiento de los lentes por una transformadda de Fourier bidimensional de la amplitud compleja. Los parámetros y relaciones involucrados en la simulación son descritos a continuación.

### **11.2.1.** Relacion~s **entre planos**

La figura ?? ilustra la relación entre los planos que se describe en esta sección. Considere el plano de las microlentes  $(x, y)$  y el plano del CCD  $(\alpha, \beta)$ . De acuerdo a los conceptos de la óptica de Fourier, las coordenadas en el plano del detector están relacionadas con la frecuencia espacial *Ux, fy)* de la radiación entrante por

$$
\alpha = \lambda F f_x = F \sin \theta \qquad ; \qquad \beta = \lambda F f_y = F \sin \phi \qquad , \tag{4}
$$

donde  $\lambda$  es la longitud de onda de la radiación,  $F$  es la distancia focal,  $\theta$  y  $\phi$  son los ángulos entre la dirección de propagación y los ejes *x* y *y* respectivamente. Siguiendo el teorema de muestreo de Nyquist, la transformada de Fourier relaciona los planos de acuerdo con :

$$
x_{max} \le \frac{1}{2\Delta f_x} \qquad ; \qquad y_{max} \le \frac{1}{2\Delta f_y} \qquad . \tag{5}
$$

Utilizando las ecuaciones  $(4)$  y  $(5)$  se tiene que

$$
\Delta_x = \frac{1}{N_{psa}\Delta f_x} = \frac{\lambda F}{N_{psa}\Delta \alpha} \qquad ; \qquad \Delta_y = \frac{1}{N_{psa}\Delta f_y} = \frac{\lambda F}{N_{psa}\Delta \beta} \qquad , \tag{6}
$$

donde $\Delta x$ y $\Delta y$ son la separación entre las microlentes en $x$ y $y$ respectivamente,  $N_{psa}$ es el número de pixeles del detector por subabertura (microlente) (Negrete, 1995).

Esta cantidad  $N_{psa}$ , junto con el tamaño del pixel físico  $(\Delta \alpha \times \Delta \beta)$ , el ancho de la microlente *d* y su longitud focal *F,* representan los parámetros de limitación de la simu- !ación. Los valores de estos parámetros utilizados en las simulaciones de este trabajo son de  $\Delta\alpha$  =  $\Delta\beta$  = 20 $\mu m, \, d$  = 0,5 $mm$  y  $F$  = 45 $mm.$  Como se muestra en la figura 15, la pantalla de fase (la amplitud compleja) incidente en cada microlente es interpolada para

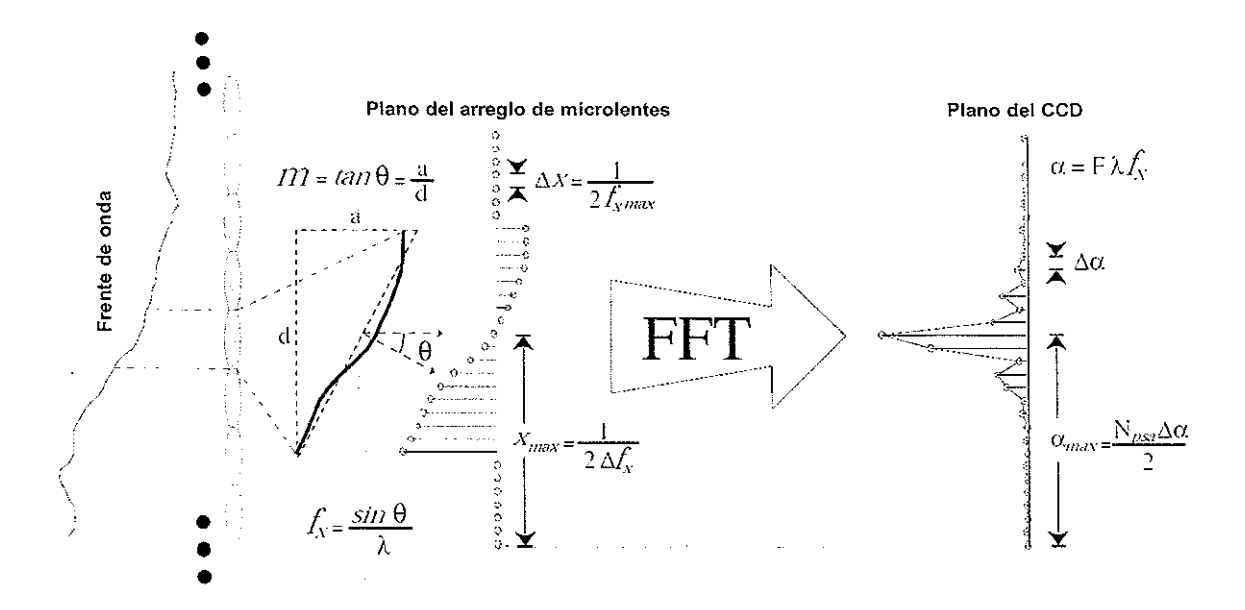

Figura 15. **Relaciones entre los planos del sensor de frente de onda de Shack-Hartmann.** 

tener un número de muestras de acuerdo al tamaño físico de la lente. Estas muestras son rodeadas por ceros antes del procesamiento de la FFT (transformada rápida de Fourier, por sus siglas en inglés). Los ceros añadidos son necesarios para igualar el valor *Npsa·*  Esta acción es físicamente equivalente a bloquear la onda con una abertura cuadrada (la forma de cada lente) y formar el patrón de difracción característico en cada punto enfocado en el CCD.

Este procedimiento fue implementado en MATLAB para la simulación númerica del patrón de Shack-Hartmanh y se realizó mediante el programa A.5 mostrado en el apéndice A. En la figura 16 se muestra una imagen de la simulación del patrón de puntos realizado por este programa.

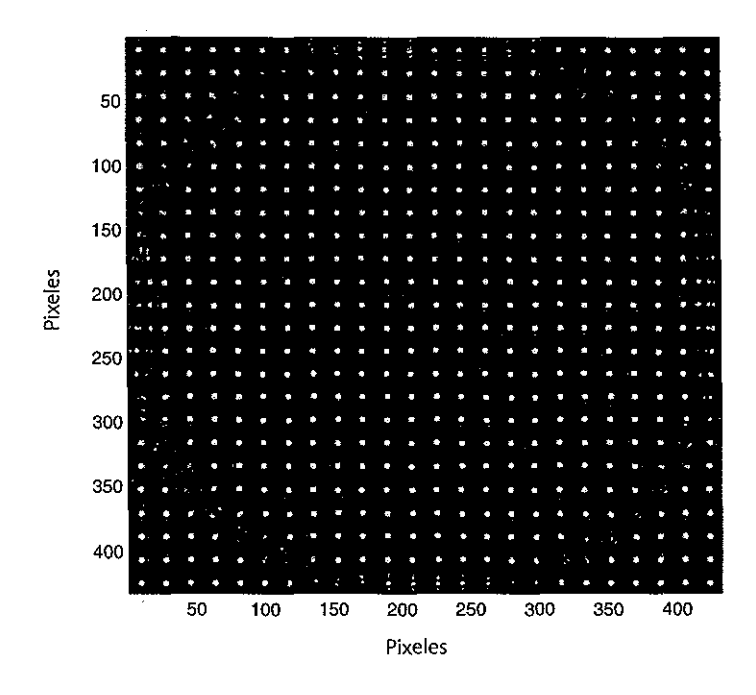

Figura 16 **Simulación del patrón de puntos de Shack-Hartmann.** 

### **11.2.2. Cálculo del centroide**

Conociendo las características del sensor de frente de onda de Shack-Hartmann, es posible calcular las coordenadas del centroide de cada punto enfocado. Esto se puede calcular evaluando

$$
\beta_c = \frac{\sum \alpha_i s_i}{\sum s_i} \qquad ; \qquad \beta_c = \frac{\sum \beta_i s_i}{\sum s_i} \qquad , \tag{7}
$$

donde  $\alpha_i$  y  $\beta_i$  son las coordenadas del pixel y  $s_i$  es la señal del CCD para ese pixel.

En la figura 17 se ilustra un ejemplo de la localización de las coordenadas del centroide, con un área de 8 x 8 pixeles en el plano del dispositivo CCD donde podría encontrarse el punto de enfocamiento de una sub-abertura (microlente). Las variables  $\alpha_c$ y  $\beta_c$ representan las coordenadas en *x* y *y* utilizadas para realizar el cálculo del centroide para

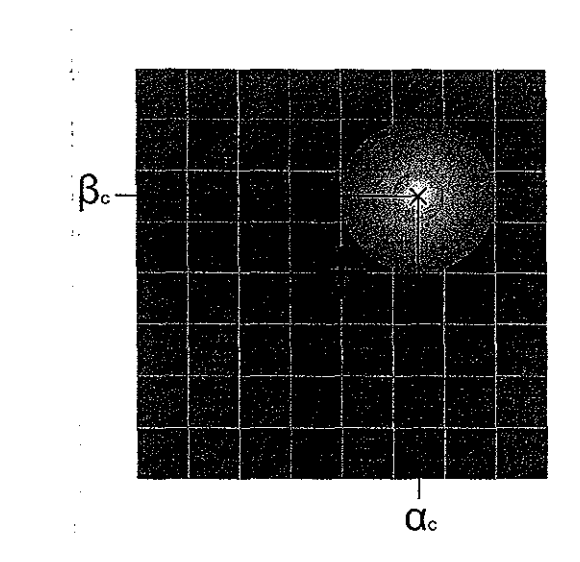

 $\frac{1}{2}$ 

Figura 17. **Cálculo de las coordenadas del centroide.** 

dicha sub-abertura.

El promedio de la pendiente por subabertura, evaluada en el centro de cada microlente, es

$$
\frac{\partial \phi_i}{\partial x_i} = \frac{2\pi}{\lambda} \frac{a}{d} = \frac{2\pi}{\lambda} \frac{\alpha_c}{F} \qquad ; \qquad \frac{\partial \phi_i}{\partial y_i} = \frac{2\pi}{\lambda} \frac{b}{d} = \frac{2\pi}{\lambda} \frac{\beta_c}{F} \qquad , \tag{8}
$$

donde *a* y *b* son los coeficientes relacionados a la inclinación de la pendiente, y *d* es el tamaño de la microlente. Este es el conjunto de mediciones necesario para la reconstrucción del frente de onda. El programa A.6 evalua los valores del centroide utilizando estas relaciones, obteniendo así las pendientes requeridas.

Como un ejemplo, en la figura 18 se presenta el resultado del cálculo de los gradientes de una aberración del tipo desenfocamiento. Las flechas en la imagen representan las pendientes en cada microlente del sensor.

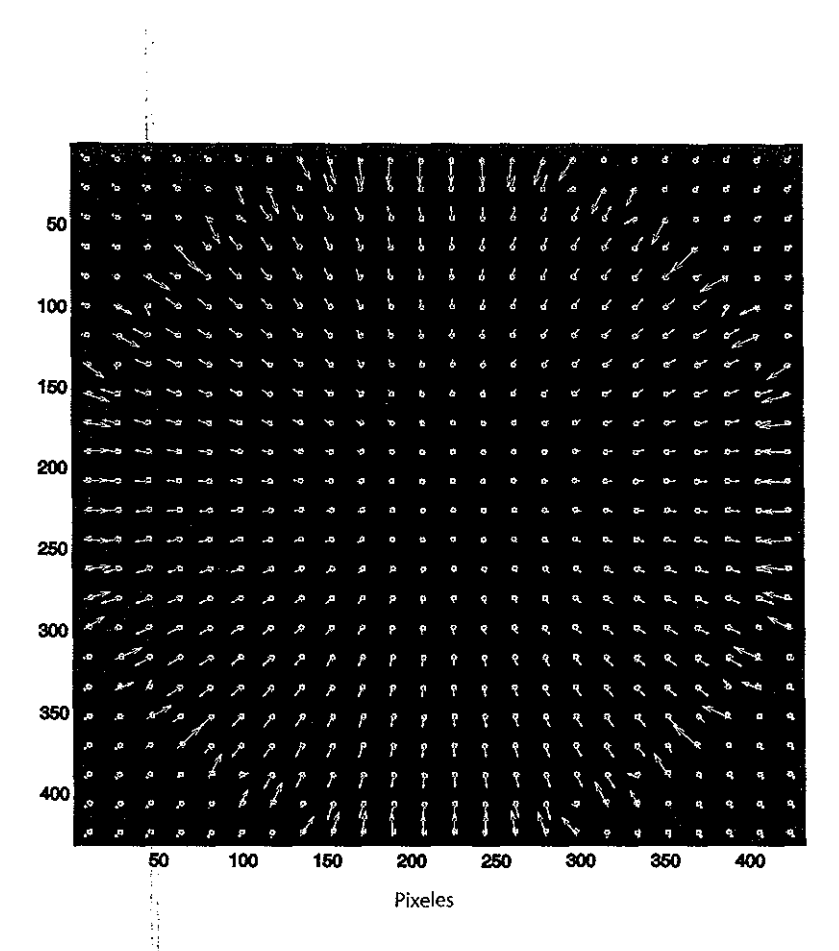

Figura 18. Gradientes de *tin* patrón de puntos para la simulación númerica de una aberración de tipo desenfocamientó.

### **11.3. Reconstrucción el frente de onda**

En esta sección se describe brevemente la teoría correspondiente al método utilizado para la reconstrucción del frente de onda. Este método involucra el uso de las funciones ; conocidas como los polinomios de Zernike. Estas funciones hacen posible una representación de las aberraciones presentes en sistemas ópticos de forma matemática. Es por esta razón que son utilizadas en este trabajo para realizar una determinación de las aberraciones presentes en el frente de onda y de este modo estimar la forma de éste.

### **11.3.1. Polinomios de Zernike**

 $\frac{1}{2}$ 

Clásicamente relacionados con las aberraciones de Seidel, los polinomios de Zernike son un conjunto de polinomios definidos en un círculo unitario. Debido a su simetría circular, las cordenadas polares *(r, B)* son ideales para su representación. Una definición utilizada comúnmente para estos polinomios está dada como

$$
Z_j(r,\theta) = \sqrt{n+1} R_n^m(r) \sqrt{2} \cos(m\theta) \quad para \, j \, par \, \frac{1}{2} \, m \neq 0 \ ,
$$
  

$$
Z_j(r,\theta) = \sqrt{n+1} R_n^m(r) \sqrt{2} \sin(m\theta) \quad para \, j \, impar \tag{9}
$$

$$
Z_j(r,\theta) = \sqrt{n+1}R_n^0(r) \qquad m=0
$$

donde

$$
R_n^m(r) = \sum_{s=0}^{(n-m)/2} \frac{(-1)^s (n-s)!}{s![(n+m)/2-s]![(n-m)/2-s]!r^{n-2s}}
$$
(10)

Para estas expresiones, j representa el índice del orden de polinomio y *m* y *n* representan la frecuencia azimutal y el grado radial respectivamente. Los valores de *m* y *n* son siempre enteros y satisfacen las relaciónes

$$
m \le n
$$
  

$$
n - |m| = par
$$

Como un ejemplo de la relación entre  $m$  y  $n$  y el índice  $j,$  la figura 19 muestra la respresentación gráfica de algunos polinomios de Zernike.

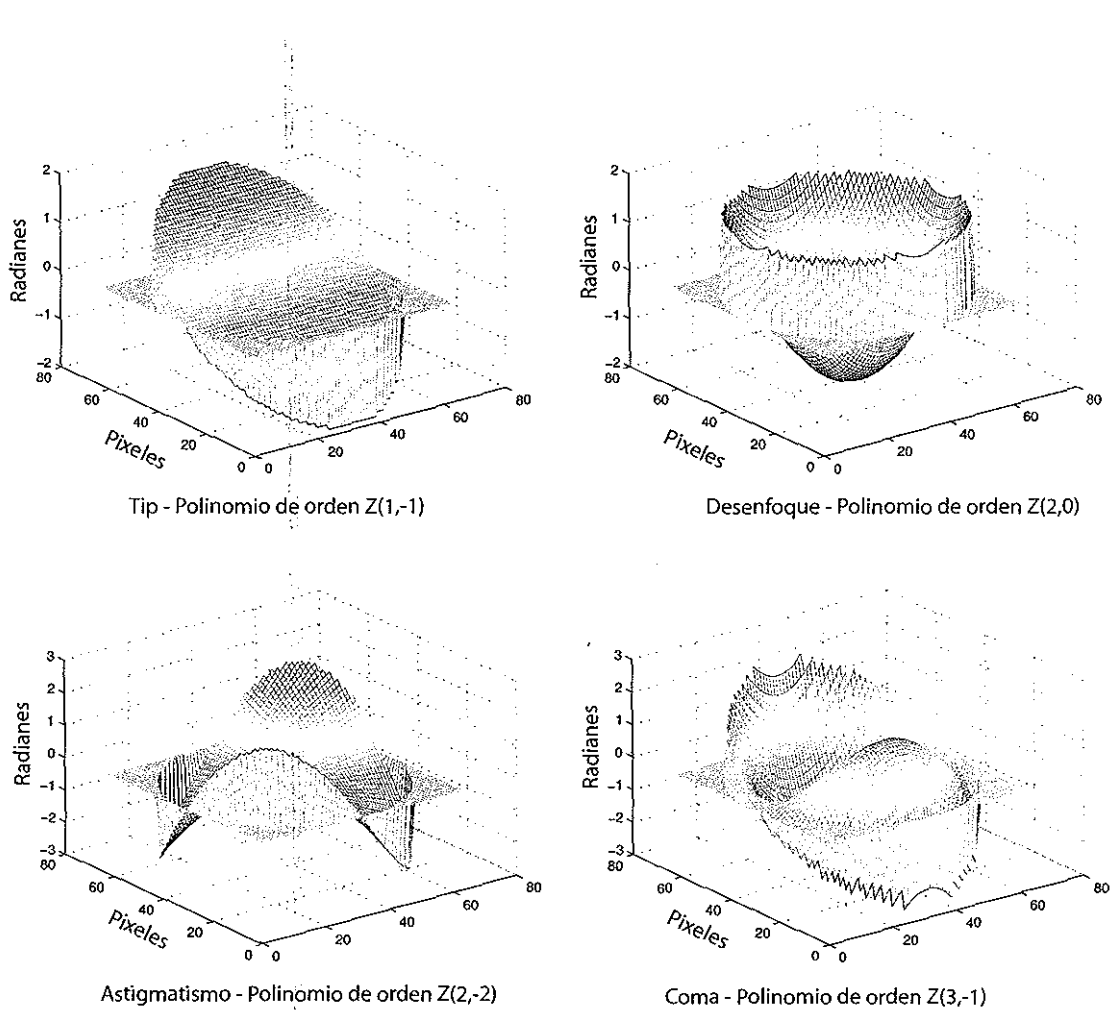

Figura 19. **Representación de los primeros polinomios de Zernike.** 

De una manera similar a como las series de Fourier son utilizadas para respresentar funciones, un conjunto de polinomios de Zernike pueden ser utilizados como la expansión de un frente de onda arbitrario  $\phi(r, \theta)$  sobre una abertura circular de radio R. Éste está dado por

$$
\phi(R\rho,\theta) = \sum_{j} a_j Z_j(\rho,\theta) \qquad , \qquad (11)
$$

donde $\rho = r/R$ y  $a_j$ son los coeficientes utilizados para pesar el polinomio  $j.$  El objetivo de este método de reconstrucción es el de determinar los valores de estos coeficientes. Las mediciones realizadas con un sensor de frente de onda de Shack-Hartmann nos dan información de la pendiente en una región del frente de onda. Este gradiente está relacionado con los coeficientes aj por medio de

$$
\frac{\partial \phi(x,y)}{\partial x} = \sum_{j=1}^{N_z} a_j \frac{\partial Z_j(x,y)}{\partial x}
$$
\n
$$
\frac{\partial \phi(x,y)}{\partial y} = \sum_{j=1}^{N_z} a_j \frac{\partial Z_j(x,y)}{\partial y},
$$
\n(12)

donde *Nz* representa el número de polinomios utilizados en la expansión y está en coordenadas cartesianas en lugar de coordenadas polares debido a que las derivadas de los polinomios son representados de una manera más sencilla de este modo. La ecuación 12 puede ser escrita como un sistema lineal de acuerdo con

$$
\begin{pmatrix}\n\frac{\partial Z_1}{\partial x}\big|_{x=x_1} & \frac{\partial Z_2}{\partial x}\big|_{x=x_1} & \cdots & \frac{\partial Z_{N_z}}{\partial x}\big|_{x=x_1} \\
\frac{\partial Z_1}{\partial y}\big|_{y=y_1} & \frac{\partial Z_2}{\partial y}\big|_{y=y_1} & \cdots & \frac{\partial Z_{N_z}}{\partial y}\big|_{y=y_1} \\
\vdots & \vdots & \ddots & \vdots \\
\frac{\partial Z_1}{\partial x}\big|_{x=x_{nsa}} & \frac{\partial Z_2}{\partial x}\big|_{x=x_{nsa}} & \cdots & \frac{\partial Z_{N_z}}{\partial x}\big|_{x=x_{nsa}}\n\end{pmatrix}\n\begin{pmatrix}\na_1 \\
a_2 \\
\vdots \\
a_N\n\end{pmatrix}\n=\n\begin{pmatrix}\n\frac{\partial \theta}{\partial x}\big|_{x=x_1} \\
\frac{\partial \theta}{\partial y}\big|_{y=y_1} \\
\vdots \\
\frac{\partial \theta}{\partial x}\big|_{x=x_{nsa}}\n\end{pmatrix}, (13)
$$

y los coeficientes  $a_j$  pueden ser obtenidos resolviendo este sistema. Antes de esto las expresiones para las derivadas  $\partial Z(x, y)/\partial x$  y  $\partial Z(x, y)/\partial y$  deben ser obtenidas.

### **11.3.2. Derivadas de los polinomios de Zernike**

Siguiendo las descripción de Noll (1976), las derivadas de los polinomios de Zernike pueden ser evaluadas de acuerdo con

$$
\frac{\delta Z_k(x, y)}{\delta x} = \sum_{k'}^{N_z} \gamma_{kk'}^x Z_{k'}(x, y)
$$
\n
$$
\frac{\delta Z_k(x, y)}{\delta y} = \sum_{k'}^{N_z} \gamma_{kk'}^y Z_{k'}(x, y) ,
$$
\n(14)

La ecuación 14 representa la derivada del polinomio como una combinación lineal de tales polinomios. Esta relación puede ser visualizada como el producto de las matrices

$$
\gamma_{kk'}^{x}
$$
\n
$$
\begin{pmatrix}\n0 & 0 & 0 & \cdots \\
2 & 0 & 0 & \cdots \\
0 & 2\sqrt{3} & 0 & \cdots \\
0 & 0 & \sqrt{6} & \cdots \\
0 & \sqrt{6} & 0 & \cdots\n\end{pmatrix}\n\begin{pmatrix}\nZ_{1}(x, y) \\
Z_{2}(x, y) \\
\vdots \\
Z_{N_{z}}(x, y)\n\end{pmatrix} = \begin{pmatrix}\n\frac{\delta Z_{1}(x, y)}{\delta x} \\
\frac{\delta Z_{2}(x, y)}{\delta x} \\
\vdots \\
\frac{\delta Z_{N_{z}}(x, y)}{\delta x}\n\end{pmatrix}
$$
\n(15)

y similarmente para  $\delta Z_k(x,y)/\delta y$  (Noll, 1976).

 $\mathcal{G}$ 

### **11.3.3. Resolviendo el sistema: Descomposición de valores singulares**

Teniendo las derivadas de los polinomios de Zernike y las mediciones evaluadas del sensor Shack-Hartman, sólo queda por resolver el sistema (normalmente sobredeterminado). Si el sistema matricial es bien condicionado, el proceso es sencillo y es posible utilizar eliminación Gaussiana. Desafortunadamente, la mayoría de las veces, se necesita aplicar una solución más sofisticada. Para este trabajo, el método de descomposición de valores singulares (SVD) ha sido escogido porque no sólo resuelve el sistema, sino que además produce una estimación de la estabilidad del sistema (el número de condición). Este método se describe a continuación.

 $\mathbf{E}$  .

Considere un sistema lineal  $A\vec{x} = \vec{b}$  donde A es una matriz de  $m \times n$ . Si la matriz A es singular o cerca a serlo, la inversa de la matriz  $A^{-1}$  no puede ser evaluada; sin embargo, la descomposición de valores singulares aún se puede llevar a cabo, quedando

$$
A = U\Sigma V^T \qquad , \tag{16}
$$

$$
\left(\begin{array}{c}\n\cdots\n\end{array}\right) = \left(\left[\begin{array}{c}\n\overline{u_1}\n\end{array}\right]\cdots\left[\begin{array}{c}\n\overline{u_m}\n\end{array}\right]\right)\left(\begin{array}{c}\n\sigma_1\n\end{array}\right)\cdots\cdots\cdots\cdots\right)\left(\begin{array}{c}\n\overline{v_1}\n\end{array}\right)\qquad (17)
$$

donde  $\Sigma$  es una matriz diagonal que tiene como valores singulares  $\sigma_1 > \sigma_2 > \sigma_3 > ... \sigma_n$ ; las matrices  $U$ y  $V$ están formadas por las columnas  $\vec{u}_j$ y  $\vec{v}_j,$ llamadas el *vector singular izquierdo* y el *vector singular derecho* respectivamente. El número de condición asociado con la matriz A es simplemente la razón de  $\sigma_1/\sigma_n$ , que representa cómo la precisión de punto flotante de la máquina está afectado por errores de redondeo en el procedimiento de la inversión de la matriz. La solución al sistema de ecuaciones es

$$
\vec{x} = A^{-1}\vec{b} = V\Sigma^{-1}U^{T}\vec{b} = \sum_{i}^{n} \frac{\vec{u_i}^{T}\vec{b}}{\sigma_i} \vec{v_i} \qquad (18)
$$

La ecuación (18) representa la solución del sistema como una expansión de vectores, cada uno pesado por el reciproco del valor singular correspondiente  $\sigma_i$ . Si dichos números decrecen excesivamente, su inverso empieza a volverse extremadamente grande o infinito, produciendo resultados' totalmente fuera de control. El número de valores singulares

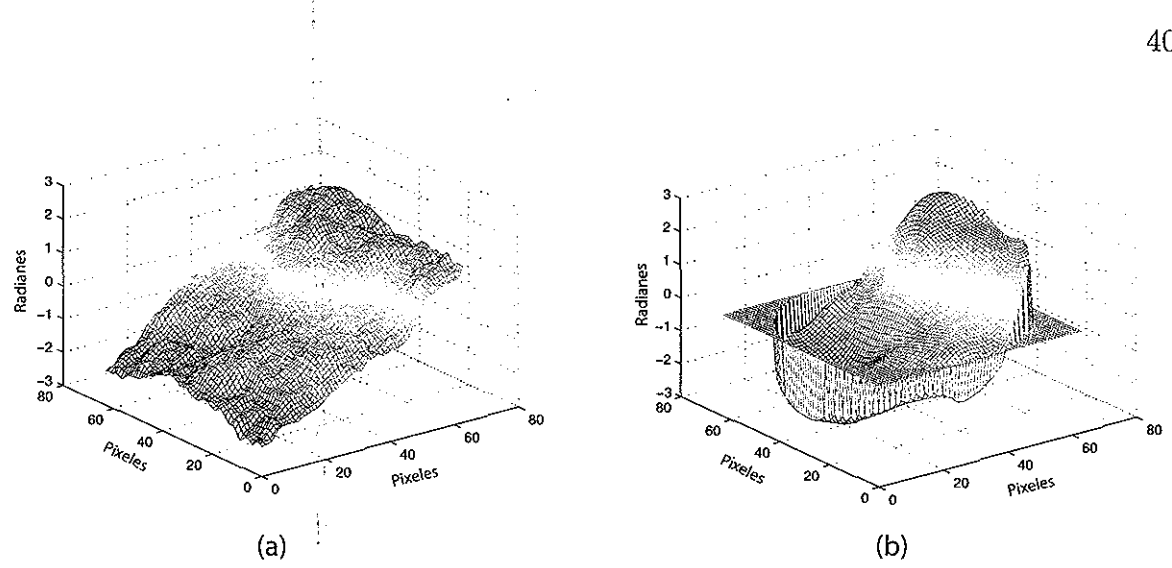

Figura 20. (a) **Simulación de un** frente de onda distorsionado. **(b)** Reconstrucción del frente de **onda utilizando los polinomios de Zernike.** 

más grande que una cierta tolerancia  $\delta$ , consistente con la precisión de la máquina,  $(\sigma_1 > \ldots > \sigma_r > \delta >> \sigma_{r+1} \geq \ldots \geq \sigma_n),$ es lo que define el rango  $r$  de la matriz. La capacidad de SVD pará manejar un sistema *mal condicionado* o un *rango deficiente*  puede ser expresado representando la solución mínima cuadrada como

$$
\vec{x}_{LS} = \sum_{i=1}^{r} \frac{\vec{u_i}^T \vec{b}}{\sigma_i} \vec{v_i} \qquad . \tag{19}
$$

En las simulaciones de este trabajo, el rango de la matriz es normalmente  $r = n - 1$ , debido a que el último valor singular  $\sigma_n$  es igual o casi igual a cero.

Una vez que la solución del sistema es encontrada (los coeficientes  $a_j$ ), una sustitución en la ecuación (19) produce el frente de onda requerido.

En la figura 20 se muestra la reconstrucción de un frente de onda distorsionado uti- !izando los polinomios de Zernike [figura 20(b)]. Se utilizó el patrón de puntos de Shack-Hartmann generado a partir de un frente de onda simulado numéricamente [figura 20(a)].

### **11.4.** *Lucky imaging*

Como se mencionó en el capítulo I de este trabajo, la técnica *lucky imaging* busca obtener a partir de un gran número de imágenes capturadas bajo la presencia de turbulencia atmosférica, aquellas en que las variaciones provocadas por dicha turbulencia son mínimas. A continuación se da una breve descripción de las simulaciones realizadas de esta técnica utilizando una fuente puntual como objeto de observación y dos criterios diferentes para la evaluación de la calidad de las imágenes.

### **11.4.1.** *Lucky imaging* **convencional**

La técnica *lucky imaging* convencional se basa en el análisis de la intensidad en las imágenes capturadas afectadas por turbulencia atmosférica. Las imágenes son ordenadas de acuerdo al valor máximo de intensidad presente en éstas (de forma descendente). Posteriormente se toma un porcentaje pequeño del total de imágenes capturadas (alrededor del 1% o menor), que serán, según el reordenamiento, aquellas que presentaron regiones con mayor intensidad. El porcentaje de imágenes seleccionado será alineado de acuerdo al punto donde éstas presenten la máxima intensidad y serán sumadas entre sí. El resultado de esta suma es la imagen final.

El programa  $A \cdot 10$  lucky. m (encontrado en el apéndice A) realiza este análisis de intensidad, reordenamiento, selección, alineación y suma de imágenes. Para describir de una manera más detallada este programa, podemos hacer uso del siguiente pseudocódigo:

- l. Se establece el número de imágenes a analizar.
- 2. Se ingresa la dirección donde estan localizadas las imágenes distorsionadas que serán analizadas.
- 3. Se inicia el procesó de análisis con la primer imagen de la colección.
- 4. Se localiza y captura el valor de la región con mayor intensidad en la imagen.
- 5. Se repite el proceso anterior para la siguiente imagen y continuará haciéndolo hasta que se analice toda la colección de imágenes.
- 6. Se ordenan las imágenes de forma descendente, según el valor de intensidad que presentaron.  $\frac{1}{2}$
- 7. Se establece el porcentaje (cantidad) de imágenes que serán utilizadas para formar la imagen final.
- 8. Se seleccionan las. imágenes según el nuevo ordenamiento.
- 9. De cada imagen seleccionada, se localiza la región de mayor intensidad en la imagen y se mueve hacia el centro del cuadro. Se repite este proceso para las siguientes imágenes, que además serán sumadas entre sí con la primer imagen analizada.
- 10.· Obtenemos la imagen resultante,

### **11.4.2. Variante de** *lucky imaging*

Para este trabajo se decidió desarrollar una variante de la técnica lucky imaging, en la cual el análisis de la calidad de las imágenes incorpora, además del dispositivo de captura (CCD), un sensor de frente de onda de Shack-Hartmann. Este último funciona casi de manera simultanea con el CCD en la captura de las imágenes. La motivación de esta alternativa es la de agilizar el proceso de análisis de imágenes. Utilizando el sensor de frente de onda podemos conocer el grado de distorsión correspondiente a cada una de las imágenes al momento de ser capturadas y, de este modo, conocer cuales son las mejores en menor tiempo.

Recordemos que la base de la técnica *lucky imaging* convencional es la de comparar el total de imágenes capturadas entre sí, para encontrar las que presentan las regiones con mayor intensidad. Ésto implica que el análisis debe realizarse necesariamente después de haber finalizado la captura. En la variante de *lucky imaging* propuesta es posible decidir si la imagen es o no útil desde el momento que es capturada, sólo se requiere establecer un nivel deseado de distorsión presente en las imágenes, para que el proceso seleccione las imágenes que no rebasan este límite. Esta operación simultanea de captura-análisis es lo que le da una ventaja a esta alternativa de la técnica *lucky imaging.* 

La variante de *lucky imaging* para la determinación de la calidad de las imágenes se basa en el análisis individual de los puntos del patrón formado por el frente de onda incidente en el sensor de Shack-Hartmann. Se busca conocer cuales son las sub-aberturas que pueden considerarse libres de variaciones en el frente de onda (el punto enfocado se localizaría en el centro de la sub-abertura). Una vez obtenido el número de subaberturas válidas, se determina si este número cumple con el valor de sub-aberturas necesario para considerar útil a la imagen correspondiente a este patrón de puntos. Es aquí donde se decide si la imagen se conserva o se descarta. El análisis continúa para el siguiente patrón de puntos capturado y así sucesivamente. Una vez terminado el análisis de todos los patrones de puntos, las imágenes conservadas se ordenan usando como criterio el número de sub-aberturas válidas. Se toma una cantidad de las mejores (en este trabajo se propuso que fueran 10), se alinean a partir del punto más intenso de éstas y posteriormente son sumadas entre sí.

El programa desarrollado para realizar este proceso alternativo es presentado en el pro-

 $\ddot{\phantom{a}}$ 

grama A. 11 alternative. m del apendice A y podemos resumirlo con el siguiente pseudocódigo:

- l. Se establece el número de imágenes a analizar.
- 2. Se ingresa la dirección donde estan localizados los patrones de puntos de Shack-Hartmann correspondientes a las imágenes distorsionadas.
- 3. Se inicia el procesb de análisis con el primer patrón de puntos de la colección.
- 4. Se analizan las sub-aberturas del patron de puntos y se determina en cada una de estas si existe variación (distorsión) para la sección analizada.
- 5. Se hace un conteo del número de sub-aberturas válidas para el patrón de puntos analizado.
- 6. Se repite el proceso anterior para el siguiente patrón de puntos y continuará haciéndolo hasta que se analice toda la colección de estos.
- 7. Se ordenan de manera descendente las imágenes que fueron conservadas correspondientes a los patrones de puntos que cumplieron con el número necesario de sub-aberturas válidas.
- 8. Se establece el porcentaje (número de imágenes) que será utilizado para formar la imagen final.
- 9. Se seleccionan las primeras imágenes del nuevo ordenamiento que se dio a las imágenes conservadas.
- 10. De cada imagen abstraída, se localiza la región de mayor intensidad en la imagen y se mueve hacia el centro del cuadro (área de la imagen).
- 11. Se repite este proceso con las siguientes imágenes. Éstas, además de ser centradas, tambien serán sumadas entre sí con la primer imagen analizada.
- 12. Por último, obtenemos la imagen resultante.

### **11.4.3. Comparación**

En esta sección se realiza una comparativa entre la técnica *lucky imaging* convencional y la variante de ésta. Se realizó **la** simulación de imágenes utilizando los programas: A . 6 - A. 9 (descritos anteriormente en este capítulo) para llevar a cabo el análisis con ambas técnicas.

#### **Análisis del número de sub-aberturas válidas**

Para realizar la comparación entre *lucky imaging* convencional y su variante, primero es necesario determinar algunos parámetros para estas técnicas. Para la técnica variante se requiere establecer el número de sub-aberturas válidas en el patrón de puntos de Shack-Hartmann requeridas para considerar una imagen útil. Para ésto, se realizó la simulación de imágenes distorsionadas de una fuente puntual y de su patrón de puntos, a los cuales se les aplicaron diferentes grados de turbulencia variando el valor del parámetro de Fried  $(r_0)$  para cada simulación. Estas simulaciones fueron analizadas utilizando el programa A.11 (Variante *deLucky imaging),* que nos permite conocer el número de sub-aberturas válidas para diferentes niveles de turbulencia atmosférica. De este modo, se pudo decidir el valor a utilizar para esta técnica.

En las figuras 21 y 22 se,muestran los resultados obtenidos para diferentes valores de *r0 .*  Se observó que los patrones de puntos que presentaban aproximadamente más de 100 sub-aberturas válidas, tenían asociada una imagen considerablemente aceptable (útil).

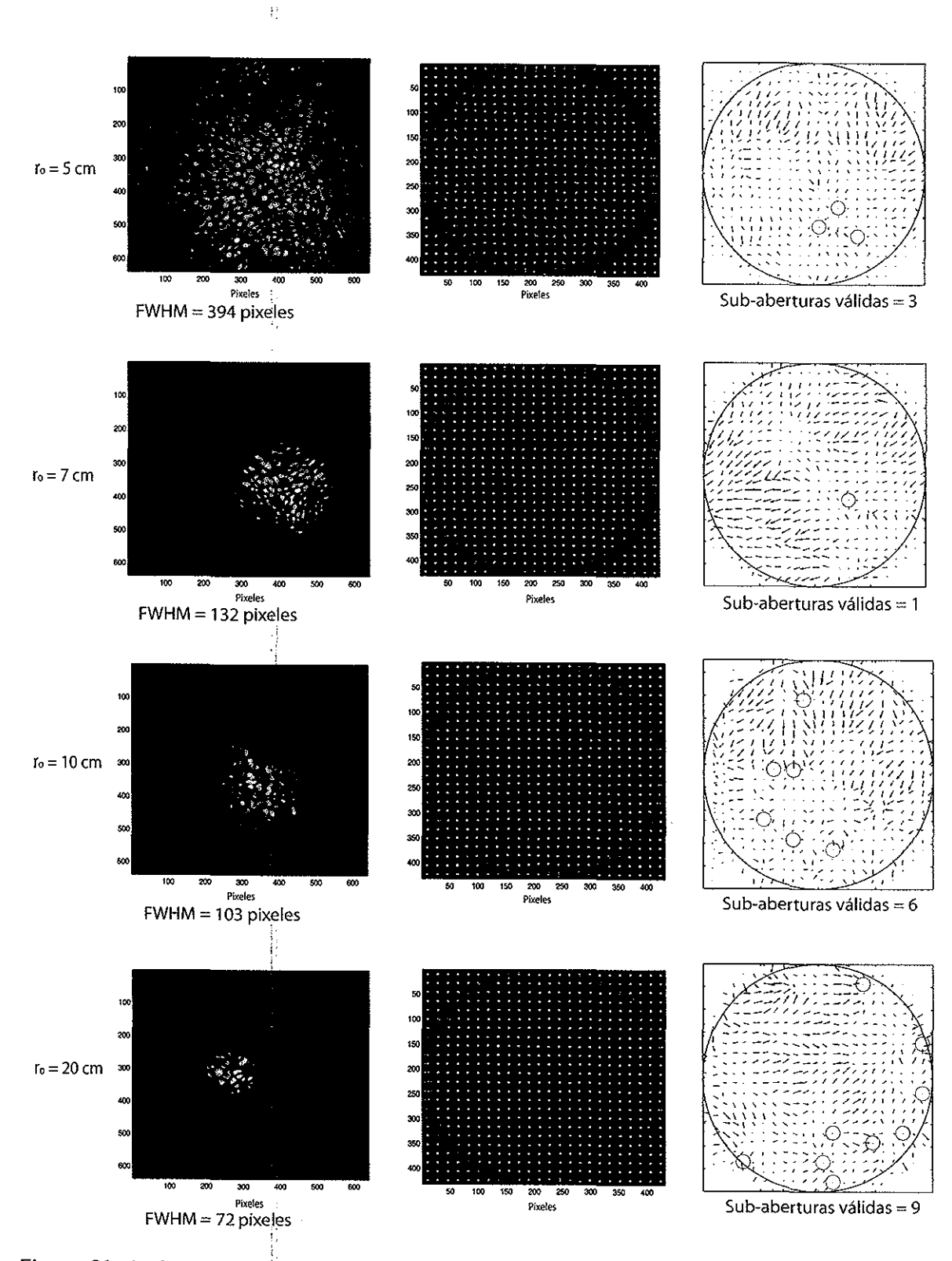

Figura 21. Imágenes y el patrón de puntos de Shack-Hartmann para  $r_0 = 5$ , 7, 10 y 20 cm **(simulación numérica).** 

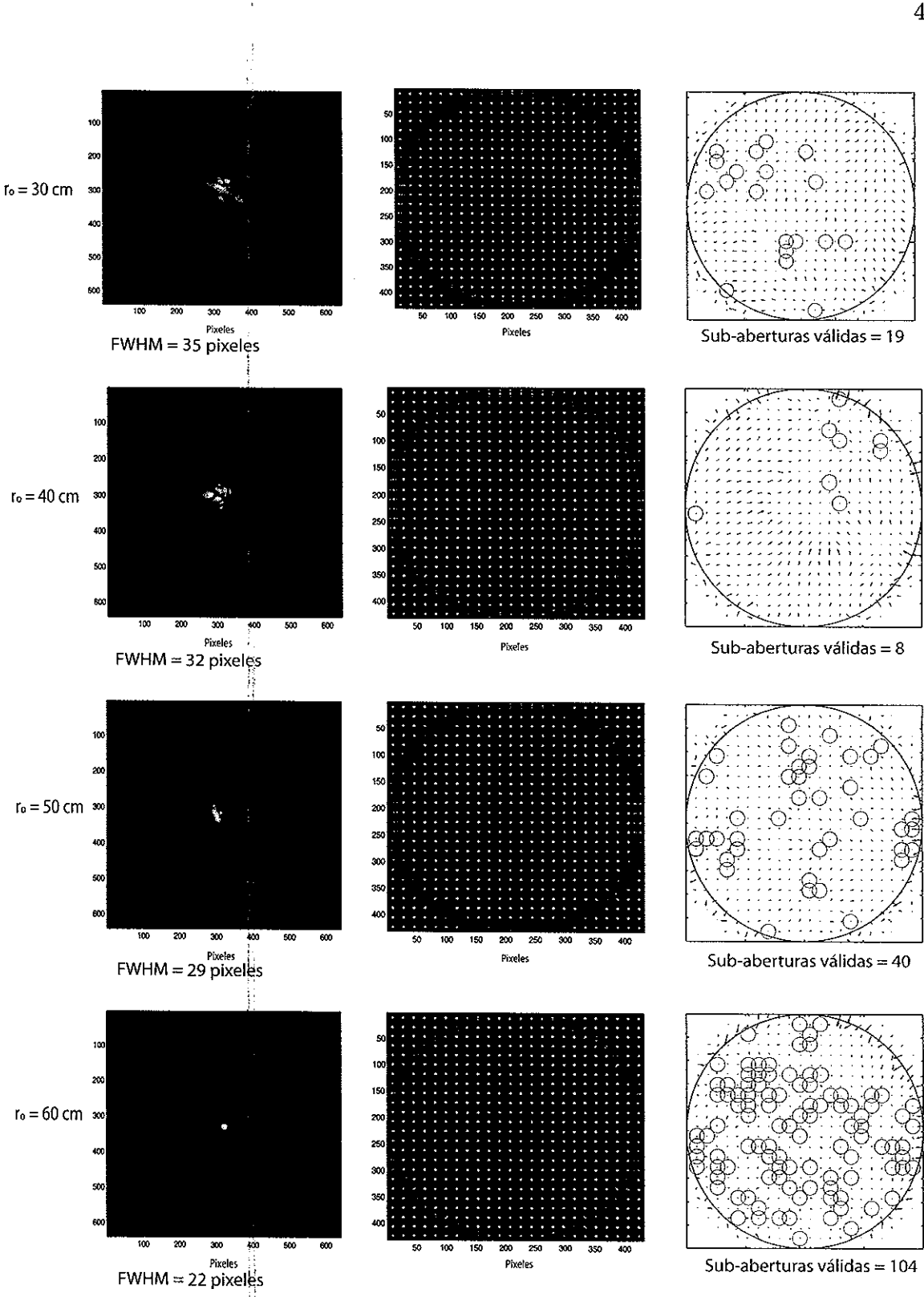

.<br>Figura 22. Imágenes y el patrón (simulación numérica). ' ! L de puntos de Shack-Hartmann para *ro* = 30, 40, 50 y 60 cm

,, *i'*  i<br>∫ ¡

Por esta razón se decidl6 usar el valor de 100 sub-aberturas válidas como parámetro de ' selección de imágenes útiles en los análisis que realizará la variante de *lucky imaging.* 

#### **Prueba**

Una vez conocidos los parámetros necesarios para realizar la comparación entre las dos técnicas de *lucky imaging,* se simuló un total de 700 imágenes distorsionadas de una ,. fuente puntual en las cuales se fue variando el valor del parámetro  $r_0$  para su formación.

Se decidió utilizar un rango de valores de  $r_0$  que fuera desde 1 cm hasta los 70 cm. Es por esta razón que se generaron las imágenes y patrones de puntos de Shack-Hartmann tomando intervalos de  $0.1 \text{ cm}$   $(r_0 = 1, 1.1, 1.2, ..., 69.8, 69.9 \text{ cm}).$ 

Una vez generadas las imágenes y patrones de puntos de Shack-Hartmann se utilizó el programa A. 10 lucky. m. Éste se encarga de ordenar dichas imágenes según la máxima intensidad encontrada en éstas y posteriormente genera una imagen resultante, que es la suma de las mejores de la colección analizada. De manera similar el programa A. 11 al ternative. m, realiza el análisis de los patrones de puntos asociados a cada imagen simulada. Este programa encuentra y conserva aquellos que presentan un mayor número de sub-aberturas válidas (donde los puntos no presentan inclinación). Posteriormente genera una imagen resultante, la cual es formada tomando las mejores imágenes asociadas a los patrones de puntos que fueron conservados.

#### **Resultados**

En la tabla I se presenta la clasificación de imágenes realizado por ambas técnicas de *lucky imaging* antes de la generación de la imagen resultante.

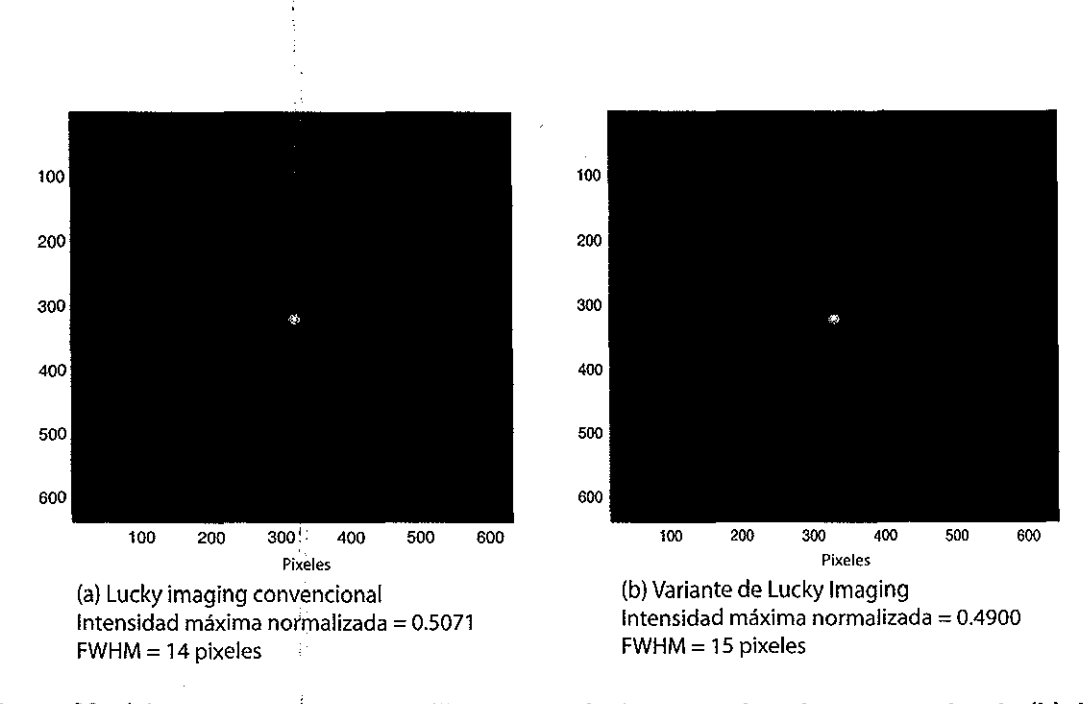

Figura 23. **(a) Imagen resultante utilizando la técnica lucky imaging convencional. (b) Imagen resultante utilizando la variante de la técnica lucky imaging** 

:¡

¡: Para formar la imagen resultante es necesario establecer la cantidad de imágenes que serán seleccionadas para ser alineadas y sumadas entre sí. En este trabajo se estableció que la cantidad fuerà de 10 imágenes ( tipicamente se utiliza menos del 1 % del total de imágenes capturado)'. Partiendo de los resultados anteriores, las técnicas formaron ' las imágenes mostradas;'en la figura 23. ·j

En la figura 24 se mue;tra una gráfica comparativa del perfil de intensidad de ambos resultados.

Se puede observar que hay una diferencia mínima entre el FWHM de las imagenes resultantes, la diferencia, sin embargo, se hace más notable en el valor de intensidad máxima de cada una de las imagenes resultantes. Es importante hacer notar que las imágenes elegidas por estas técnicas en la formacion de la imagen resultante no fueron las mismas, debido a que no existe una relación directa con el análisis de intensidad máxima que realiza la técnica lucky imaging convencional y el realizar la clasificación haciendo

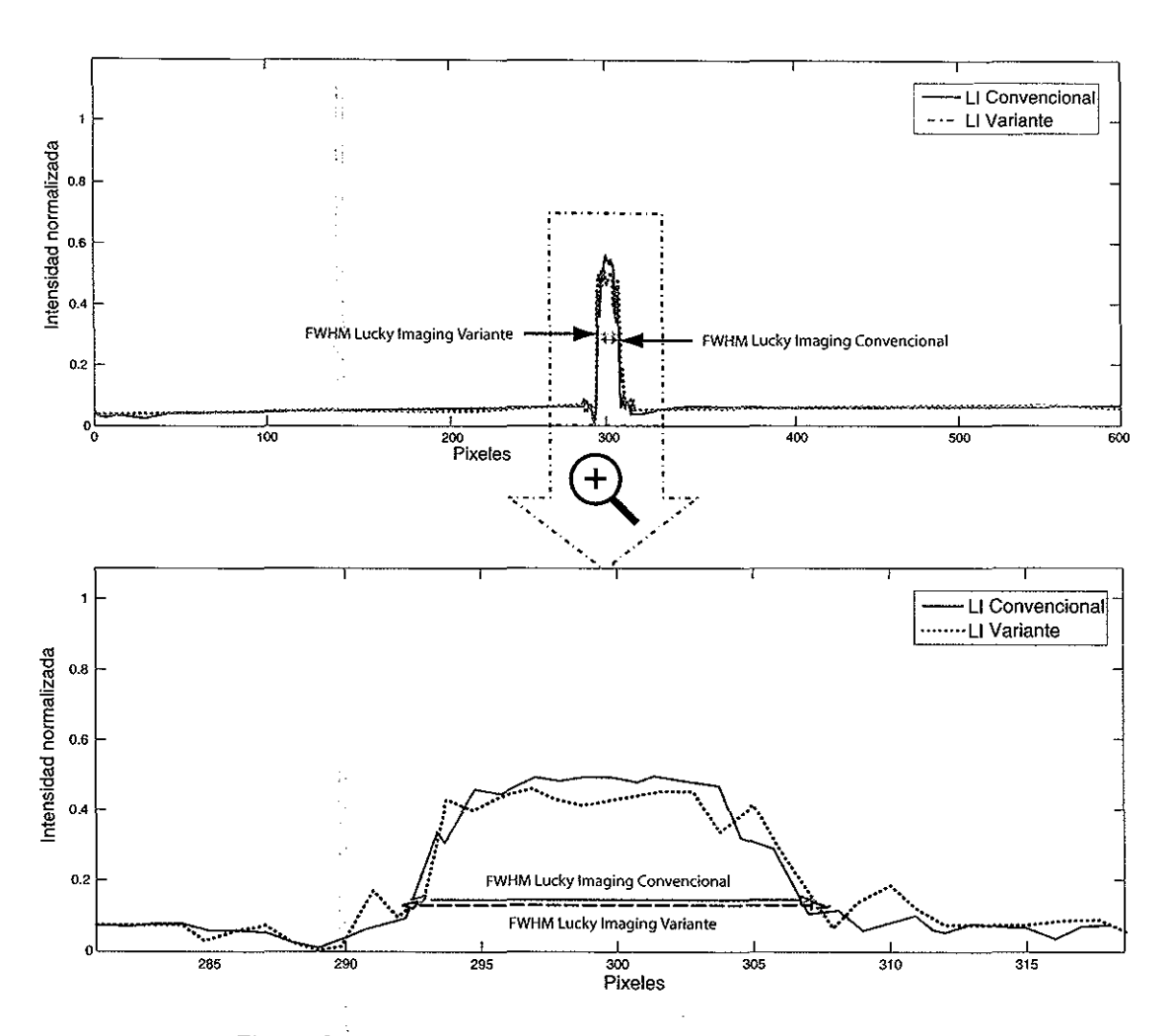

Figura 24. Perfiles de intensidad de las imágenes resultantes.

el análisis del número de sub-aberturas válidas efectuado por la variante propuesta.

# 11.5. Comparación entre la técnica de *lucky imaging*  convencional y su variante: estudio de caso

En esta sección se ejemplifica el desempeño de ambas técnicas mediante una simulación numérica. Para este caso se ha escogido como objeto una fuente binaria que presenta uno de sus componentes con la mitad de la intensidad del otro. Para este análisis se generaron 10000 imágenes de corta exposición de 256 por 256 pixeles y que fueron afectadas por una turbulencia atmosférica caracterizada por un valor de *r0* de 10 cm.

Cada una de las imágenes fue procesada como se describe a continuación.

Para el caso de *lucky imaging* convencional se utilizó como criterio de selección el valor de intensidad máxima presente en cada imagen. Para ello se calculó la imagen limitada por difracción y se estableció como umbral el cinco por ciento del valor máximo de esta imagen. De acuerdo con esto, sólo aquellas imágenes que presentaron algún valor de intensidad igual o superior al cinco por ciento del valor máximo que tendría la imagen limitada por difracción serían aceptadas para incluirse en la imagen final resultante. Cabe hacer la aclaración que en la práctica este valor de intensidad no se conoce, por lo que se hace necesario almacenar todas las imágenes y ordenarlas de manera descendente, siendo útiles sólo un porcentaje reducido de esta colección. En este ejercicio no hubo necesidad de almacenar las 10000 imágenes, ya que solamente se usaron aquellas que cumplieron con el criterio de intensidad establecido. En este ejemplo 46 imágenes cumplieron el requisito y se promediaron para formar una imagen final. Además de este promedio, para cada una de estas 46 imágenes se encontró su valor máximo de intensidad y se desplazó al centro del arreglo, aplicando de esta forma el algoritmo de *shift and add.* El resultado de esta simulación se muestra en la figura 25.

Debido a que se conoce la fase de la perturbación atmosférica introducida, se utilizaron dos criterios de selección de imágenes basados en la fase. En el primero de ellos el umbral de aceptación se escogió cuando la desviación estándar de las variaciones de fase sobre la pupila del telescopio fuera menor o igual a cinco radianes. Esto es equivalente a pensar que se aceptan sólo aquellas imágenes que se capturan cuando la condición de la turbulencia atmosférica es moderadamente leve y que, en este caso, podría ser equivalente a un valor de *r0* de aproximadamente 50 cm. Para la colección generada en este

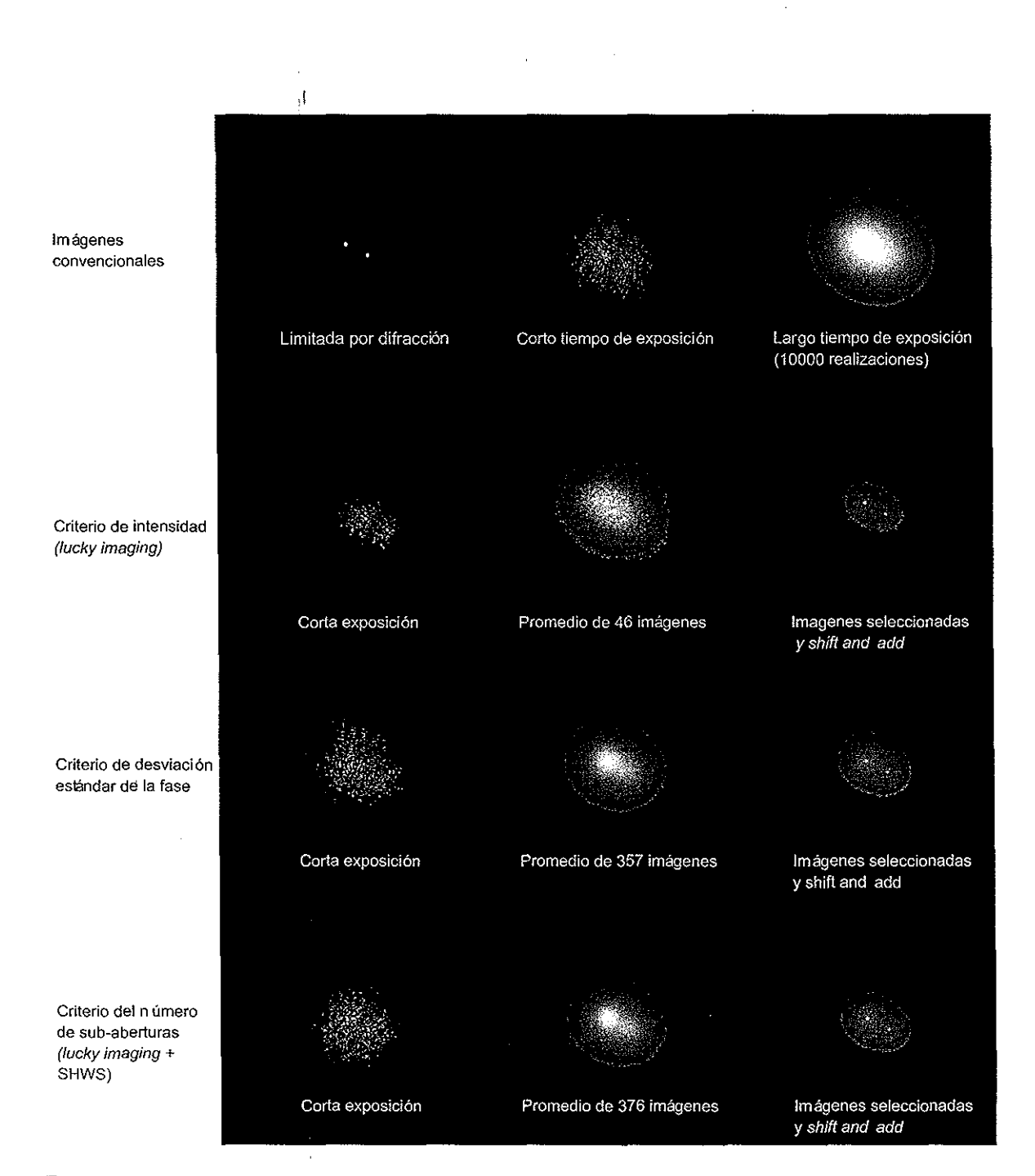

Figura 25. Comparación de las imágenes resultantes del procesamiento de 10000 imágenes simuladas numéricamente de un objeto binario que es observado a través de una turbulencia atmosférica con un valor asociado de *TQ* de 10 cm.

¡,

 $\mathbf{R}$ 

52

ejercicio, un total de 357 pantallas de fase, y por lo tanto sus correspondientes imágenes, cumplieron este requisito. La imagen final resultante se generó como el promedio de estas imágenes aceptadas. Al igual que el caso anterior, se aplicó el algoritmo de *shift and add* a este subconjunto de 357 imágenes. Los resultados obtenidos se muestran también en la figura 25.

特式

Para ilustrar la estadística de las variaciones de fase, se calculó el histograma de las desviaciones estándar de la fase de todas las pantallas generadas. Este histograma se presenta en la figura 26 y en él se observa una distribución asimétrica, similar a una distribución de Poisson, y donde sólo un porcentaje bastante bajo de pantallas de fase cumple con el requisito de poseer una desviación estándar menor a cinco radianes (3.57 %, para este ejemplo). Cabe hacer la aclaración de que este ejercicio solamente puede llevarse a cabo con datos simulados numéricamente, dado que las variaciones de fase en la pupila del telecopio no pueden medirse con la precisión que se tiene con datos simulados. Aun en el mejor de los casos, cuando se logra una muy buena reconstrucción del frente de onda mediante los polinomios de Zernike (ver sección II.3), siempre existen variaciones de fase de alta frecuencia que están mas allá de la resolución de un sensor de frente de onda.

El segundo criterio basado en la fase, que es precisamente el de la variante de la técnica de *lucky imaging* que se explora en este trabajo, se implementó simulando numéricamente un sensor de frente de onda de Shack-Hartmann de 24 por 24 sub-aberturas y con un CCD de 1024 por 1024 pixeles. Para este ejercicio se estableció como criterio de aceptación que el número de sub-aberturas del sensor para las cuales la fase pudiera considerarse sin desviación, es decir localmente plana, fuera de 60. Con estos parámetros, de las 10000 imágenes generadas, 376 resultaron tener asociada una fase con más de 60

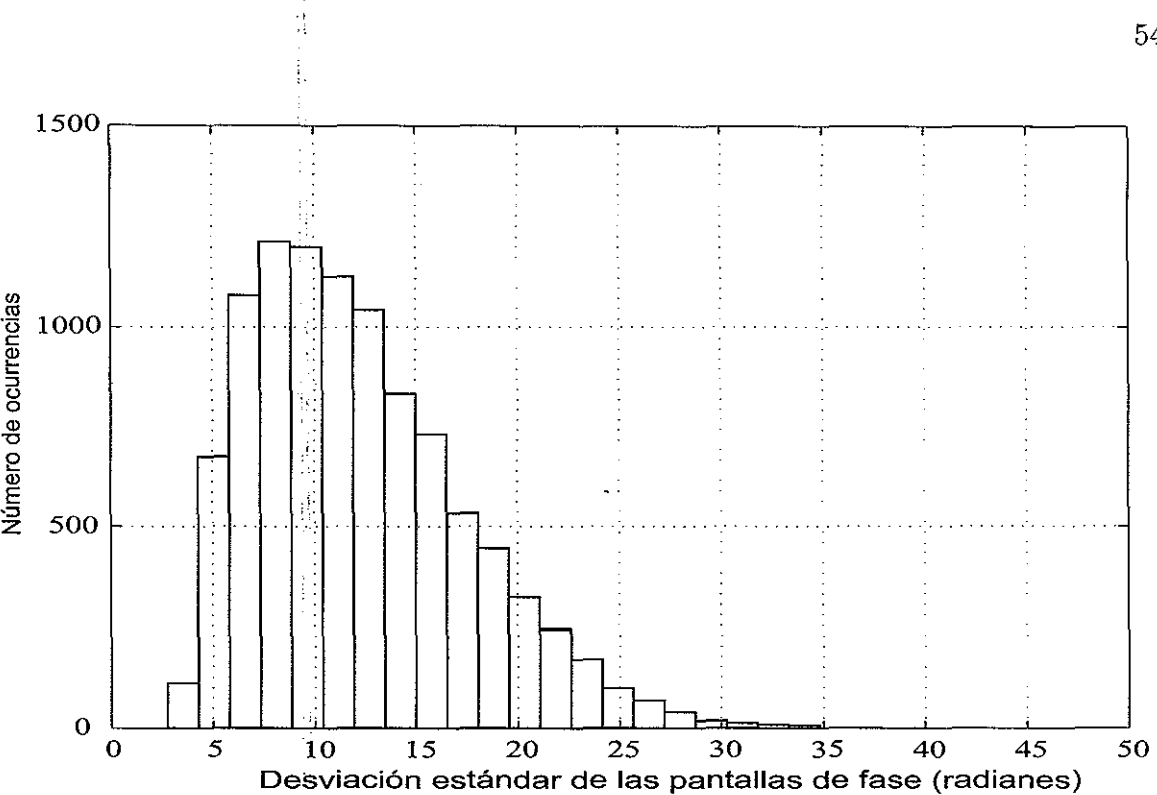

Figura 26. Histograma de las desviaciones estándar de la fase de 10000 pantallas de fase generadas siguiendo el modelo de Kolmogorov para un valor de *ro* de 10 cm.

sub-aberturas válidas. La figura 27 muestra el histograma del número de sub-aberturas válidas obtenidas con el sensor para las 10000 realizaciones de las pantallas de fase. Se observa que la distribución en este *caso* sigue más una forma gaussiana, con un promedio cercano a 35< sub-aberturas válidas por pantalla de fase. El porcentaje de pantallas que presentaron un número de sub-aberturas válidas mayor o igual a 60 fue de 3. 76 %, cercano al 3.57% que se obtuvo con el criterio de la desviación estándar de las variaciones de fase. Este número parece consistente con los resultados de la comparación entre ambas técnicas de *lucky imaging* que se presentó en la sección II.4.3 y que puede estar asociado a condiciones de turbulencia· similares a las caracterizadas por un valor de *r0* cercano a los 50 cm. Sin embargo, a pesar de la similitud de estos porcentajes, 3.76% y 3.57 %, las pantallas de fase, y sus correspondientes imágenes, no son exactamente las mismas que resultaron " aceptables" por ambos criterios de fase. Esto se desprende

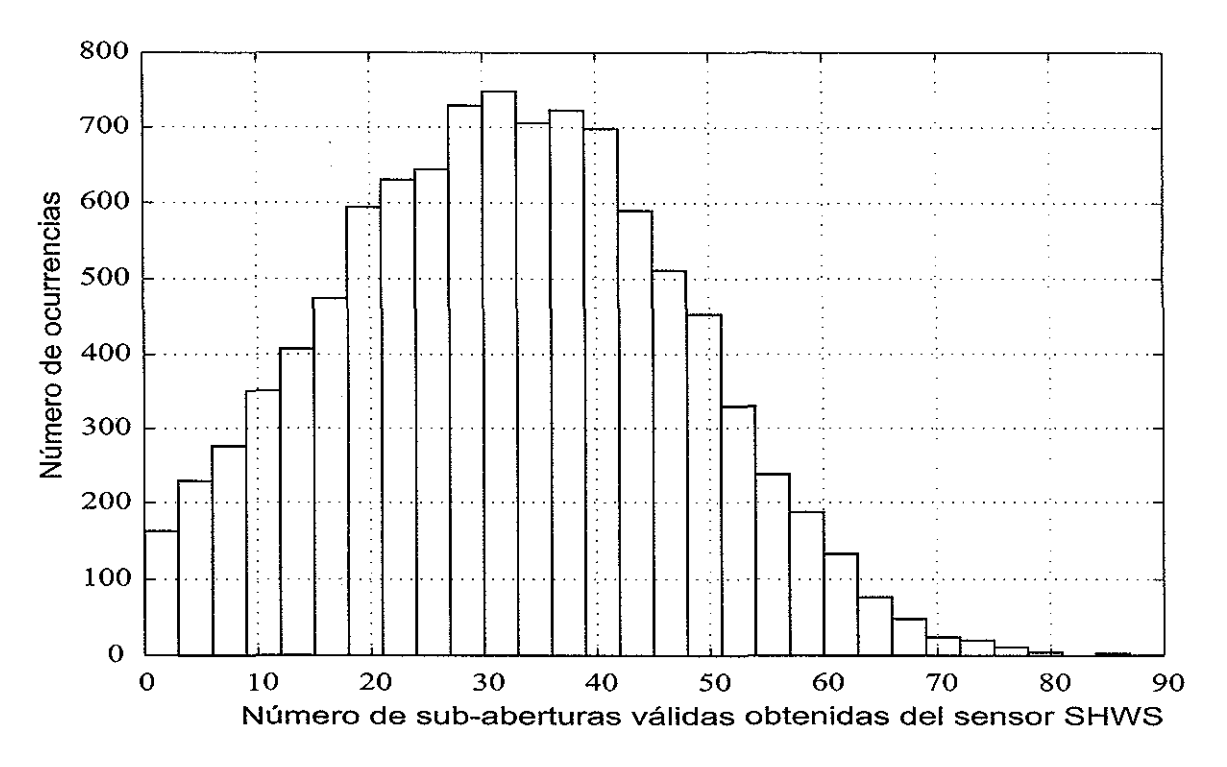

Figura 27. Histograma del número de sub-aberturas válidas obtenidas con el sensor de Shack-Hartmann para las 10000 realizaciones de las pantallas de fase.

del hecho de que solamente 140 de las 10000 imágenes (el 1.4%) fueron consideradas como aceptables en ambos casos. Podemos decir, en otras palabras, que menos de la mitad de las imágenes que ambos métodos aceptaron para formar la imagen final fueron las mismas. Finalmente, el subconjunto de las 376 imágenes obtenidas con el criterio de las sub-aberturas vájidas fue promediado para dar la imagen final que se muestra en la figura 25. Asimismo, se presenta en esta figura la imagen final que resultó de la aplicación del algoritmo de *shift and add* a estas 376 imágenes.

Con fines de comparación, la figura 28 muestra el resultado de aplicar el algoritmo *shíft and add* directamente a las 10000 imágenes simuladas de este ejercicio. El incremento en resolución con respecto a la imagen de larga exposición de la figura 25 es significativo. Sin embargo debemos hacer la aclaración de que la calidad de la imagen resultante

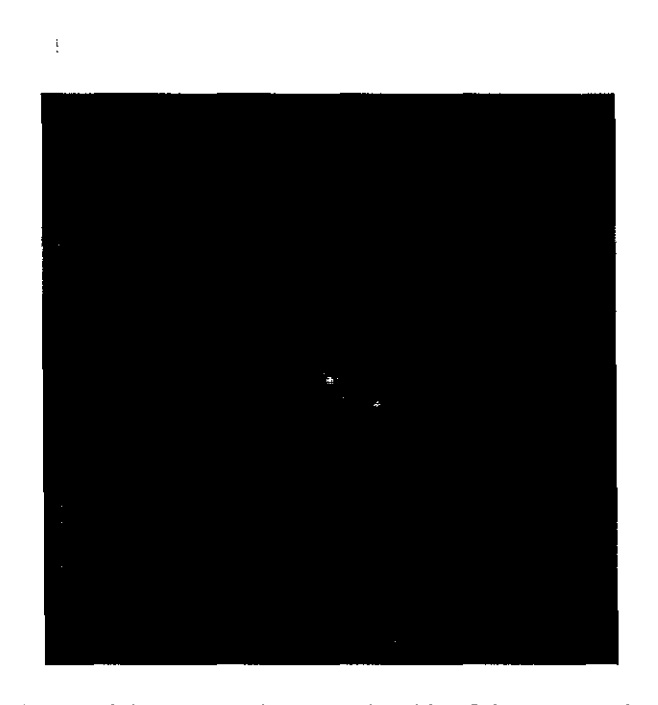

Figura 28. **Imagen resultante del procesamiento de las 10000 imágenes simuladas numéricamente de un objeto binario mediante el algoritmo shift and add.** 

por este método se da pprque el objeto en cuestión consiste de dos componentes cuyas magnitudes son considerablemente diferentes. En el caso de un objeto binario de magnitudes similares, el algoritmo de *shift and add* no logra discriminar adecuadamente entre ambos objetos, lo que resulta en que para algunas realizaciones asigne el valor de mayor  $\text{intensidad a uno de los}$  componentes del objeto y en otros casos al otro. La imagen resultante tendrá entonces tres componentes.

En relación nuevamente a la figura 25 podemos observar que, al menos en las imágenes que no han sido procesadas con *shift and add* (columna central en la figura 25), la variante de *lucky imaging* que emplea en número de sub-aberturas del sensor de frente de onda como un criterio para escoger las mejores imágenes del conjunto parece resultar con una resolución marginalmente mejor que la que se obtiene con los otros dos casos (criterios de intensidad y de desviación estándar de la fase). Para observar estas diferencias con un poco más de detalle, la figura 29 presenta gráficas de las regiones centrales

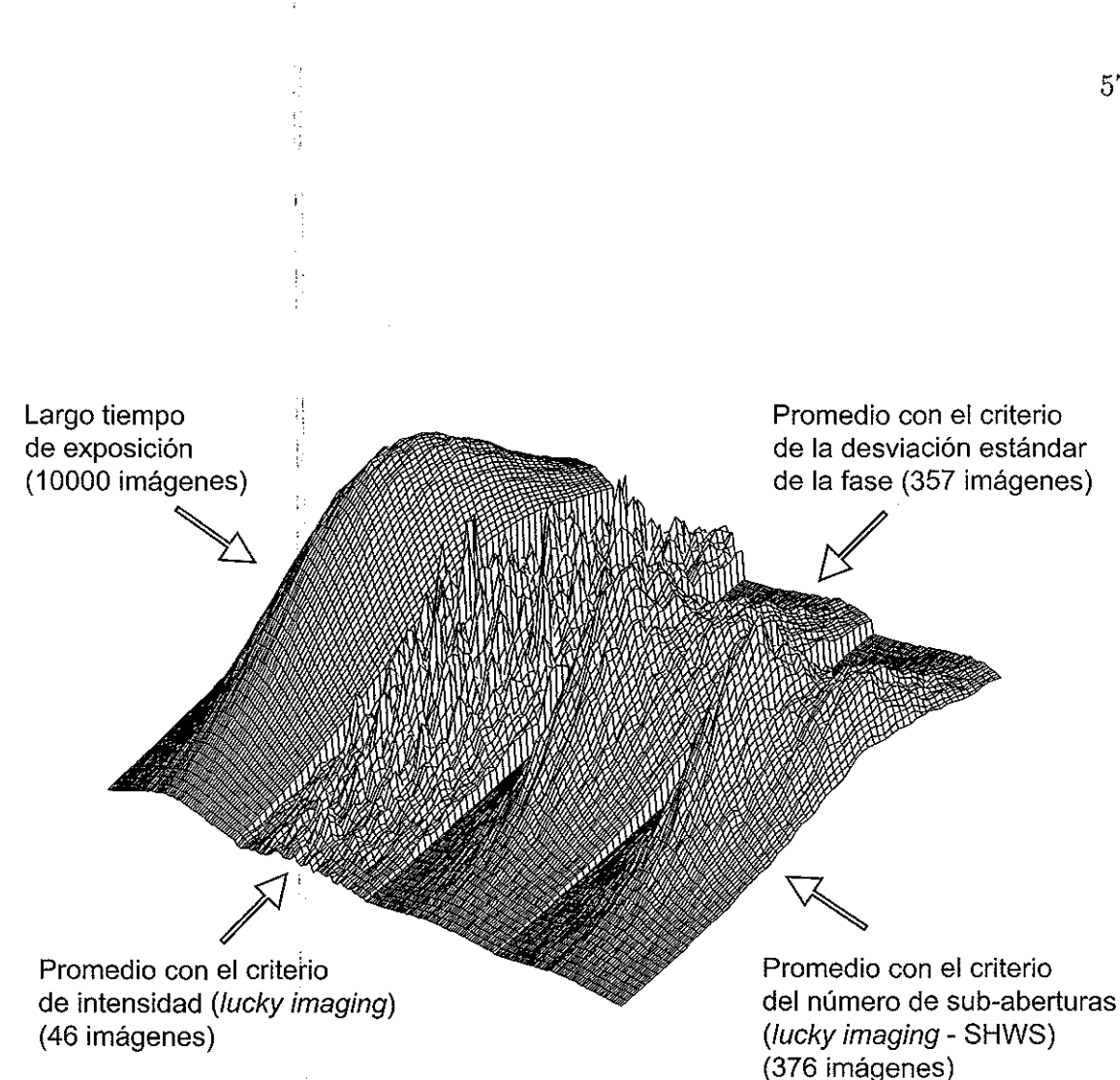

Figura 29. Gráficas de las regiones centrales de las imágenes resultantes del procesamiento de 10000 imágenes simuladas numéricamente de un objeto binario mediante las técnicas de lucky **imaging.** 

de estas imágenes. En esta figura es posible apreciar un poco mejor la presencia de un segundo componente en:el objeto en los datos asociados a la imagen final obtenida por la variante de *lucky imaging.* 

Por último, la aplicación de algoritmo de *shift and add* a los subconjuntos de imágenes aceptadas por los tres criterios da como resultado una imagen mucho mejor. Esto se observa claramente en la figura 30 que muestra gráficas de las regiones centrales de las imágenes resultantes de utilizar *shift and add* con la colección completa de 10000

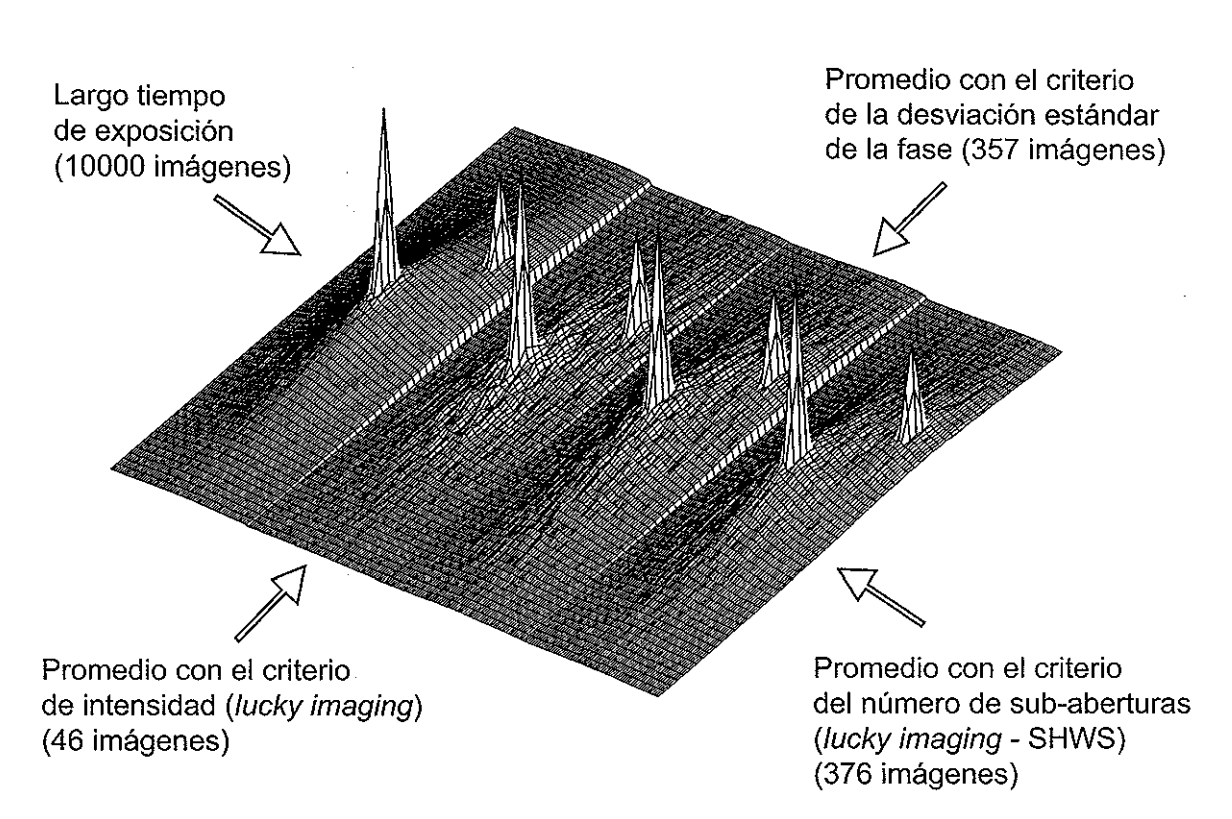

Figura 30. Gráficas de las regiones centrales de las imágenes resultantes del procesamiento con las técnicas de lucky imaging y añadiendo el algoritmo shift and add.

imágenes (figura 28), así como de utilizarlo con cada uno de los subconjuntos seleccionados por los tres criterios empleados (tercera columna de la figura 25). En este caso, las diferencias en resolución son mínimas entre las cuatro imágenes. Sin embargo, observando con cuidado la figura 30, podría argumentarse que el ruido de fondo es ligeramente menor para el cuarto caso, es decir, con la imagen resultante de la variante basada en el criterio del número de sub-aberturas válidas del sensor.

En el capítulo siguiente se describe la construcción del arreglo donde se desarrollaron las pruebas de forma experimental para algunas de las simulaciones numéricas realizadas anteriormente en este capítulo. Esta descripción del arreglo trata, además, los ajustes realizados a los dispositivos utilizados en el mismo para obtener el funcionamiento adecuado de éste.

|                       | Lucky imaging convencional |                               | Variante de lucky imaging |                       |
|-----------------------|----------------------------|-------------------------------|---------------------------|-----------------------|
| Posición              | Imagen                     | Intensidad máxima normalizada | Imagen                    | Sub-aberturas válidas |
| $\,1$                 | 700                        | Υ<br>0.8285<br>÷              | 695                       | 180                   |
| $\boldsymbol{2}$      | 699                        | 0.7428                        | 698                       | 178                   |
| 3                     | 698                        | 0.7285                        | 699                       | 174                   |
| $\overline{4}$        | 697                        | 0.6571                        | 700                       | 172                   |
| $\overline{5}$        | 696                        | 0.6285                        | 696                       | 171                   |
| $\,6\,$               | 695                        | 0.6142                        | 697                       | 170                   |
| $\overline{7}$        | 694                        | 0.5571                        | 694                       | 169                   |
| 8                     | 693                        | $\frac{1}{2}$ .<br>0.4857     | 692                       | 169                   |
| $\boldsymbol{9}$      | 692                        | 0.4857                        | 691                       | 168                   |
| $10\,$                | 691                        | q)<br>0.4142                  | 690                       | 166                   |
| 11                    | 690                        | P,<br>0.3142                  | 685                       | 166                   |
| 12                    | 689                        | 0.3000                        | 683                       | 165                   |
| $\ddot{\ddot{\cdot}}$ |                            |                               |                           |                       |
| 700                   | 1                          | 0.00027                       | 39                        | $\overline{0}$        |

Tabla **l. Clasificación de imágenes simuladas.** 

i,

 $\bar{\mathcal{A}}$ 

 $\sim$ 

i

 $\frac{1}{2}$ 

 $\pm$ 

 $\bar{\mathcal{A}}$  .

 $\ddot{\phantom{a}}$ 

÷

 $\bar{z}$ 

 $\bar{\beta}$ 

 $\sim$ 

 $\frac{1}{2}$
# **Capítulo III**

# **CONSTRUCCIÓN DEL ARREGLO EXPERIMENTAL**

En este capítulo se da una breve descripción de los dispositivos utilizados en la implementación en el laboratorio del proceso de formación de imágenes a través de turbulencia y de la técnica *lucky imaging* y su variante, mencionados en el capítulo anterior. Asimismo, se mencionan algunos ajustes hechos a varios de los elementos del arreglo para garantizar su óptimo funcionamiento.

## **111.1. Modulador espacial de luz**

Los frentes de onda de luz coherente pueden ser modulados en amplitud y fase con un modulador espacial de luz (tambien conocido como modulador de fase). En la figura 31 se ilustra un esquema donde se emplea este dispositivo.

Como se ve en la figura, al incidir un frente de onda plano sobre el modulador, el frente de onda del haz reflejado es modulado de acuerdo a la señal que se envíe a través de la computadora a este dispositivo.

De esta forma, el modulador de fase nos permité reproducir frentes de onda distorsionados (de manera controlada) que posteriormente serán analizados mediante el patrón de puntos de Shack-Hartmann que obtengamos del sensor de frente de onda.

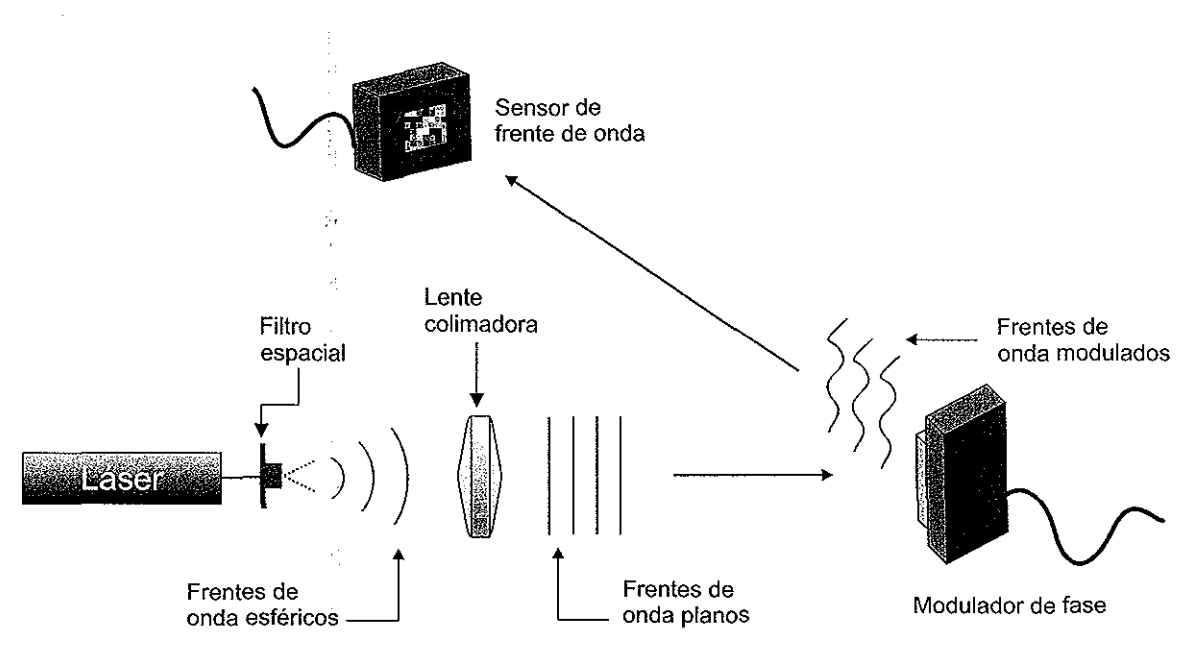

Figura 31. **Arreglo experimental que muestra el uso del modulador espacial de luz en la generación de frentes de onda modulados.** 

### **111.1.1. Características**

El modulador de fase de cristal líquido refiectivo utilizado en este trabajo (marca Holoeye, modelo LC-R 2500) está compuesto por un arreglo matricial de 1024 x 768 pixeles. Cada pixel de este arreglo está compuesto por los elementos que se muestran en la figura 32.

Los pixeles del modulador de fase tienen como primer elemento una placa de vidrio, cuya función es la de contener a los electrodos transparentes y al cristal líquido. Después de pasar por la placa de vidrio, el haz incidente se encontrará con uno de Jos electrodos transparentes cuya funcion es la de suministrar voltaje a la celda de cristal líquido contenida entre ellos. El cristal líquido sirve como medio óptico birrefringente, que es capaz de inducir un cambio en el estado de polarización y en la fase del haz incidente. Esta birrefringencia es controlada mediante el voltaje aplicado a través de los electrodos. El espejo al final del modulador, tiene como función la de reflejar el haz incidente (Yeh,

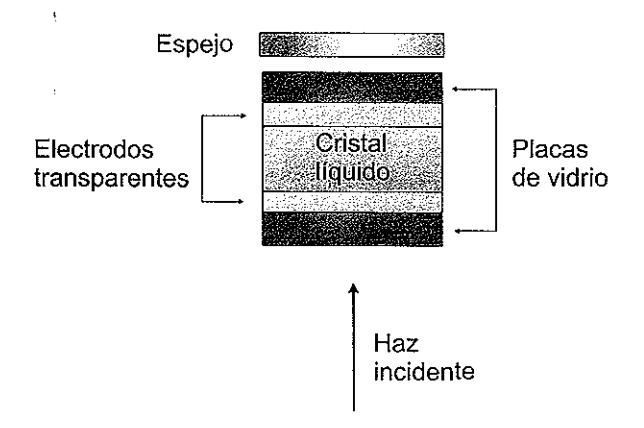

Figura 32. Estructura interna de uno de los pixeles del modulador espacial de luz.

1999).

Para generar los frentes de onda modulados se requiere modificar el camino óptico de la luz incidente, de modo que se genere interferencia constructiva o destructiva en los lugares adecuados. Esta es la función de los electrodos y del cristal líquido mencionados anteriormente.

El cristal líquido del modulador utilizado en este trabajo, posee una distribución molecular conocida como *twisted nematic,* donde las moléculas intermedias realizan un giro gradual que va del estado inicial vertical al estado final horizontal ((Yeh, 1999).

Al aplicar un campo eléctrico sobre el cristal líquido se puede inducir un dipolo en cada una de las moléculas de éste, e incluso interactuar con cualquier dipolo presente. Bajo la influencia de los campos aplicados, los rotaciones efectuadas sobre estos dipolos causan que las moléculas de cristal líquido cambien su orientación espacial natural. De manera que si el voltaje es lo suficientemente grande las moléculas rotan libremente y su eje mayor se alinea con el campo aplicado, que apunta en dirección normal a las placas. Por lo tanto, el cambio en la orientación de las moléculas cambia las propiedades ópticas de las celdas.

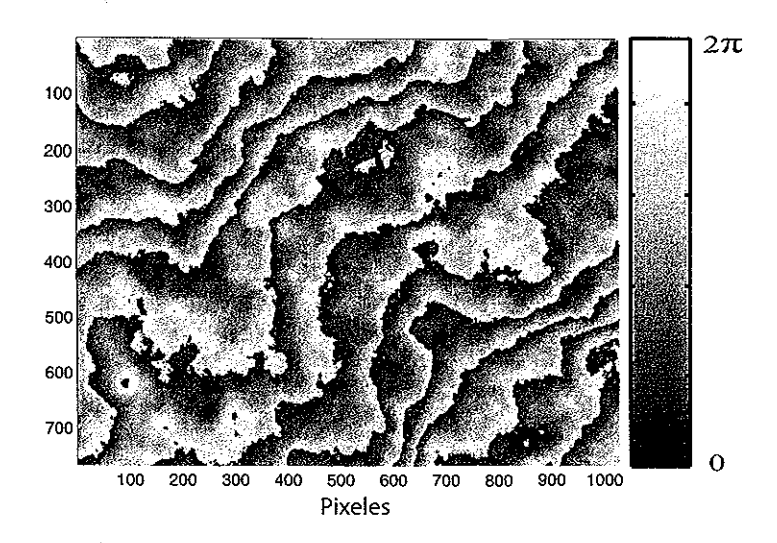

Figura 33. Ejemplo de una imagen enviada al modulador para la generación de frentes de onda que correspondan a una pantalla de fase de Kolmogorov.

### **III.1.2.** Formación de frentes de onda

El modulador de fase se controla mediante una señal de video enviada desde la computadora por medio de. una interfaz DVI. La señal que requiere para funcionar es el equivalente a una imagen en escala de grises con 256 posibles valores, donde O es negro y 255 es blanco y la cual se proyecta en todo el espacio de la matriz del modulador. En la figura 33 se muestra un ejemplo del tipo de imagen empleada.

En la figura 34 se ilustra el proceso de formación de las imágenes enviadas al modulador para generar frentes de onda que simulen la distorsión provocada por la turbulencia atmosférica. Estos frentes de onda distorsionados son requeridos para realizar las pruebas experimentales de este trabajo. Partiendo de una pantalla de fase generada numericamente, podemos generar la señal requerida por el modulador para que provoque las variaciones deseadas en el frente de onda. Para ésto, utilizamos el programa A.13 screengen.m, para generar dicha pantalla de fase [34(a)], cuyas dimensiones

serán de 1024 x 1024 elementos (puesto que el programa de formación de pantallas de fase nos entrega una pantalla cuadrada). Para que la imagen sea desplegada correctamente en el modulador se requiere que ésta tenga las mismas dimensiones que la matriz de este dispositivo. Por lo tanto, se toma sólo una sección de la pantalla generada [34(b )] , de modo que obtengamos una pantalla con el mismo número de elementos que tiene el modulador (768 x 1024 pixeles).

Para obtener mejores resultados en la formación del frente de onda modulado. Se requiere aplicar un corrimiento lineal a la pantalla de fase desplegada en el modulador  $[34(c)]$ . Este corrimiento permite separar y desechar componentes parásitas que se agregan al frente de onda reflejado en el modulador. Estas componentes parásitas son provocadas por el porcentaje de luz que incide y al reflejarse no es modulado (Mávita, 2011) Posteriormente se realiza una modulación de la imagen para que posea los valores que van desde 0 hasta  $2\pi$ . El modulador requiere que la imagen que recibe tenga como formato una escala de grises con valores de O a 255, por lo que es necesario realizar esta

modulación a la imagen  $[34(d)]$ . De esta forma, la imagen es enviada al modulador.

### **III.2. Sensor CCD**

Para realizar las pruebas experimentales, el arreglo experimental requiere el uso de un sensor CCD que capture las imágenes distorsionadas por la turbulencia atmosférica que simulemos con el modulador.

El sensor CCD utilizado en este trabajo fue una cámara web genérica, con una resolución de imagen de 640 x 480 pixeles.

Para realizar la captura de la imagen de la fuente puntual distorsionada por los frentes de onda que fueron acondicionados por el modulador, se enfocaron los haces provenientes

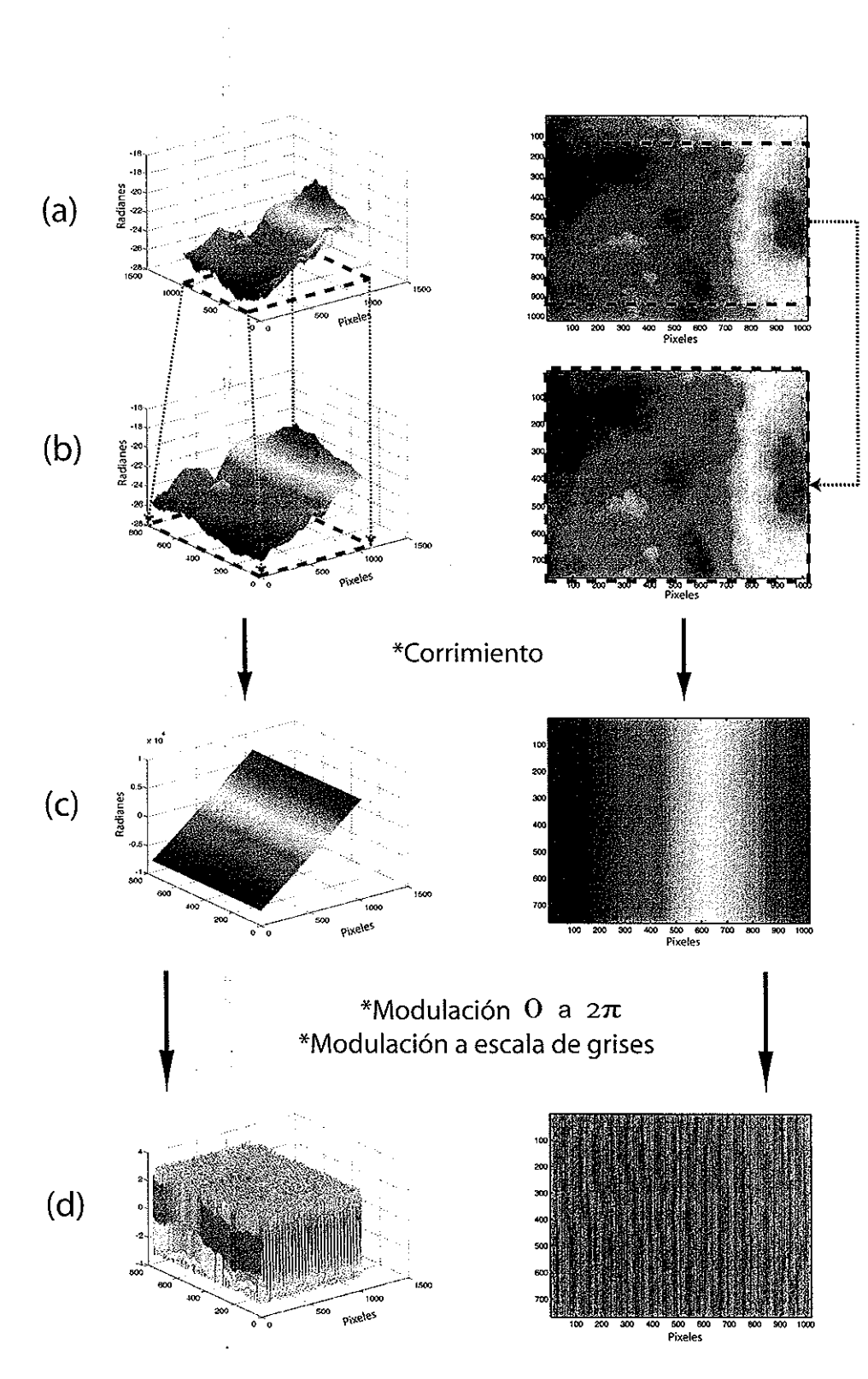

Figura 34. Formación de la señal enviada al modulador para la generación de frentes de onda.

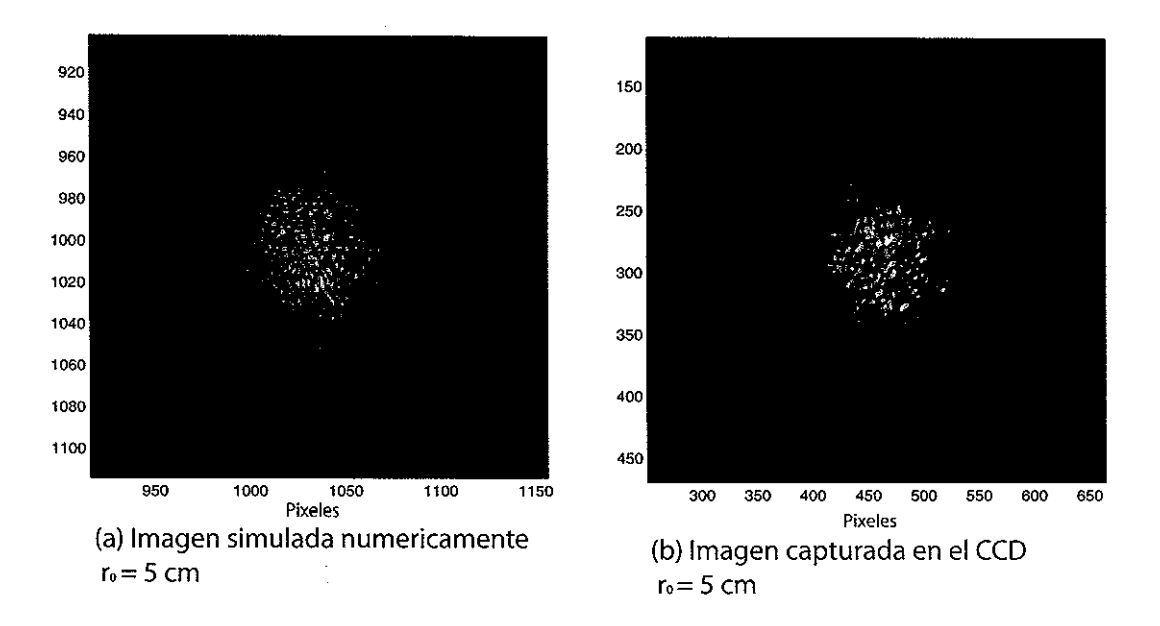

Figura 35. **Comparación de una imagen simulada (a) y la imagen capturada por el sensor CCD (b).** 

del modulador hacia el CCD de esta cámara web utilizando una lente con una distancia focal de 50 cm.

En la figura 35, se muestra una comparación entre la simulación numerica de una imagen distorsionada de una fuente puntual [figura 35(a)] y la imagen capturada por el sensor CCD despues de haber distorsionado el frente de onda a través del modulador de fase [figura 35(b)]. Se utilizó un valor del parámetro de Fried de  $r_0 = 5$  cm.

## **111.3. Sensor de frente de onda de Shack-Hartmann**

Uno de los elementos más importantes de este trabajo, es el sensor de frente de onda de Shack-Hartmann. Este dispositivo nos permite determinar la calidad de las imágenes capturadas en nuestras 'pruebas experimentales.

El sensor de frente de onda de Shack-Hartmann está formado principalmente por dos

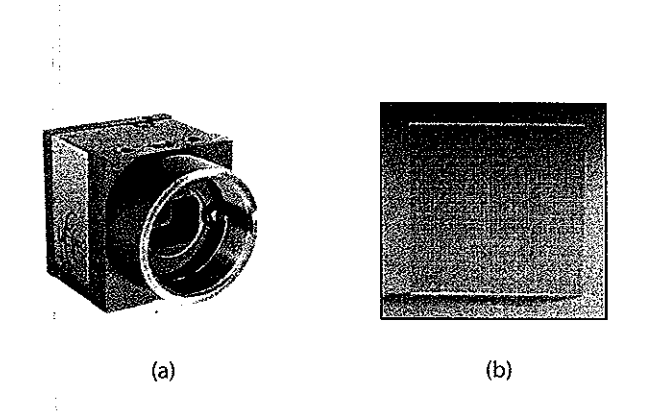

Figura 36. (a) CCD MicroEye. (b) MLA150-7AR de Thorlabs. Arreglo de microlentes que compone al sensor de Shack-Hartmann utilizado en las pruebas experimentales.

componentes: un sensor CCD y un arreglo de microlentes.

El sensor CCD empleado es un dispositivo de la marca  $\mu$  eye con una zona sensible de 6.34 x 4.75 mm y con pixeles cuadrados de 9.9  $\mu$ m por lado [figura 36(a)]. El arreglo de microlentes que acompaña al sensor CCD es de la compañía Thorlabs. Este consiste en una placa de 10 x 10 mm con una matriz de microlentes plano-convexas con longitud focal de 6. 7 mm. En la figura 36(b) se presenta una imagen de la placa de microlentes Thorlabs (thorlabs.com/catalogPages/v20/670.pdf).

### 111.3.1. Preprocesado de la imagen

El patrón de puntos capturado por el sensor de Shack-Hartmann, requiere un acondicionamiento para realizar un análisis correcto de éste. En la figura 37 se ilustra la rutina de procesado del patrón de puntos. Los ajustes realizados por esta rutina son:

- l. La extracción de una imagen de menores dimensiones para obtener un patrón de puntos cuadrado, debido a que esto es un requisito para las rutinas de análisis (a).
- 2. La corrección del error de rotación provocado por el posicionamiento del arreglo de microlentes dentro del CCD  $\mu$  eye (b). Esta rotación es de 3 grados en el sentido

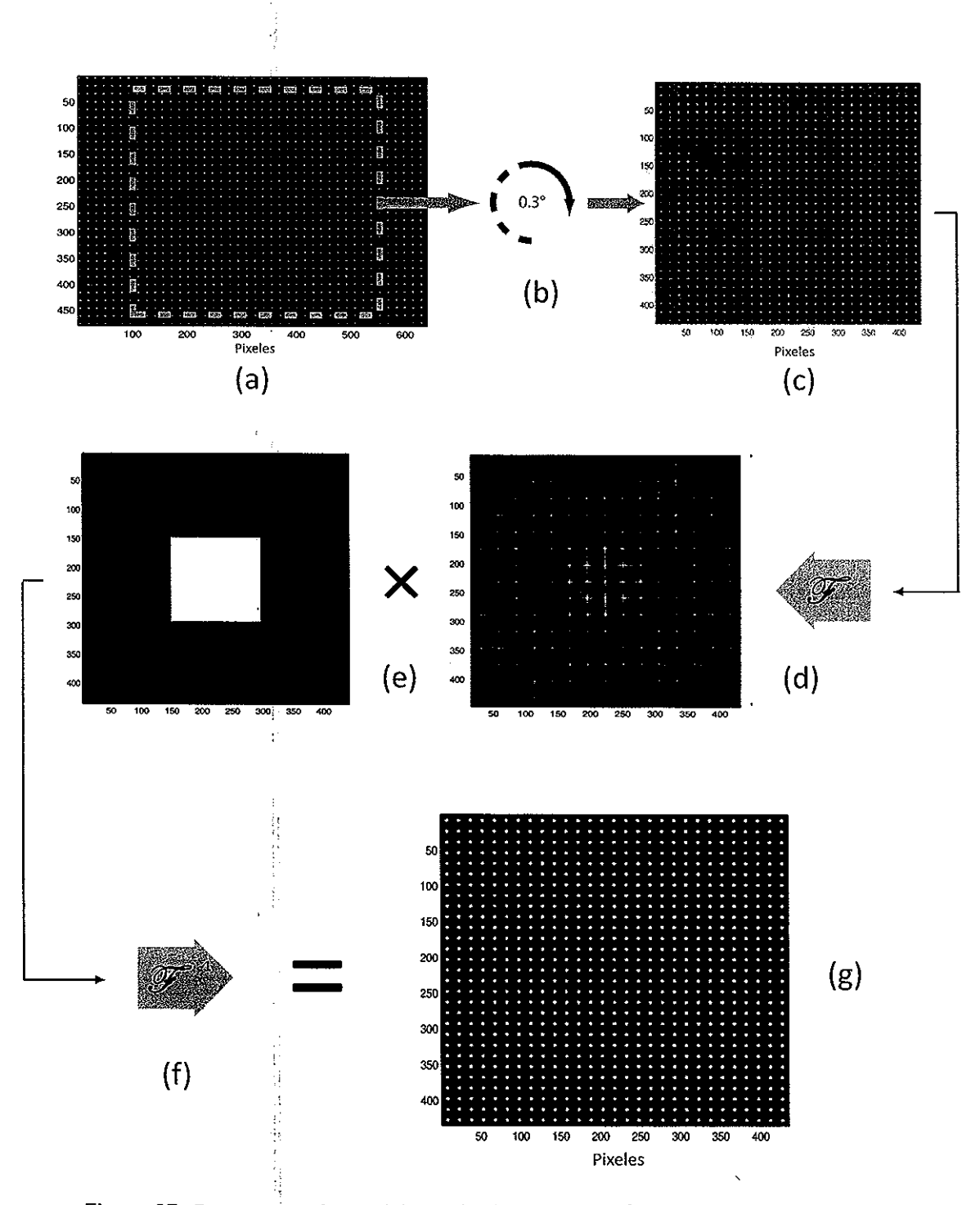

Figura 37. Preprocesamiento del patrón de puntos de Shack-Hartmann capturado. :'

de las manecillas del reloj.

- 3. La eliminación de ruido y la mejora del contraste del patrón de puntos aplicando un filtro pasa bajas (e) a la imagen resultante de la rotación (e). Para realizar esta operación se requiere representar a la imagen rotada en el dominio de la frecuencia, para esto hacemos uso de la transformada de Fourier (d).
- 4. Despues de aplicar (multiplicar) el filtro con la transformada de Fourier de la imagen, se realiza la transformada inversa de este producto (f), para obtener la imagen resultante (g).

### **111.3.2. Reconstrucción de los frentes de onda**

Para realizar las pruebas experimentales requeridas en este trabajo, es necesario calibrar el sensor de frente de onda de Shack-Hartmann, de modo que podamos tener la seguridad de que los patrones de puntos capturados a través de éste son útiles para el análisis que se realizará. Para comprobar el correcto funcionamiento del sensor se decidió efectuar la detección de frentes de onda conocidos, capturando el patrón de puntos que forman y posteriormente reconstruyéndolo utilizando los polinomios de Zernike (Sección II.3). Los frentes de onda que se utilizaron para la calibración del sensor de Shack-Hartmann fueron:

- l. Frentes de onda esféricos (provenientes de una fuente puntual).
- 2. Frentes de onda convergentes y divergentes.

÷

3. Frentes de onda distorsionados utilizando el modulador de fase.

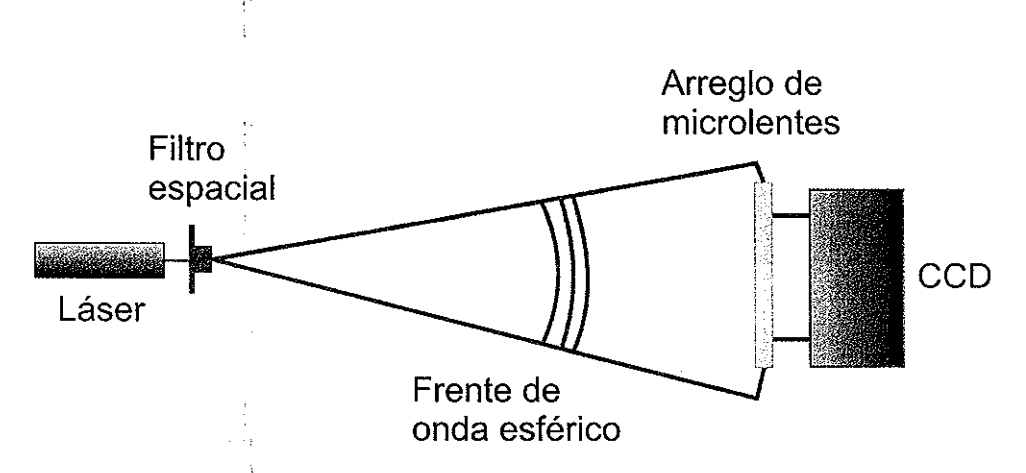

Figura 38. Arreglo utilizado para la detección de un frente de onda esférico con el sensor de frente de onda.

#### Reconstrucción de un frente de onda esférico

A,

La primer prueba fue la detección del frente de onda esférico. Para esto se empleó un láser continuo de 632 nm y un filtro espacial. Sabemos que la forma que un frente de onda obtiene a la salid $\frac{1}{4}$  de un filtro espacial es esférica (figura 38). Podemos calcular numericamente la curvatura que tendrá un frente de onda proveniente de un filtro espacial en un área en particular, a una determinada distancia, con total precisión. Para esto, sólo basta establecer dicha distancia ya que ésta representa el radio de la esfera. Sabemos que la ecuación que describe a una esfera con centro en el origen en coordenadas cartesianas es

$$
r^2 = x^2 + y^2 + z^2 \tag{20}
$$

donde *x* y *y* serán las medidas del area de detección del sensor de frente de onda. *z* describe la curvatura de esta sección del frente de onda en el area de detección y está dada por

$$
z = \sqrt{r^2 - x^2 - y^2} \qquad . \tag{21}
$$

El cálculo anterior es realizado utilizando el codigo A. 12 sphere. m incluido en el apéndice A, para la detección de la curvatura de un frente de onda esférico a una distancia de 1 m. Se capturó el patrón de puntos de Shack-Hartmann incidente utilizando el sensor de frente de onda. Una vez realizado el procesamiento se reconstruyó su frente de onda utilizando el código de reconstrucción (descrito en la sección II.3).

En la figura 39 se muestran los resultados obtenidos para la curvatura de la esfera calculada numericamente (a) y la reconstrucción de la esfera a partir del analisis del patrón de puntos de Shack-Hartmann capturado (b).

#### Reconstrucción de frentes de onda divergentes y convergentes

La siguiente prueba fue la reconstrucción de frentes de onda divergentes y convergentes. Para esto se agregó una lente al arreglo de la prueba anterior (como se muestra en las imágenes de la figura 40). Sabemos que los frentes de onda provenientes de una fuente puntual al pasar por una lente colocada a la distancia focal de ésta, generará frentes de onda planos [figura 40(a)]. De igual modo, si la lente es colocada a una distancia menor a la distancia focal, los frentes de onda resultantes serán convergentes [figura 40(b )]. En el caso que la distancia que exista entre la lente y la fuente puntual sea mayor que la distancia focal de la lente, los frentes de onda obtenidos serán divergentes [figura 40 (e)]. La lente utilizada para la formación experimental de los frentes de onda convergentes y divergentes tiene una distancia focal de 50 cm. Utilizando el arreglo de la prueba del frente de onda esférico, es decir, con el sensor de frente de onda colocado a 1 m de distancia de la fuente puntual, se colocó la lente a una distancia de 30 cm del filtro

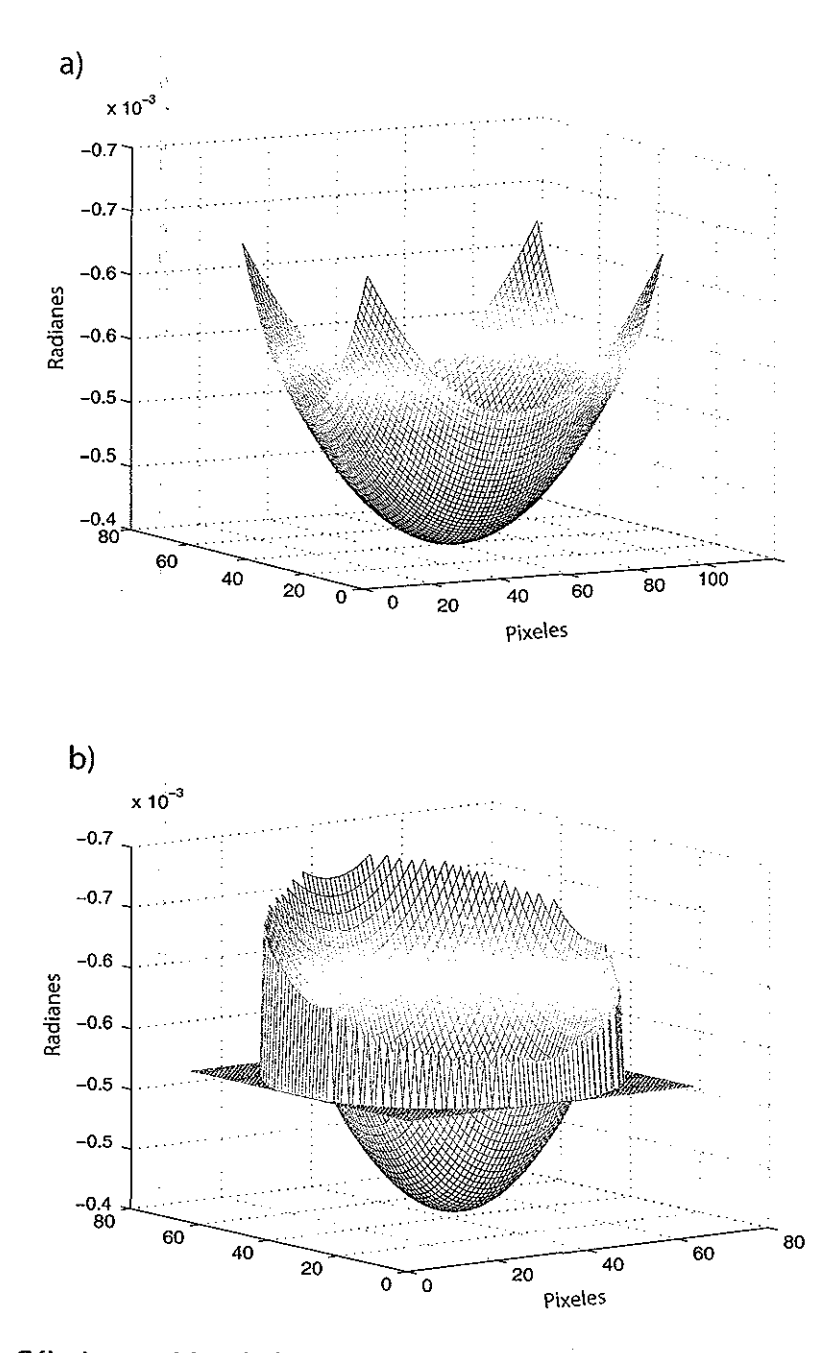

Figura 39. (a) Cálculo numérico de la curvatura de una esfera. (b) Reconstrucción del frente de **onda esférico capturado.** 

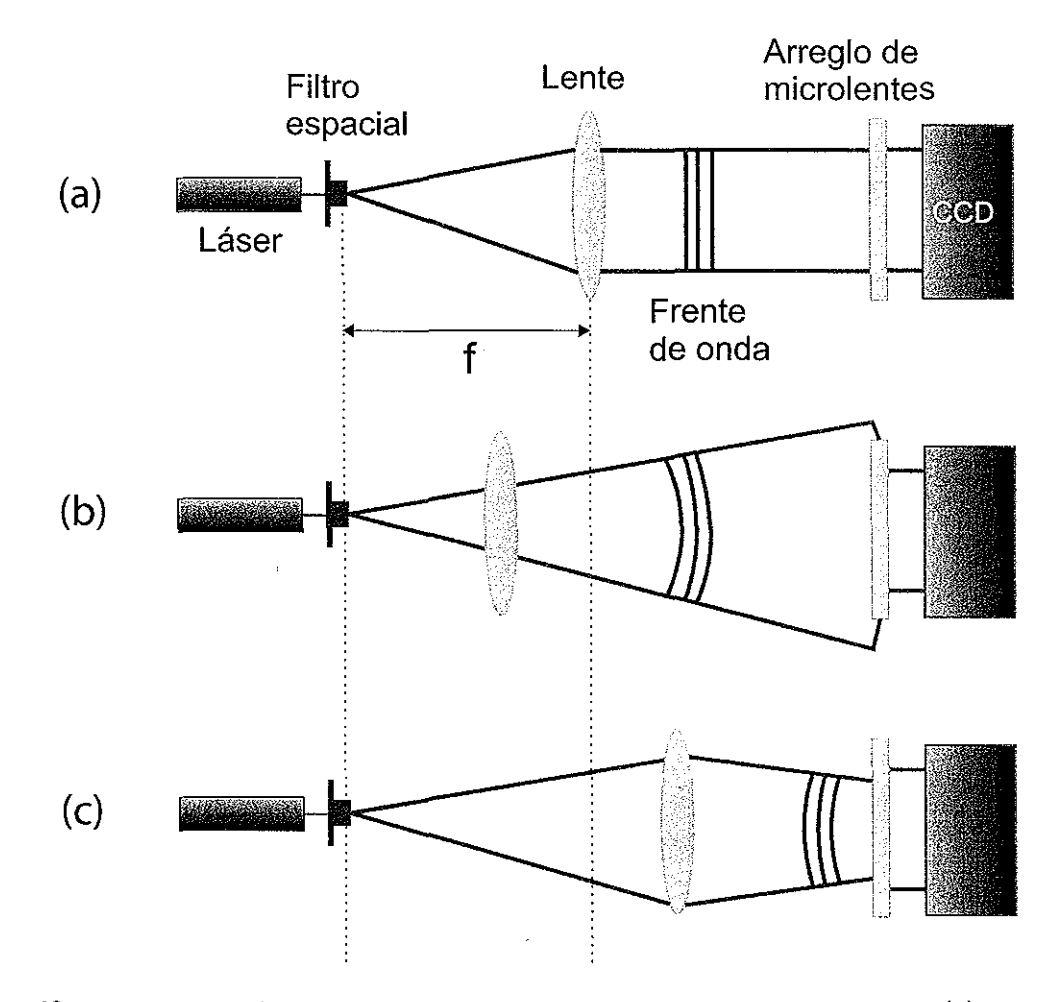

 $\mathcal{A}_1$ 

Figura 40. Arreglos experimentales para **la** generación de frentes de onda planos (a), divergentes **(b)** y convergentes (e).

espacial para generar el frente de onda convergente. Para formar el frente de onda divergente, la lente fue colocada a 70 cm de la fuente puntúa!.

En la figura 41 se muestra el resultado de la reconstrucción del frente de onda convergente a partir del análisis del patrón de puntos capturados por el sensor de frente de onda [figura 41(a)]. De igual manera, se incluye en la figura, los resultados obtenidos para el frente de onda divergente  $[\text{figure 41(b)}]$ .

### **111.4. Arreglo experimental**

Una vez verificado el funcionamiento de los elementos del arreglo experimental, se construyó el arreglo para realizar las mediciones experimentales que serían analizadas por medio de las técnicas de lucky imaging convencional y su variante.

Las pruebas experimentales de este trabajo requieren la formación de frentes de onda distorsionados, por lo que fue necesario generar, detectar y reconstruir estos frentes de onda ayudándonos del modulador de fase y, de este modo, conocer la calidad de formación de estos frentes distorsionados.

En la figura 42 se presenta el arreglo propuesto para realizar las pruebas experimentales de este trabajo.

Este arreglo incluye un láser continuo de He-Ne a 632 nm como fuente. Un par de polarizado res que limitan la cantidad de luz incidente en los sensores ( CCD y de frente de onda). El filtro espacial permite remover algunas aberraciones que podrían introducirse en el haz de salida del láser. Se colocó un diafragma para limitar las dimensiones del haz que incide sobre el modulador. La lente colimadora de 50 cm de distancia focal se utiliza para obtener frentes de onda planos que incidan sobre el modulador. Esto, como se mencionó anteriormente es un requisito para el buen funcionamiento del modulador

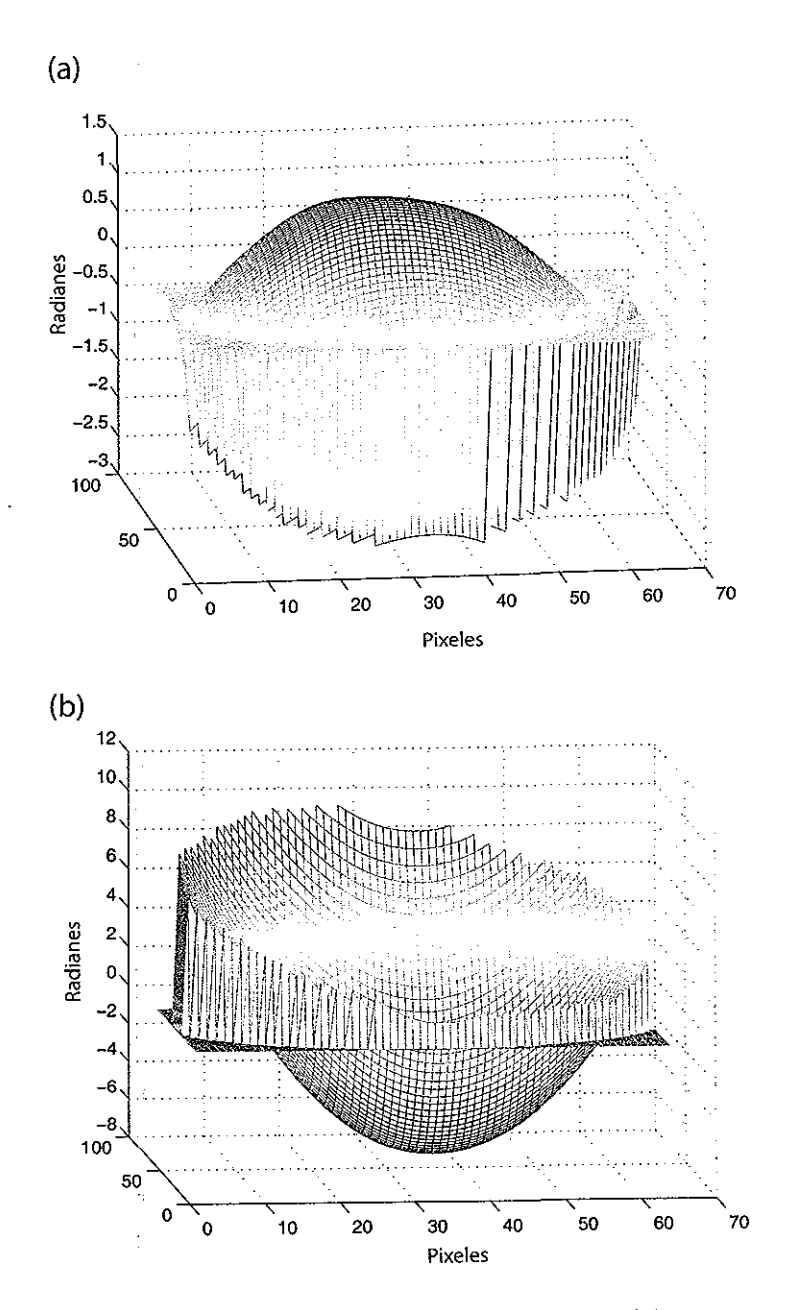

Figura 41. Reconstrucción de un frente de onda convergente {a) y uno divergente {b).

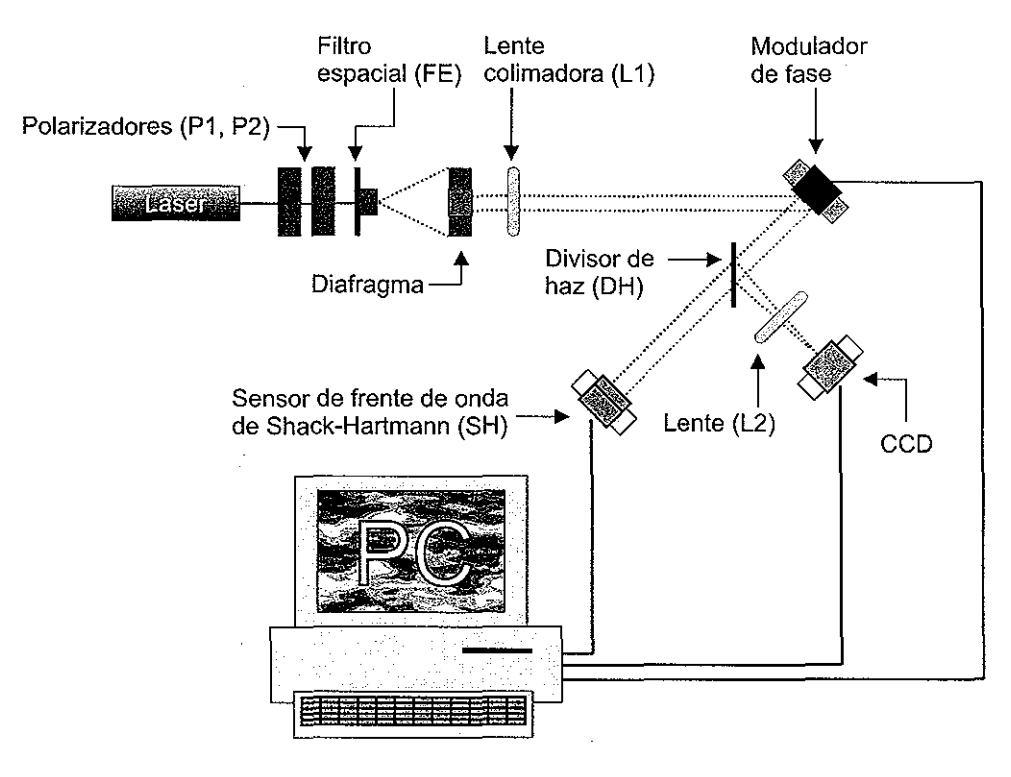

Figura 42. Diagrama del arreglo experimental para generar frentes de onda distorsionados y las **imágenes correspondientes, utilizando el modulador espacial.** 

de fase. Un divisor de haz es utilizado para enviar el haz reflejado proveniente del modulador hacia el sensor de frente de onda y el otro brazo es dirigido hacia una lente que enfoca sobre el sensor CCD que captura las imágenes distorsionadas. Utilizando este arreglo es posible generar los frentes de onda modulados requeridos para las pruebas experimentales de este trabajo.

### **111.4.1.** Reconstrucción de **un** frente de onda distorsionado

Antes de realizar las pruebas experimentales requeridas se probó la calidad de formación de los frentes de onda distorsionados, para lo que se realizaron mediciones de éstos por medio del sensor de frente de onda de Shack-Hartmann.

El frente de onda de prueba fue generado por medio del programa A.2 y se generó la

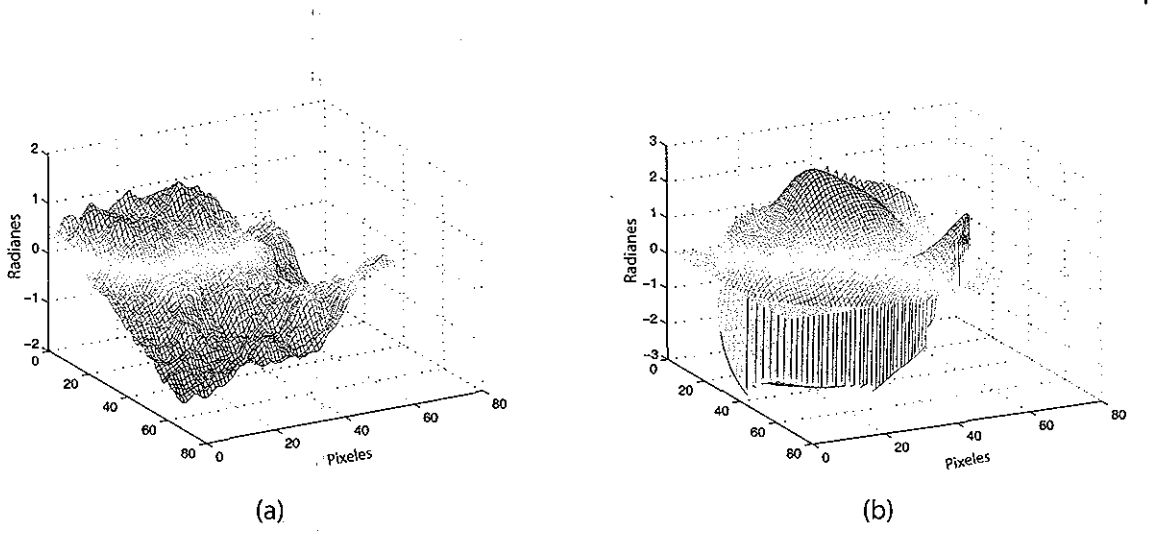

Figura 43. **(a) Pantalla de fase simulada enviada al modulador espacial de luz. (b) Reconstrucción del frente de onda a partir del patrón de puntos capturado.** 

señal requerida por el modulador de fase para desplegarlo en éste. Se envío dicha señal al modulador y el haz incidente modulado fue capturado por el sensor de frente de onda. El patrón de puntos capturado fue procesado por la rutina A.15 (preprocesa.m) y posteriormente se reconstruyó con el codigo A. 16 (reconst. m). Además, se reconstruyó el mismo frente de onda utilizando los códigos de simulación del patrón de puntos A. 5 (sensor. m).

En la figura 43 se muestra un ejemplo de la pantalla de fase generada numericamente [figura 43(a)] y la reconstrucción a partir de datos los datos experimentales [figura 43(b)].

 $\mathbf{i}$ 

# **Capítulo IV PRUEBAS EXPERIMENTALES**

En este capítulo se documenta el desarrollo de las pruebas experimentales necesarias para conocer la eficiencia de la variante de la técnica *lucky imaging.* Estas pruebas se enfocaron en la aplicación de este método sobre una colección de imágenes afectadas por turbulencia atmosférica capturadas experimentalmente, lo que dió como resultado la formación de una imagen constituida por la suma de las imágenes con mayor calidad dentro de dicha colección. Este resultado se comparó con el que se obtiene utilizando la técnica *lucky imaging* convencional. De este modo fue posible determinar las ventajas y desventajas que presenta la técnica alterna propuesta. Las pruebas realizadas

comprenden:

- l. El establecimiento de los criterios aplicados en el proceso de selección y exclusión de imágenes para las técnicas convencional y variante de *lucky imaging.*
- 2. Creación de una colección de imágenes afectadas por turbulencia atmosférica y de los patrones de puntos de Shack-Hartmann asociados a éstas.
- 3. Análisis de la calidad de las imágenes capturadas empleando las técnicas de *lucky imaging* convencional y su variante.
- 4. Comparacion de la resolución en la imagen resultante obtenida y de los tiempos de procesamiento requeridos por ambas técnicas .

## **IV.l. Parámetros de las pruebas experimentales**

Para realizar el análisis. de una colección de imágenes utilizando la técnica variante de *lucky imaging* primero se requiere establecer algunos parámetros iniciales.

Debido a que este método tiene como criterio para la selección de imágenes útiles al número de sub-aberturas válidas contenidas en el patrón de puntos de Shack-Hartmann (regiones en las que el frente de onda no presenta inclinación), se debe establecer la cantidad de sub-aberturas válidas para determinar si una imagen debe ser conservada o no. En esta sección se desarrolla el razonamiento que llevó al establecimiento de los

parámetros mencionados anteriormente.

# **IV.l.l. Criterio de clasificación de imágenes para la técnica variante de** *lucky imaging*

Para elegir el valor del criterio de selección de imágenes útiles se analizaron algunas imágenes y patrones de puntos de Shack-Hartmann. Estas imágenes fueron generadas aplicando niveles de distorsión conocidos, de modo que, al momento de realizar el análisis de sus patrones de puntos, se podía conocer la cantidad de sub-aberturas válidas del patrón asociado a la imagen que presenta la mínima resolución aceptable para ser considerada útil.

En las figuras 44 y 45 se muestran los resultados obtenidos para estas imágenes y patrones de puntos de prueba. A partir de estos resultados, se decidió que los patrones de puntos que presentaban aproximadamente más de 80 sub-aberturas válidas, tenían asociada una imagen con la resolución suficiente para ser tomadas en consideración en la formación de la imagen resultante. Por esta razón, se decidió utilizar el valor de 80

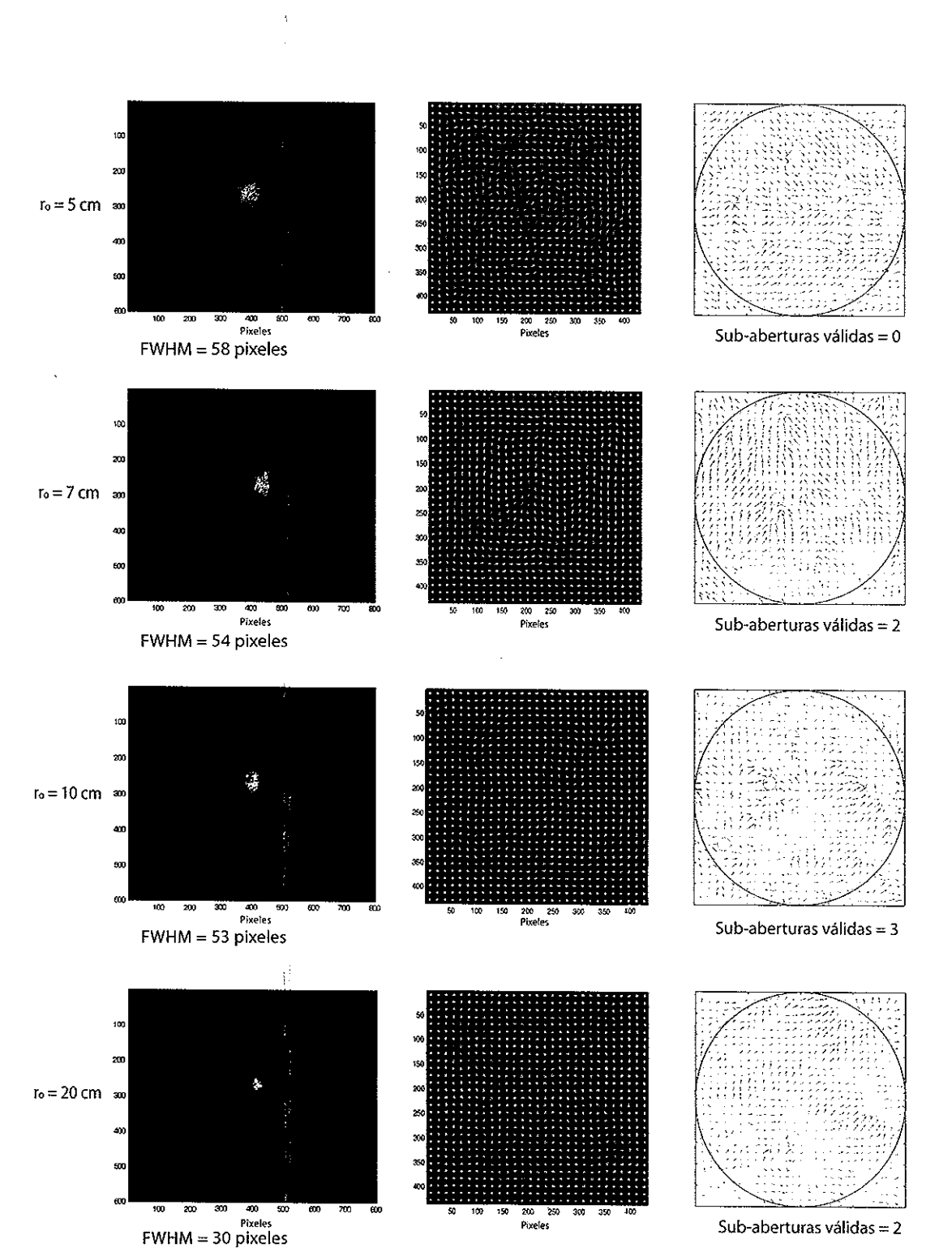

Figura 44. Imágenes experimentales de una fuente puntual y los patrones de puntos de Shack-Hartmann para *ro* = 5, 7, 10 y 20 cm.

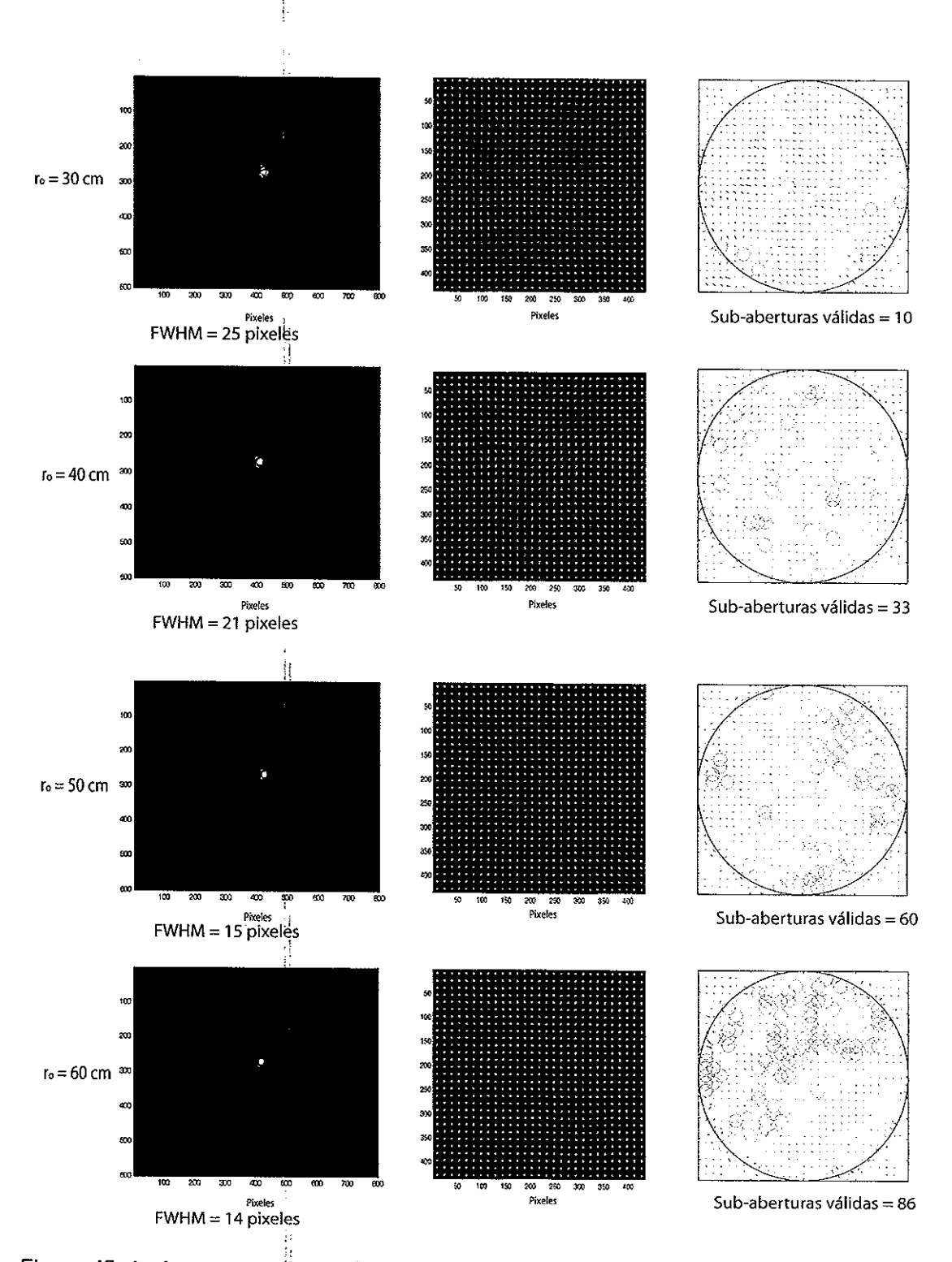

¡¡ ;.:

Figura 45. Imágenes experimentales de una fuente puntual y los patrones de puntos de Shack-Hartmann para  $r_0 = 30$ , 40, 50 y 60 cm.

sub-aberturas válidas como criterio de selección de imágenes útiles de la técnica variante de *lucky imaging.* 

### **IV.1.2. Colección de imágenes experimentales**

Una vez establecido el criterio de selección de imágenes para la técnica variante de *lucky imaging*, el siguiente paso consistío en la generación de una colección de imágenes distorsionadas y de sus respectivos patrones de puntos de Shack-Hartmann con los cuales !<br>: se podía aplicar la técnica propuesta. Para obtener dicha colección se empleó el arreglo experimental descrito eh el capítulo anterior.

Se decidió realizar la generación de una colección de 700 imágenes distorsionadas de una fuente puntual y de sus respectivos patrones de puntos de Shack-Hartmann. Los niveles de turbulencia, definido's en función del parámetro de Fried *r0 ,* van desde 1 cm hasta 70 cm, con intervalos de 0.1 cm *(ro* = 1, 1.1, 1.2, ... , 69.8, 69.9 cm).

# **IV.2. Análisis** *lucky imaging:* **técnica convencional y** variante

Una vez generada la cólección de imágenes distorsionadas y sus respectivos patrones de puntos de Shack-Hartmann, se puso a prueba el proceso de análisis de imágenes de la técnica variante de *lucky imaging.* Para su aplicación nos auxiliamos del código A.11 (alternative.m). Este mismo codigo se utilizó anteriormente en la evaluación de una colección de imágenes simulada numéricamente (Capítulo 2).

Los resultados obtenidos por la técnica variante serían comparados con los resultados que entrega la técnica convencional *lucky imaging.* El código utilizado para desempeñar esta tarea fue A.10 (lucky.m). Recordemos que, a diferencia de la técnica variante

|                  | Lucky imaging convencional |                               | Variante de lucky imaging |                       |
|------------------|----------------------------|-------------------------------|---------------------------|-----------------------|
| Posición         | Imagen                     | Intensidad máxima normalizada | Imagen                    | Sub-aberturas válidas |
| $\bf 1$          | 700                        | 0.9952                        | 697                       | 153                   |
| $\overline{2}$   | 699                        | 0.9898                        | 700                       | 150                   |
| 3                | 698                        | 0.9853                        | 698                       | 149                   |
| $\overline{4}$   | 697                        | 0.9766                        | 696                       | 147                   |
| $\mathbf 5$      | 696                        | 0.9718                        | 694                       | 147                   |
| $\,6\,$          | 695                        | 0.9596                        | 689                       | 144                   |
| $\overline{7}$   | 694                        | 0.9505                        | 686                       | 141                   |
| 8                | 693                        | 计程序 出售者<br>0.9496             | 688                       | 139                   |
| $\boldsymbol{9}$ | 692                        | 0.9256                        | 690                       | 137                   |
| 10 <sup>1</sup>  | 691                        | 0.9165                        | 687                       | 135                   |
| 11               | 690                        | ķ<br>0.9076                   | 699                       | 132                   |
| 12               | 689                        | 0.9058                        | 695                       | 132                   |
|                  |                            | 41<br>à.                      | $\vdots$                  |                       |
| 700              | $\mathbf 1$                | 0.0573                        | 58                        | $\theta$              |

Tabla **11. Clasificación de imágenes capturadas.** 

' '·

 $\hat{\lambda}$ 

l.

 $\bar{z}$ 

propuesta, la formación de la imagen resultante se realiza a partir de la selección de algunas de las imágenes que presentan la máxima intensidad en la colección analizada.

En la tabla II se presentan los resultados obtenidos de la selección y reordenamiento de las imágenes realizado por ambas técnicas, es decir, los procesos previos a la formación de la imagen resultante (antes de aplicar el desplazamiento y la adición de las mejores imágenes encontradas). Estos resultados nos permiten conocer la diferencia que existe entre los elementos que formarán la imagen resultante en cada caso.

## **IV.3. Resultados**

Por último, para la formación de la imagen resultante se requiere de la alineación y suma de una determinada cantidad de las mejores imágenes encontradas por las técnicas de lucky imaging. Como se mencionó en la descripción de la técnica lucky imaging (capítulo I), este valor puede variar, lo cual depende de las condiciones que demande la formación de la imagen. En esta prueba, por sencillez, dicha cantidad de imágenes para ambos casos fue de 10 imágenes.

### **IV.3.1. Imagen formada**

 $\frac{1}{2}$ 

En la figura 46 se muestran las imágenes resultantes obtenidas por la técnica convencional de lucky imaging [figura 46(a)] y por la resultante de la técnica variante de lucky  $imaging$  [figura 46(b)]. Además, en la figura 47 se muestra una gráfica comparativa del perfil de intensidad de ambos resultados.

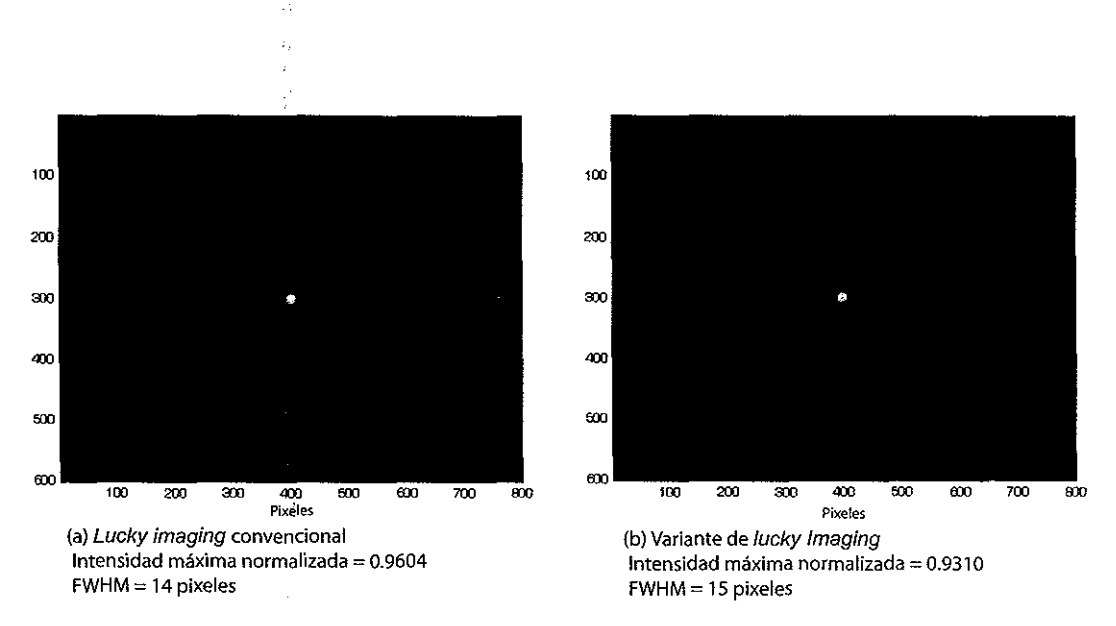

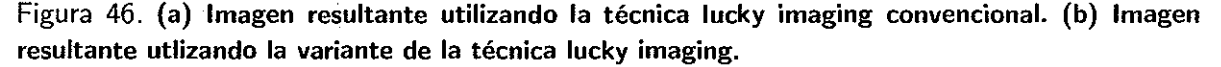

### IV.3.2. Tiempo.de análisis

Utilizando el programa MATLAB fue posible determinar los tiempos de procesamiento que tomó el análisis y la formación de las imágenes resultantes para ambas técnicas de *lucky imaging.* Como se mencionó, esta medición se hace con la intención de conocer la ventaja o desventaja que presenta la técnica variante de *lucky imaging* en comparación de la técnica convenciomal.

El tiempo de procesamiento requerido por cada una de las técnicas para el análisis de la colección de 700 imágenes fue el siguiente:

*Lucky imaging* convencional: 35 segundos.

Variante de *lucky imaging:* 69 segundos.

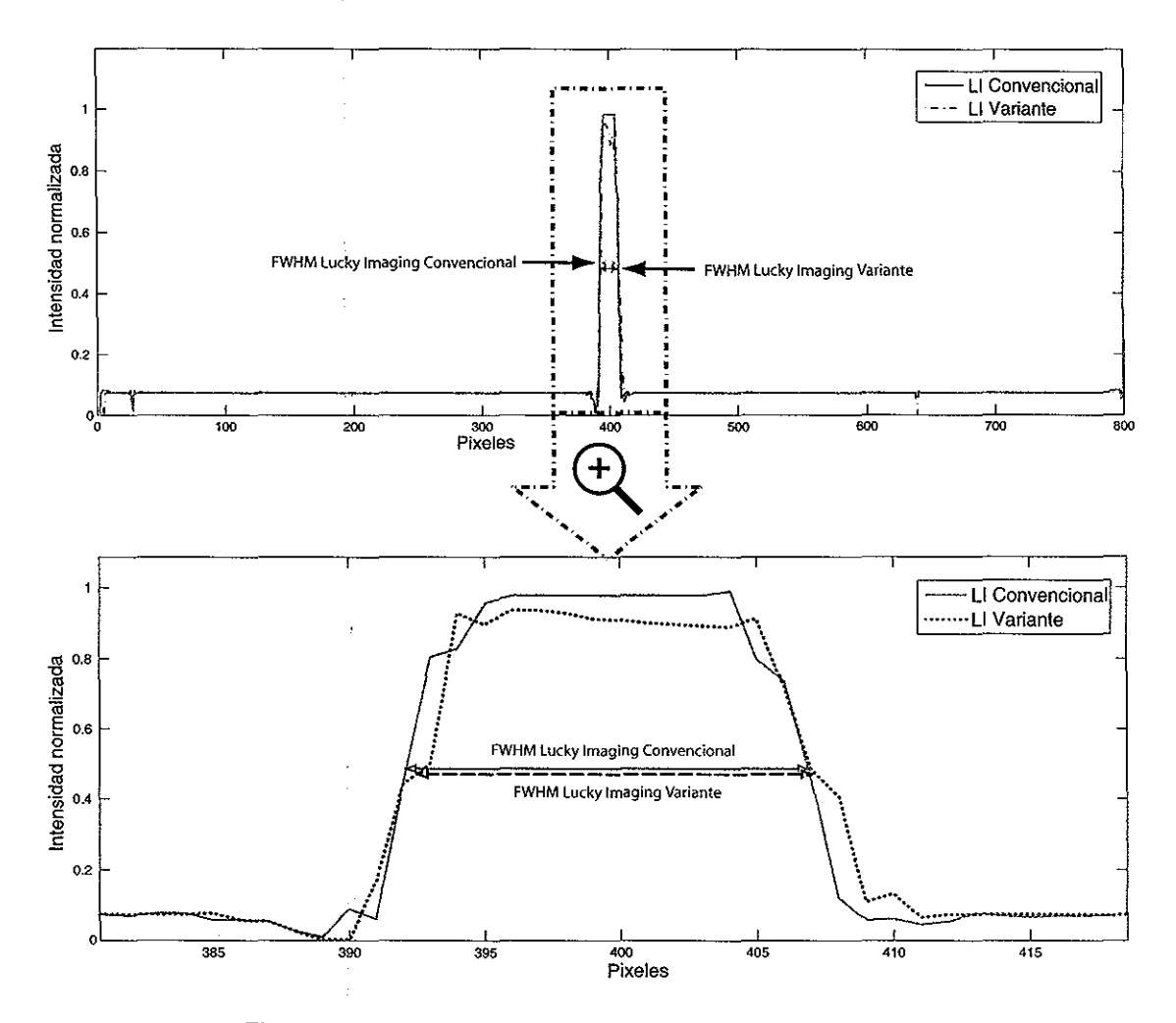

Figura 47. Perfiles de intensidad de las imágenes resultantes.

## IV.4. Discusión

De los resultados obtenidos podemos examinar a detalle dos puntos que resultan de interés para la determinación de la eficiencia de la técnica variante de lucky imaging. Estos aspectos de interés son el nivel de calidad de la imagen formada y el tiempo de procesamiento requerido para la formación de la imagen.

Con respecto a las imágenes obtenidas se puede observar que la diferencia en el valor de FWHM de la imagen resultante obtenida con la técnica convencional es de aproximadamente un 6% mejor que el obtenido con la técnica variante. De igual manera, al analizar la intensidad de la imagen resultante de la técnica convencional tenemos que ésta es aproximadamente 4% mayor que la obtenida con la técníca variante.

P

Las diferencias encontradas en los resultados obtenidos se deben principalmente a que las imágenes elegidas para formar la imagen resultante no fueron las mismas en ambas técnicas. Las causas que dieron lugar a esta diferencia en la clasificación de imágenes, en el caso de la técnica variante, son atribuidas al grado de resolución en la detección de perturbaciones en el frente de onda. Es decir, que el código utilizado para analizar los frentes de onda estimó erróneamente secciones del frente de onda, dando como resultado esta imprecisión en el ordenamiento de las imágenes.

A pesar de que la técnica variante presentó una menor calidad en la imagen resultante en comparación con la obtenida por la técnica convencional, esta diferencia es considerablemente pequeña, es decir, el resultado entregado aun puede ser considerado útil, pues la reducción en la resolución al realizar una comparación directa con la imagen resultante de la técnica convencional fue apenas perceptible.

En relación a los tiempos de análisis de estas técnicas, como se mencionó en la sección de resultados, la técnica variante de *lucky imaging* utilizó un tiempo de procesamiento casi 200% mayor que el de la técnica convencional. Sin embargo, se hace necesario recordar que una de las principales ventajas que se pretendía aprovechar de la técnica variante es la posibilidad de realizar el análisis de las imágenes a la par de la captura de éstas. En el caso de la técnica convencional esto resulta imposible, pues ésta requiere de la comparación de todas las imágenes capturadas entre sí, para realizar un ordenamiento adecuado y finalmente seleccionar las mejores imágenes para formar la imagen final.

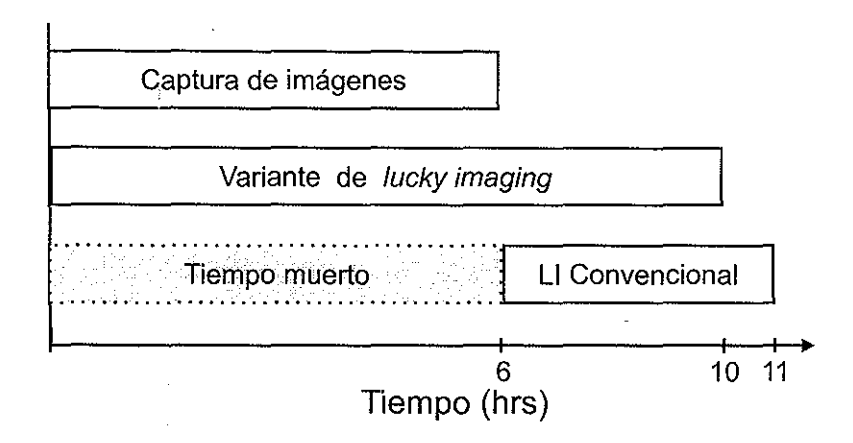

Figura 48. Comparación de tiempos de análisis de las técnicas convencional y variante de lucky imaging para un caso hipotético.

En la figura 48 se muestra un ejemplo de la manera en la que sería posible aprovechar la ventaja que nos da la técnica variante. Suponiendo un tiempo de captura de 6 hrs, la utilización de cámaras de alta velocidad y un equipo de procesamiento con un desempeño tal que la técnica convencional de lucky imaging realizará el análisis de los elementos capturados en un periodo de 5 hrs, el tiempo de análisis requerido por la técnica variante sería (según los resultados obtenidos a partir de las pruebas experimentales) aproximadamente del doble de la técnica convencional, en otras palabras, para este ejemplo, la técnica variante tardaría aproximadamente 10 hrs en realizar el análisis de las imágenes. Tomando en cuenta que este análisis se realiza a la par de la captura de las imágenes, se tendría que a la técnica variante le tomaría aproximadamente 1 hr menos que lo que le tomaría a la técnica convencional obtener un resultado.

# **Capítulo V**

# **CONCLUSIONES**

El presente trabajo de tesis fue desarrollado con el objetivo de determinar las ventajas y/o desventajas que presenta un método de formación de imágenes variante de la técnica *lucky imaging.* La técnica *lucky imaging* convencional involucra el análisis de una colección de imágenes capturada en presencia de un medio turbulento, el cual puede provocar distorsión en éstas. La técnica determina cuales son las imágenes que presentan menor distorsión dentro de la colección analizada y forma, a partir de éstas, una imagen resultante. Este análisis de la calidad de las imágenes se realiza una vez que se ha completado la captura de la colección de imágenes, puesto que, para su clasificación, la técnica requiere la comparación entre sí del total de elementos de la colección.

Con la variante de la técnica de *lucky imaging* propuesta en este trabajo, se buscó la clasificación de la calidad de las imágenes al momento en que éstas eran capturadas. De este modo se reduce el tiempo y el espacio de almacenamiento requerido para la formación de la imagen resultante, manteniendo una resolución comparable a la obtenida con la técnica convencional. Para lograr esto, se decidió analizar el frente de onda correspondiente a cada una de las imágenes capturadas utilizando un sensor de frente de onda de Shack-Hartmann. El análisis del frente de onda nos permite determinar, de una manera aproximada, el nivel de distorsión que presenta una imagen capturada y decidir si ésta debe incluirse para la formación de la imagen final.

Las pruebas experimentales realizadas para la obtención de los resultados mencionados, requirieron el desarrollo de algunas tareas previas. Una de éstas fue la comprensión de

 $\cdot$ 

los conceptos básicos de la teoría de formación de imágenes a través de turbulencia atmosférica. Dicha teoría fue de vital importancia para el desarrollo de las simulaciones numéricas que se utilizaron para comprobar la eficiencia de la técnica propuesta. Para llevar a cabo las pruebas experimentales también fue necesaria la construcción de un arreglo experimental que nos permitiera aplicarlas.

Las simulaciones numéricas realizadas en este trabajo fueron de gran utilidad para determinar de forma aproximada los resultados que se obtendrían por medio de la técnica variante de lucky imaging, además de que se utilizaron en gran medida en las calibraciones realizadas a los componentes del arreglo experimental implementado.

Una de las simulaciones numéricas más importantes para el desarrollo de esta tesis fue la de generación de turbulencia atmosférica, pues no sólo nos permitió la obtención de imágenes afectadas por turbulencia, sino que también nos ofreció la oportunidad de especificar la pantalla de fase que tendría el frente de onda que formaba dichas imágenes. Esta simulación fue aprovechada posteriormente en la implementación del arreglo experimental, ya que el modulador espacial de luz permitió usar estas pantallas para generar experimentalmente una extensa variedad de frentes de onda. Estos frentes de onda fueron aprovechados para la formación de los patrones de puntos de Shack-Hartmann y también para la formación de las imágenes distorsionadas por turbulencia atmosférica.

Otra de las simulaciones numéricas importantes para el desarrollo experimental de este trabajo fue la reconstrucción de los frentes de onda a partir del análisis del patrón de puntos de Shack-Hartmann, puesto que esto nos permitió conocer la resolución en los detalles encontrados en un frente de onda analizado, determinados específicamente por la eficiencia de detección de las desviaciones en los centroides del patrón de puntos. Esta eficiencia repercutía en gran medida en la selección de las mejores imágenes dentro de una colección capturada para la técnica propuesta.

En el capítulo II se realizó una evaluación del desempeño alcanzado por las técnicas convencional y variante de *lucky imaging,* comparando éstas con otras técnicas posprocesado. Fue posible observar la mejora notable en la resolución de las imágenes resultantes obtenidas por las técnicas que hacen uso del método *shift and add* ( *lucky imaging* convencional y variante, y por criterio de desviación estándar de la fase). Al ser analizados, se puede concluir que los resultados fueron similares, sin embargo, es importante mencionar que la formación de éstos involucró diferencias en la información utilizada en cada caso, tanto en la selección de las imagenes, como en el número de éstas utilizado. Esta evaluación con datos simulados se realizó con la intención de ser comprobada experimentalmente, sin embargo, debido a que la prueba implicaba el manejo de una gran cantidad de imágenes para su implementacion , tarea que consume una gran cantidad de tiempo (en cuanto a captura y análisis de datos se refiere), resultó complicado llevar a cabo este estudio con datos experimentales.

Como se mencionó anteriormente, la implementación del arreglo experimental nos permitió realizar las pruebas primordiales de este trabajo. Los equipos más importantes para llevar a cabo esto fueron el modulador espacial de luz y del sensor de frente de onda Shack-Hartman. Estos fueron los elementos que hicieron posible la generación y el análisis de frentes de onda afectados por turbulencia atmosférica.

Cabe mencionar que una de las características más apreciables del modulador espacial de luz es la posibilidad de generar y mantener sin cambios un frente de onda deseado, es decir, la formación de un frente de onda estático de características específicas. Esta tarea se vuelve imposible de realizar en una captura de imágenes astronómicas real, debido al comportamiento aleatorio que presentan las variaciones de fase a causa de la turbulencia atmosférica. Esta supresión de las variaciones permite realizar una caracterización precisa del frente de onda que forma cada una de las imágenes capturadas, lo que nos permitió conocer si las mediciones y el análisis realizado en las pruebas experimentales fueron correctas. Por su parte, la inclusión del sensor de frente de onda de Shack-Hartmann se convirtió en la diferencia principal con la técnica convencional. El aprovechamiento de la información obtenida a partir de los patrones de puntos de Shack-Hartmann formados por los frentes de onda incidentes en el sensor dió como resultado una estimación aproximada de la calidad presente en las imágenes formadas por estos frentes de onda. Se observó que dicha determinación de las condiciones de un frente de onda se veía limitado por la cantidad de sub-aberturas presentes en el arreglo de microlentes con el que cuenta el sensor utilizado. Una mayor cantidad de sub-aberturas equivale a una mayor resolución en la determinación de la forma que presenta el frente de onda incidente en el sensor, lo que repercute de manera positiva en la fiabilidad de los resultados obtenidos en la selección de imágenes en la técnica propuesta. Cabe mencionar, que el utilizar sensores de Shack-Hartmann con mayor número de sub-aberturas tiene como consecuencia un incremento en el tiempo de análisis de cada patrón de puntos, lo que se vuelve una limitante para el funcionamiento de esta técnica.

Con respecto a las pruebas experimentales realizadas, su implementación requirió, además de la construcción del arreglo experimental, la determinación de una serie de criterios requeridos por las pruebas planeadas.

Entre estos criterios se encontraban la determinación de los parámetros de análisis de los patrones de puntos de Shack-Hartmann, que nos permitieron estimar cuales subaberturas en el patrón de puntos pueden considerarse válidas (sin inclinación del centroide); el número de sub-aberturas válidas que son requeridas para considerar a que un determinado patrón de puntos tiene asociado una imagen útil para la formación de la imagen resultante y la cantidad de imágenes a utilizar para la formación de dicha imagen resultante.

En cuanto a las condiciones aplicadas para la colección de imágenes capturada para las pruebas realizadas en este trabajo se decidió formar una colección que presentara decrementos en el nivel de las perturbaciones aplicado a cada una de las imágenes, de modo que, al realizar el análisis por medio de la técnica variante, pudiese conocerse si el comportamiento de la técnica en la generación de los resultados era el esperado, es decir, que la formación de la imagen resultante estaría compuesta por las imágenes que ocupan las posiciones finales en la colección capturada (con menor perturbación).

Los resultados obtenidos en las pruebas experimentales demostraron que, en efecto, la imagen resultante quedaba formada casi en su totalidad por las imágenes esperadas. Sin embargo, tambien se presentaron algunas imágenes que, a pesar de presentar buena calidad, no estaban consideradas entre las mejores al momento de generar la colección. Estas diferencias en los resultados obtenidos son atribuidas al nivel de resolución en la detección de perturbaciones en el frente de onda, realizado a partir del análisis de los patrones de puntos del sensor de Shack-Hartmann.

Aun con la existencia de las diferencias mencionadas anteriormente, la formación de la imagen resultante realizada por la técnica variante de *lucky imaging* presentó una comparable con la obtenida por la técnica convencional. El tiempo de análisis también fue mayor pero en una aplicación real el no tener que almacenar la colección de imagenes completa puede darle una ventaja considerable sobre la tecnica convencional.

Las aportaciones de este trabajo de tesis fueron:

- l. Se realizó la simulación numérica del proceso de formación de imágenes *lucky imaging* utilizando un sensor de Shack-Hartmann para la determinación de la calidad en éstas.
- 2. Se realizaron pruebas experimentales de la técnica variante de *lucky imaging* utilizando como objeto de prueba una fuente puntual, simulando la perturbación atmosférica de la fase a través de un modulador de cristal líquido.
- 3. Se analizó la eficiencia correspondiente a la técnica variante en comparación con la técnica convencional de *lucky imaging.*

Entre las líneas de trabajo futuras se encuentra la optimización del código utilizado en la determinación de la calidad de las imágenes analizadas por la técnica variante. Podría experimentarse utilizando lenguajes de programación de alto nivel, que ofrezcan una reducción en el tiempo de análisis. Estos lenguajes utilizan menores recursos que los requeridos por el lenguaje de aplicación utilizado en este trabajo (MATLAB).

Otra de las líneas de trabajo a futuro que resulta interesante es la aplicación de la técnica variante de *lucky imag{ng* para la formación de imágenes de objetos extendidos. Esto resultaría de utilidad tanto para su aplicación de la técnica en astronomía como para su implementación en la formación de imágenes donde exista un medio turbulento, como puede ser en vigilancia terrestre de larga distancia, que al igual que en la formación de imágenes astronómicas, la degradación de la imagen es muy significativa.

# **Referencias bibliográficas**

- Baba, N. (1985). "Stellar speckle image reconstruction by the shift-and-add method". J. *Opt. Soc. Am. A,* 24: 1403-1405 p.
- Fried, D. L. (1966). "Optical resolution through a randomly inhomogeneous medium for very long and very short exposures". J. Opt. Soc. Am. A,  $56: 1372-1379$  p.
- Gladysz, S. y Christou, J. (2007). "Lucky imaging with adaptive optics". En: *PSF Reconstruction and Image Processing,* Vancouver, Canada.
- Goodman, J. W. (1985). *Statistical Optics.* John Wiley and Sons, U.S.A. 366-367 p.
- Kopeika, N. S. (1998). *"A system engineering approach to imaging".* The International Society for Optical Engineering, Bellingham, Washington. 484 p.
- Labeyrie, A. (1970). "Attainment of diffraction limited resolution in large telescopes by fourier analysing speckle patterns in star images". *Astronomy and Astrophysics,* 6: 85-87 p.
- Lane, R. G., Glindemann, A., y Dainty, J. C. (1992). "Simulation of a kolmogorov phase screen". *Waves in Random Media,* 2: 209-224.
- Law, N. M. (2006). *"Lucky imaging: difraction-limited astronomy from the ground in the visible".* Ph.D. thesis, Institute of Astronomy, Cambridge University. 15-19 p.
- Mávita, L. J. (2011). . *"Corrector de inclinación del frente de onda {tip/tilt) para el telescopio de 2.1 m del observatorio astronómico nacional de San Pedro Mártir".*  Tesis de maestría, CICESE, Ensenada, Baja California, Mexico. 47-51 p.
- Negrete, P. (1995). *"Bispectral imaging in astronomy".* Ph.D. thesis, Imperial college of science, technology and medicine, University of London. 11-13 p.
- Noll, R. J. (1976). "Zernike polynomials and atmospheric turbulence". J. *Opt. Soc. Am.,* 66(3): 207-211.
- Oti, J. (2002). "Construcción y calibrado de un sensor de shack-hartmann". Reporte técnico, Departamento de física aplicada, Universidad de Cantabria. 4-5 p.
- Roddier, F. (1988). "Curvature sensing and compensation: a new concept in adaptive optics". *Appl. Optics,* 27 (7): 1223-1225 p.
- Roddier, C., R. F. (1993). "Wavefront reconstruction from defocused images and the testing of ground-based optical telescopes". J. *Opt. Soc. Am. A,* 10 (11): 2277-2287 p.
Roggeman, M. y. P. B. C. (1996). *"Imaging through turbulence"*. CRC Press, USA. 182-190 p.

ŧ

 $\mathbb{N}$ ÷.

 $\mathcal{V}$ 

 $\frac{1}{2}$ 

 $\bar{z}$ 

- Schmutz, L. (1987). "Hartmann sensing at adaptive optics associates". *Proc. SPIE*, **774:** 13-17p.
- Tatarski, V. l. (1961). *Wave Pmpagation in a Turbulent Medium ..* McGraw-Hill Book Company, New York.
- Yeh, P., y. G. (1999). *Optics of Liquid Crystal Displays.* John Wiley and Sons, Inc. Primera edición. New York. 438 p.

# **Apéndice A**

# **Código utilizado**

En este apéndice se encuentra el código escrito en MATLAB empleado en este trabajo de tesis.

### **A.l. Condiciones iniciales**

En el programa initial.m se declaran las características del sistema que se pretende simular (la mayor parte de los parámetros variables de este programa son explicados en el Capítulo 1 de este trabajo).

Programa A.1 initial.m % KOLMOGOROV PHASE SCREEN AND<br>% SHACK-HARTMANN WAVEFRONT SE SHACK-HARTMANN WAVEFRONT SENSOR (SHWS) SIMULATION.  $\frac{v}{\gamma}$ PARAMETERS DEFINITION (units in meters) global N TD TCOD d Ro Lo WL NSA NUM\_ZERNIKES N\_CCD\_PIXELS PIXEL\_SIZE global LENSLET\_WIDTH LENSLET\_FDCAL **echo on;**  %<br>% % % % KDLMDGOROV PHASE SCREEN AND SHACK-HARTMANN WAVEFRONT SENSOR (SHWS) SIMULATION. PARAMETERS DEFINITION (units in meters) N= **64;**  % **Phase screen elements (pixels) in one dimension.**   $\ddot{\phantom{a}}$  $D=$  2; **d= O;**  % **Central obscuration parameter.**   $TD = 2.00;$ % **Telescope diameter.**  TCOD= 0.00; % **Telescope central obscuration diameter.**   $Ro=$  .03; % **Fried Parameter.**  Lo= 128.00; % Outer scale for turbulence (MUST be a multiple of TD). % Optical wavelength. WL= 0.00000066; % **SHWS subapertures.**  NSA= 29; NUM\_ZERNIKES= 64; % **Number of Zernikes polynomials used (64 maximum).**  N\_CCD\_PIXELS= 450; % **Number of pixels in the SHWS ccd detector.**  PIXEL\_SIZE= 0.000020; **%Pixel size in the SHWS ccd detector.** 

% SHWS individual lenslet width. % SHWS lenslets focal length.

LENSLET\_WIDTH=0.0005; LENSLET\_FOCAL= 0.045; rand('state',sum(100\*clock)); echo off;

Ą.

### A.2. Generación de la pantalla de fase

El programa kolm\_scr .. m es utilizado para generar una pantalla de fase utilizando el espectro de Kolmogorov. En la sección 2.1.1 se describe a detalle el proceso de generación de estas pantallas de fase.

Programa A.2 kolm\_scr.m

```
function [phase,x,y]=kolm_scr 
% KOLM_SCR evaluates a phase screen using the kolmogorov spectrum. 
           PHASE=KDLM_SCR 
           [PHASE,X,Y]=KOLM_SCR 
% 
% 
% 
% 
% 
% 
% 
% 
\%X and Y are the grids containing the coordinates for the screens 
           stored in the complex valued PHASE. One screen is stored in the real 
           part an the other in the imaginary part. 
           Needs N,TD,Ro and Lo as global variables. 
           RESTRICTION : Lo = TD*(2<sup>n</sup>) with n = integer.
% Pedro Negrete-Regagnon 
global N TD Ro Lo; 
part=i/4; 
dx=TD/(N-1) ;
dix=Lo/N; xmax=Lo/2; 
                                  % quarter of the size (1-D) for interpolation 
                                     % Fried suggestions: N=3*TD/Ro; dx=Ro/(3)
kmin=1/Lo; kmax=1/(2*div); dk=1/Lo;
ni=(log(Lo./TD)/log(2))*part*2;for i=1:ceil(ni) 
                                           phase=zeros(N); 
[xi,yi]=meshgrid(linspace(-xmax,xmax,N)); % grid before interpolation<br>phasenew=kolmog(Ro,kmin,kmax,dk); % hew screen in each cycle
phasenew=kolmog(Ro,kmin,kmax,dk);
%figure(i); surf(real(phasenew),'EdgeColor','none'); colormap(gray); drawnow; 
phasei=phase+phasenew; % adding new plus interpolated screen 
 % figure(i+3); surf(real(phasei),'EdgeColor','none'); colormap(gray); drawnow; 
if rem(ni, floor(ni)) == 0.5 & i == ceil(ni),
   part = 1/2;
end; 
xmax=xmax*part; dix=dix*part; % new size parameters 
kmin=kmax; kmax=1/(2*div); dk=1/(2*xmax);[x,y]=meshgrid(linspace(-xmax,xmax,N)); % grid for interpolation
```

```
phase=interp2(xi,yi,phasei,x,y,'cubic'); 
%figure(i+6); surf(real(phase),'EdgeColor','none'); 
colormap(gray); drawnow; 
end; 
                                                              % interpolation 
phase=phase+kolmog(Ro,kmin,kmax,dk); % last screen: for telescope size 
 %figure(10); surf(real(phase),'EdgeColor','none'); colormap(gray); drawnow; 
%mesh(x,y,real(phase)); grid; drawnow;
```
## **A.3. Pupila del telescopio**

El programa pupil. m nos sirve para evaluar la función de pupila del telescopio.

Programa A.3 pupil.m

```
function P=pupil(N,TD,TCOD) 
global N TD TCOD 
% PUPIL Evaluates the pupil function for a telescope. 
% P=PUPIL(N,TD,TCOD), where N is the matrix size, 
       TD is the telescope diameter and TCOD is the central
        % obscuration diameter. 
[a,b] = meshgrid(-TD/2:TD/(N-1):TD/2);[th,r] = \text{cart2pol}(a,b);P = double(r) = TCD/2 & r \le TD/2;
```
Å

# A.4. **Generación de una imagen distorsionada por turbulencia**

El programa obj2im.m genera una imagen afectada por turbulencia atmosférica a partir de una pantalla de fase, un objeto (puntual o extendido) y la función de pupila del telescopio simulado. El proceso de generación de imágenes distorsionadas se aborda en la sección 2.1.2 de este trabajo.

#### Programa A.4 obj2im.m

 $\frac{1}{2}$ 

```
function [im,ref]=obj2im(object,phase, pupil,refobj)% OBJ2IM Imaging an astronomical object through turbulence. 
% IM=OBJ2IM(OBJECT,PHASE,PUPIL). 
% [IM,REF]=OBJ2IM(OBJECT,PHASE,PUPIL,REFOBJ). 
% Where OBJECT is the source to be imaged into IM, PHASE is an array 
% representing a phase screen in the telescope pupil. PUPIL is the 
% telescope pupil function and REFOBJ can be an unresolvable point 
% source used to evaluate the instantaneous point spread function (PSF), 
% stored in REF. 
% Restriction: Arrays must be square.
% Recommended sizes: OBJECT and REFOBJ (128 x 128) 
% PHASE and PUPIL (64 x 64) 
% Needs TD and WL as global variables. 
% Pedro Negrete-Regagnon 
global TD WL; 
ii = \text{sqrt}(-1);
if nargout > 1 & nargin < 4,
end; 
size_obj = size(object,¡1); 
N = size(phase, 1);field = N*WL/TD;xmax_obj = field/2;deltax_obj = field/size_obj; 
deltao<sup>OBJ</sup> = 1/(field);
omax_DBJ = 1/(2*deltaax_obj);OBJ = fft2(fftshift(object)); 
OBJ = fftshift(OBJ); 
                                    % elements per side 
of square object. 
                                 % elements per side in 
the phase screen. 
                                                          % field of view. 
                                             % object sampling parameters. 
                                  % object frequency sampling parameters. 
                                           % Fourier transform of object. 
P = pupil.•exp(ii•mod2pi(phase)); % atmosphere-telescope pupil function. 
% only phase variations: no pupil apodization and no aberrations. 
                                              % Optical Transfer Function.
OTF = OTF. / OTF(N+1, N+1).;
if size_obj \tilde{=} 2*N % in case size of object different to 2*N.
BIG_0TF = zeros(size_0bj);BIG_OTF(size_obj/2-N+1:size_obj/2+N,size_obj/2-N+1:size_obj/2+N) = OTF;
OTF = BIG_OTF; 
end; 
omax = TD/WL;
deltao = omax/N; 
IM = OBJ.*0TF;im = (ifft2(fftshift(IM))));
im = fftshift(rcal(im));if nargout > 1 & nargin == 4, 
REFOBJ = fft2(fftshift(refobj));REFOBJ = fftshift(REFOBJ); 
REF = REFOBJ.*0TF;ref = (ifft2(fftshift(REF)));ref = fftshift(real(ref));end; 
                                             % telescope cutoff frequency. 
                                  % Fourier transform of image intensity. 
                                                        % image intensity. 
                                        % Fourier transform of reference. 
                                               % Fourier transform of PSF. 
                                                      % inverse transform. 
                                                                     % PSF.
```
### A.5. **Simulación del Patrón de Shack-Hartmann**

El programa sensor. m da como resultado la generación de un patrón de puntos de Shack-Hartmann, partiendo de una pantalla de fase introducida. En la sección 2.2 se incluye la explicación detallada del proceso de formación del patrón de puntos.

#### Programa A.5 sensor.m

**function spots=sensor(phase)**  %SENSOR Shack-Hartmann'Wavefront Sensor (SHWS) simulation. % SPOTS=SENSOR(PHASE). % Needs global variables defined in the INITIAL.M file. % % See also KOLM\_SCR, CENTROID and WAVEREC. % Pedro Negrete-Regagnon. global N TD TCOD WL NSA N\_CCD\_PIXELS PIXEL\_SIZE global LENSLET\_WIDTH LENSLET\_FOCAL phase=phase.\*pupil(N,TD,TCOD); pixels=fix(N\_CCD\_PIXELS/NSA); % **phase passing through the telescope aperture.**  % **pixels per sub-aperture (psa) in the ccd.**  %alpha\_lens\_max=pixels.\*PIXEL\_SIZE/2; % maximum alpha psa in the ccd plane. x\_lens\_max=WL\*LENSLET\_FOCAL/(2\*PIXEL\_SIZE); % maximum x in the lenslet plane. % new pupil diameter after passing through the telescope. **dxl=2.\*x\_lens\_max./pixels; % sampling interval in the lenslet plane.**  phase\_samples=fix(LENSLET\_WIDTH/dxl);  $dx=D/(N-1)$ ; ii=sqrt(-1); % samples % sampling interval in the incoming phase screen. [x,y]=meshgrid(-D/2:dx:D/2); % grid for the incoming phase screen. lmin=fix((pixels-phase\_samples)/2); % square aperture definition before FFT. **lmax=lmin+phase\_samples-1; square\_pupil=zeros(pixels); square\_pupil(lmin:lmax,lmin:lmax)=ones(phase\_samples); square\_pupil=square\_pupil+sqrt(-1)\*square\_pupil; % complex amplitude transmision.**  for i=l:NSA for j=l:NSA  $[x1,y1]$ =meshgrid $( \ldots$ linspace(-D/2+LENSLET\_WIDTH\*(i-1),-D/2+LENSLET\_WIDTH\*(i),phase\_samples), ... linspace(-D/2+LENSLET\_WIDTH\*(j-1),-D/2+LENSLET\_WIDTH\*(j),phase\_samples)); **phase\_over\_lens=interp2(x,y,phase,xl,yl,'cubic'); % phase interpolation. phase\_over\_lens=phase\_over\_lens-mean(phase\_over\_lens(:)); % piston removal. cmplx\_amp=square\_pupil; % phase into complex amplitude. cmplx\_amp(lmin:lmax,lmin:lmax)=exp(ii\*phase\_over\_lens);**  inten\_over\_lens=fft2(cmplx\_amp)./(pixels\*pixels); **inten\_over\_lens=fftshift(inten\_over\_lens); inten\_over\_lens=(abs(inten\_over\_lens)).-2; if j==1 inten=inten\_over\_lens; end; if j-=1 inten=[inten; ihten\_over\_lens]; end**  % **FFT.**  % **intensity.**  % **position for each spot.** 

```
% tracking progress.
```

```
'! 
end; 
if i==1 spots=inten; en4; 
if i-=1 spots=[spots, ihten]; end 
fprintf(1,'i>' ,i); 
end; 
%fprintf(1,' done.\n');
```
 $\ddot{\phantom{a}}$ 

# **A.6. Determinación de las pendientes de un patrón de puntos de Shack-Hartmann**

El programa centroid m evalúa los valores del centroide de los puntos en el patrón de Shack-Hartmann utilizando las relaciones mencionadas en la sección 2.2.1. La descripción de este proceso se incluye en la sección 2.2.2.

Programa A.6 centroíd.m

**function [Xslope, Yslope ,:xc, y e] =centroid(inten\_ccd,Xref, Yref)**  % **CENTROID Slope determination from Shack-Hartman Sensor spots.**  % [XSLOPE, YSLOPE]=CENTROID(INTEN\_CCD).<br>% Use this program after the spots cal % Use this program after the spots calculation with the SENSOR.M file.<br>% Needs global variables defined in the INITIAL.M file. % **Needs global variables defined in the INITIAL.M file.**  Y. See also KOLM\_SCR, SENSOR and WAVEREC. % Pedro Negrete-Regagnon. global TD WL NSA N\_CCD\_PIXELS PIXEL\_SIZE global LENSLET\_WIDTH LENSLET\_FOCAL Xslope=zeros(NSA); Yslope=zeros(NSA); ii=sqrt(-1); % **dimension for the output**  pixels=fix(N\_CCD\_FIXELS/NSA); alpha\_max=pixels\*PIXEL\_SIZE/2; D=NSA.\*LENSLET\_WIDTH; % **pixels per sub-aperture (psa) in the ccd**  % **maximun alpha in the ccd plane diameter after passing through the telescope**  centre=round(pixels/2+0.5); dx=(TO/NSA); % **central element number for centroiding the spot**  % **subaperture size (Pupil plane)**  % fact=(PIXEL\_SIZE/LENSLET\_FOCAL)\*(2\*pi/WL)/(pixels\*pixels); fact=(PIXEL\_SIZE/LENSLET\_FOCAL)\*(2\*pi/WL)/(pixels\*pixels\*2); % **factor**  % **factor** 

**%fmin = 0.8770; %fact = fact.\*fmin;** 

 $xc = zeros(NSA)$ ;  $yc = zeros(NSA);$ 

ß.

 $\ddot{\phantom{a}}$ 

```
for i=1:NSA
                                                         % cycles through the spots 
  for j=1 :NSA 
    inten_per_lens=inten_ccd((j-1)•pixels+1:j•pixels,(i-1)*pixels+1:i•pixels); 
    [xccd,yccd]=meshgrid(1:pixels);
    Z=xccd+ii*yccd; 
                                                              % centroiding of spot 
    if sum(sum(inten_per_length)) =0,% non-zero photons condition 
      Zavg=sum(sum(inten_per_lens.•Z))./sum(sum(inten_per_lens)); 
      slopex=(real(Zavg)-centre)•fact; 
                                                                 % slope evaluation 
      slopey=(imag(Zavg)-centre)•fact; 
      Xslope(j,i)=slopex; Yslope(j,i)=slopey; 
            if nargin > 2, 
                 Xslope(j,i) = Xslope(j,i)-Xref(j,i);Yslope(j, i) = Yslope(j, i)-Yref(j, i);end; 
    el se 
      Xslope(j,i)=0; Yslope(j,i)=0;% zero photons approximation 
    end; 
    tempx = [(i-1)*pixels+1:i*pixels];tempy = [(j-1)*pixels+1:j*pixels];xc(j,i) = mean(tempx) + Xslope(j,i);yc(j,i) = mean(tenny) + Yslope(j,i);end; 
                        \sim 1
end;
```
### **A.7. Generación de los polinomios de Zernike**

ĵ.

Ĵ

El programa zernike. m construye la matriz con los primeros ordenes de los polinomios de Zernike. El programa zern $r \cdot m$  realiza el cálculo de las funciones radiales explicadas en la sección 2.3.

#### Programa A.7.1 zernike.m

```
function Z=zernike(radius,angle,nterms); 
% ZERNIKE Zernike polynbmials evaluation. 
% Z=ZERNIKE(RADIUS,ANGLE,NTERMS).<br>% Where RADIUS is the radius, ANG
% Where RADIUS is the radius, ANGLE is the angle (obviously) 
% and NTERMS is' the number of terms in the series to be taken 
           into account.
%<br>%
          See also ZERN_R.
% 
           See Noll, 1976. 
% 
           Pedro Negrete-Regagnon. 
term=1; 
for n=0:1000, 
if term>nterms, break, end; 
  for m=O:n, 
  if term>nterms, break, end; 
     if rem(n-abs(m), 2) == 0,
        if m^{\sim}=0,
           if rem(term, 2) == 0,
           Z(term)=sqrt(n+1)*sqrt(2)*cos(m*angle)*zern_r(radius,m,n); 
           term=term+l; if term>nterms, break, end; 
           Z(term)=sqrt(n+1)*sqrt(2)*sin(m*angle)*zern_r(radius,m,n); 
           term=term+1; if term>nterms, break, end; 
           el se 
           Z(\text{term})=\text{sqrt}(\dot{h}+1)*\text{sqrt}(2)*\sin(\text{m}*angle)*\text{zern_r}(radius,m,n);term=term+1; if term>nterms, break, end; 
           Z(term)=sqrt(n+1)*sqrt(2)*cos(m*angle)*zern_r(radius,m,n); 
           term=term+1; 
           end; 
        end; 
        if m==O, 
           Z(\text{term}) = \text{sqrt}(n+1) * \text{zern}_r(\text{radius},m,n);term=term+l; 
        end; 
     end; 
  end; 
                          \mathcal{L}end; 
                          ś.
```
#### Programa A.7.2 zern\_r.m

**function rfactor=zern\_r(r,m,n);**  % **ZERN\_R Calculation of factor R(r,m,n) in Zernike polynomials.**  % **RFACTOR=ZERN\_R(R,M,N), where, R is the radius, M is the**  azimuthal frequency and N is the radial degree. (see Noll, 1976).  $\frac{v}{\gamma_{\circ}}$ See also ZERNIKE. % Pedro Negrete-Regagnon, 1993.

```
if rem(n-abs(m),2) = 0, error(' n-abs(m) must be even.'); end;
if m > n, error(' argument m > n.'); end;
s = 0:(n-m)/2;num = ((-1).^s).*factorial(n-s); %aqui le cambie fact por factorial
denom = factorial(s).*factorial((n+m)/2-s).*factorial((n-m)/2-s);
rfactor = sum((r.^(n-2*s)).*num./denom);
```
Ŷ

# A.8. **Derivadas de los polinomios de Zernike**

El programa sysmat. m evalúa el producto de la matriz del sistema mostrado en la sección

2.3.2.

Programa A.8 sysmat.m

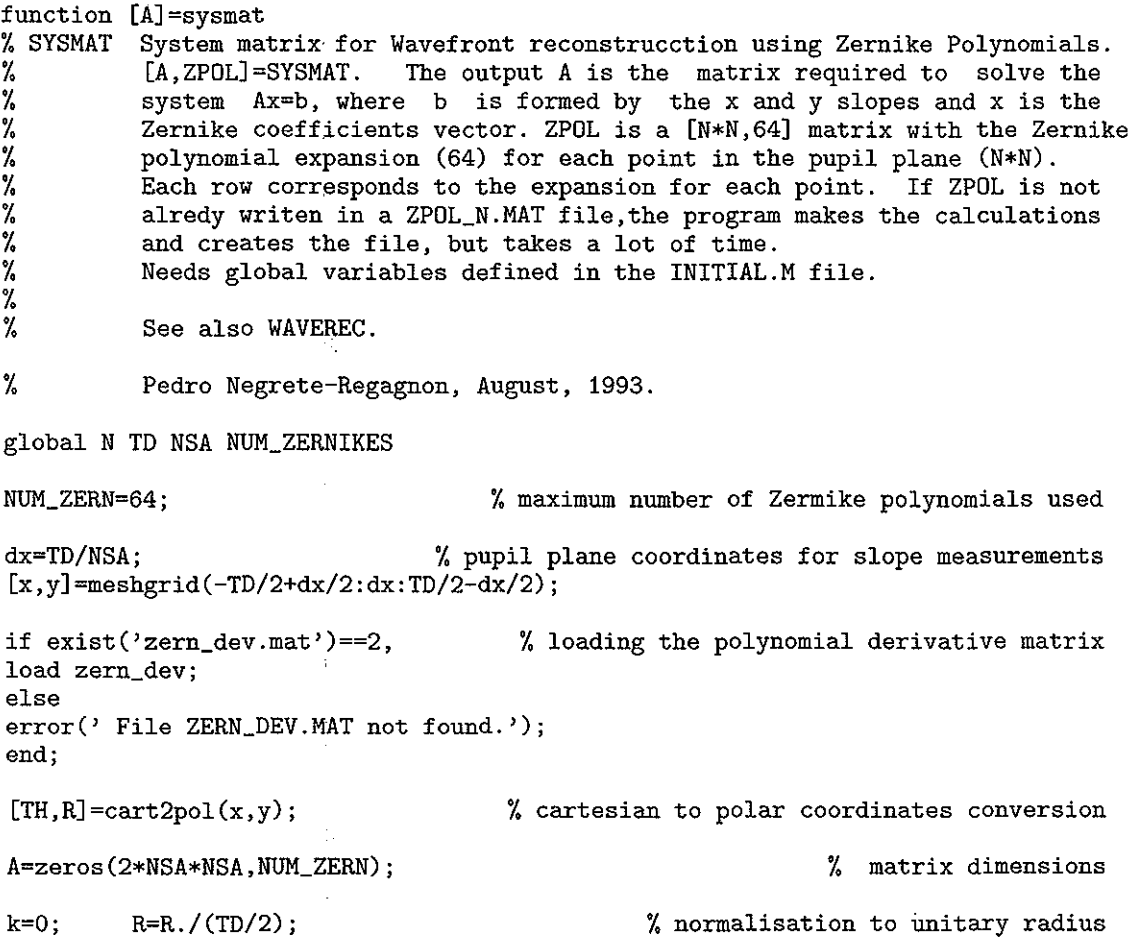

 $\bar{\star}$ 

```
disp('Creating matrix A ... '); 
for i=1:NSA, % cycle through each slope measurement 
  for j=1:NSA, 
    if R(j, i) > 1,
      Z=zeros(1,NUM_ZERN); 
    el se 
    Z = zernike(R(j,i),TH(j,i),NUM_ZERN); \gamma polynomial evaluation
    end; 
    Zdevx=gammax(1:NUM_ZERN,1:NUM_ZERN)*Z'; % polynomial derivative 
    Zdevy=gammay(1:NUM_ZERN,1:NUM_ZERN)*Z'; 
    k=k+1; A(k,:)=Zdevx'; <br>k=k+1; A(k,:)=Zdevy'; <br>www.fraction \frac{1}{2} % matrix system formation
              k(k,:)=Zdevy;
    end; 
% disp(i):
end; 
return % NOTE: THIS INSTRUCTION !S JUST TO AVOID LOADING EACH TIME THE 
           % PROGRAM !S RUNING (BE CAREFULL). REMOVE THIS "return" IF YOU 
           % WANT THE PROGRAM TO LOAD OR CALCULATE THE ZPOL MATRIX. 
                               % Polynomial expansion for each point in the pupil 
filename=sprintf('zpol_%i.mat',N); 
if exist(filename)==2, 
  disp('Loading file \ldots')
  eval( ['load ',num2str(filename)]); % loading existing file· 
else % creating new BIG matrix 
disp(sprintf('Pupil with %i points: Creating a new polynomial expansion.',N)); 
disp(' '); 
disp('WARNING: THIS IS GOING TO TAKE A LOT OF TIME \{1111'\};<br>disp(''); disp('Press any key to continue.'); pause;
disp(' '); disp('Press any key to continue. '); pause; 
[x,y]=meshgrid(linspace(-TD/2,TD/2,N)); % coordinates for final wavefront [TH,R]=cart2pol(x,y); % cartesian to polar coordinates conversion
[TH,R]=cart2pol(x,y); \% cartesian to polar coordinates conversion R=R./(TD/2); \% normalisation to unitary radius
                                                  R=R./(TD/2); % normalisation to unitary radius 
k=0; Zpol=zeros(N*N,NUM_ZERN);<br>for i=1:N,
                                              for i=1:N, % cycle through each pupil coordinate 
    for j=1:N, 
      k=k+1;
       if R(j, i) > 1,
       Z=zeros(1,NUM_ZERN); 
       el se 
        Z = zernike (R(j, i), TH(j, i), NUM_ZERN); % polynomial evaluation
       end; 
       Zpol(k, :)=Z;end; 
  disp(i); 
  end; 
 eval(['save ',num2str(filename),' Zpol']); 
end 
disp( 'Done.'); 
                                                                    % saving new file
```
# **A.9. Descomposición de Valores Singulares**

Los programas waverec.m y sinval.m corresponden al método de descomposición de valores singulares explicado en la sección 2.3.3.

```
Programa A.9.1 waverec.m
```
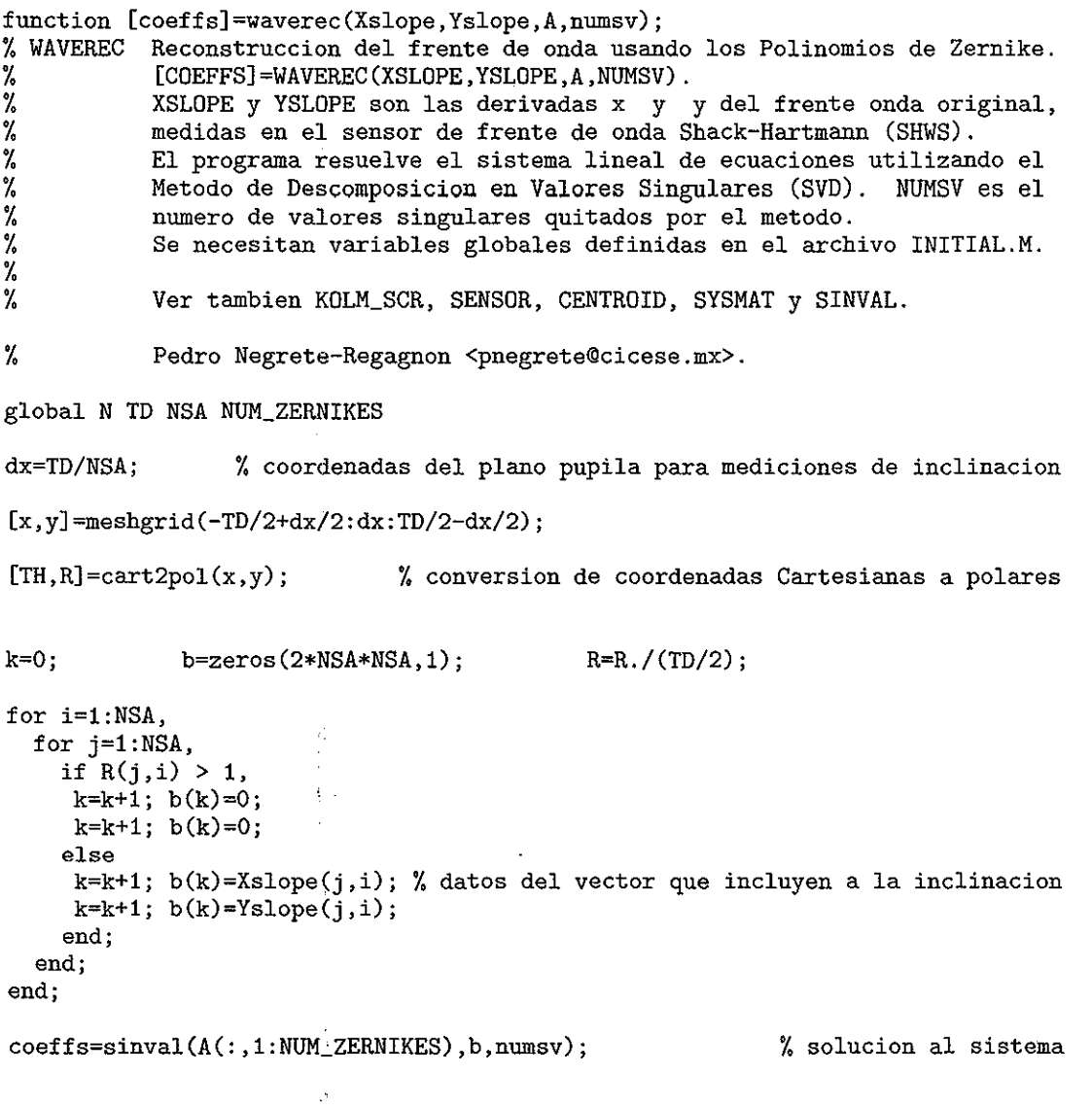

Programa A.9.2 sinval.m

```
function [x]=sinval(a,b,numv); 
% SINVAL Solution of a linear system Ax=b by SVD.<br>% X=SINVAL(A.B.NUMV) solves the system A*X
% X=SINVAL(A,B,NUMV) solves the system A*X=B using Single Value 
% Decomposition (SVD). The system is solved considering the rank(A). 
          After that, the last NUMV single values are removed (recomended NUMV=0).
% 
% 
% 
% 
% 
          See also RANK. Note: this help must be improved.
          See Numerical<sup>Recipes (1992) and</sup>
          Golub & Van Loan (1989) pags 70-80 and 242. 
          Pedro Negrete-Regagnon, 1993. 
[m,n]=size(a);
if m==n, 
   [u, w, v] = svd(a);ub=u'*b; 
     tol = max(size(a)) * w(1) * eps;
     r = sum(diag(w) > tol);% square matrix 
                                                                     % matrix rank 
   disp(sprintf('Square Matrix: matrix rank = %i, single values removed = %i',r,numv));
   w=diag(w); N=length(w);w(r+1-numv:N)=ones(N-r+numv,1); 
   wi=1./w; 
   wi(r+1-numv:N)=zeros(N-r+numv,1); 
   width(yi=diag(wi));x=v*wi*ub; 
el se 
  [u, w, v]=svd(a);
  ut=u'; 
   tol = max(size(a)) * w(1) * eps;% non-square matrix 
   r = sum(diag(w) > tol); % matrix rank
% disp(sprintf('Non-square matrix: matrix rank = %i, single values removed = %i',r,numv));
  r=r-numv; 
  w=diag(w); wi=w(1:r);wi=l./wi; wi=diag(wi); 
  x=v(1 :n, 1: r) *Wi*ut (1: r·, 1 :m)*b; 
end
```
### **A.lO.** *Lucky imaging* **convencional**

 $\Lambda$ 

El programa lucky. m implementa el método de formación de imágenes *lucky imaging.*  Este proceso se explica en el Capítulo 2.4.

#### Programa A.10 lucky.m

```
% LUCKY 
Imaging process for a collection of distorted images by analysis 
% 
        of their intensities. 
% 
% 
% 
% 
% 
'l. 
        This program requires an input of a set of images. The path 
        for this images is set in the first lines of this program. 
        See also ALTERNATIVE. 
        Pedro Negrete-Regagnon & Eduardo Pisano-Chavez. 
imPath = 'c:\textrm{lossis}\allowbreak\vee\}';
imBaseName1 = 'distort'; 
imFormat = 'png':% Images path. 
                                                                  % Images prefix. 
                                                                  % Images format. 
for i = 1 : 2000 \gamma Number of images to analyze.
end 
    dist=imread([imPath imBaseName1 num2str(i) '.' imFormat]); % Reading image.
    dist=double(dist); % For its analysis, images have to be converted to double. 
    maxim(i) = max(max(dist)); % Find the value of the most instense spot on image.
[RET, T] = sort(maxim(:), 'descend') % Sort images by its intensity.
for x = 1: 10 \frac{1}{2} Tmage selection (0.5\% \text{ of the images in this case}).dist=imread([imPath imBaseName1 num2str(T(x)) '.' imFormat]); % Open image.
end 
    dist=double(dist); 
    [nrow,ncol] = find(dist = max(dist(:)));
    luchyim(:,:,x) = mcenter (dist,nrow,ncol);luckyim\_suma = luckyim\_suma + luckyim(:,:,x);% Find position of 
intense spot. 
                                                      % Align images 
by this spot. 
                                                                     % Add images.
```

```
imagesc(luckyim_suma)
```
% Show resulting image.

### A.11. Variante de la técnica lucky imaging

El programa alternative. m realiza la variante de la técnica *lucky imaging* propuesta en este trabajo. Se da la explicación de esta técnica en la sección 2.4.2

#### Programa A.11 alternative.m

% ALTERNATIVE Lucky imaging for a collection of distorted images by analysis of a Shack-Hartmann spots pattern associated to each image. of a Shack-Hartmann spots pattern associated to each image. This program requires an input of a set of images and a Shack-Hartmann spots pattern associated to each image. The path for this images and spot patterns is set in the first lines of this program. Needs global variables defined in the INITIAL.M file. % See also LUCKY and CENTROID. % % Pedro Negrete-Regagnon & Eduardo Pisano-Chavez. initial  $imPath = 'c:\tesi s\lowro\$ imBaseName1 = 'distort'; imBaseName2 = 'hartmann'; imFormat = 'png' ;  $mask = zeros(N);$ ii =  $sqrt(-1)$ ; luckyim\_suma=O; for  $i = 1 : 2000$ % Images path. % Images prefix. % Spot patterns prefix. % Images format. % Auxiliary variable. % Imaginary number declaration. % Reset variable to zero. % Number of images to analyze. spots=imread([imPath imBaseName2 num2str(i) '.' imFormat]); % Read spots pattern. spots=double(spots);<br>[penx,peny]=centroid(spots); end % Conversion to double. % Slope determination from SH spots pattern.  $[x,y] = \text{meshgrid}(\text{linspace}(-1,1,N));$ [xq,yql=meshgrid(linspace(-1,1,NSA));  $[th,r]=cart2pol(x,y);$ [thq,rq]=cart2pol(xq,yq); % Transform to polar coordinates. % Transform to polar coordinates. % Absolute value for slopes. % Find valid subapertures. % Number of valid subapertures. % Stores number of valid subapertures for each spots pattern.  $mag = abs(penz + ii.*peny);$ ind=find(mag<1 & rq  $\leftarrow$ 1);  $\n **vsa = length(ind)**$ ;  $k(i)$ =vsa;  $[RET, T] = sort(k(:,), 'descend')$  % Image sorting by number of valid subapertures. for x = 1 : 10 % Image selection (0.5% of the images in this case). end dist=imread([imPath imBaseName1 num2str(T(x)) ' ' imFormat] ) ; % Open image. dist=double(dist);  $[$ nrow,ncol] = find(dist ==  $max(dist(:))$ );  $luckyim(:,,:,x) = meenter (dist,nrow,ncol);$  $luckyim\_suma = luckyim\_suma + luckyim(:,:,x);$ % Find position of intense spot. % Align images by this spot. % Add images.

imagesc(luckyim\_suma)

% Show resulting image.

### A.12. Frente de onda esférico

El programa sphere. m simula la curvatura de un frente de onda esférico. Este programa es utilizado en la sección 3.3.2

```
Programa A.12 sphere.m
```

```
% SPHERE Spherical wavefront generation at 
given distance 
Y. over a specified area. 
\gammaSee also RECONST. 
\frac{7}{7}% Eduardo Pisano-Chavez. 
function [x,y,z] = sphere(nrow,ncol,radio).
* nrow, ncollets the number of elements per side of the wavefront to be generated.
% Radio is the distance at which the wavefront will be analyzed.<br>dimx = 435*9.9e-3;;<br>% Sensor side measurements.
dimx = 435*9. 9e-·3; ; % Sensor si de measureme::1ts. 
                                                   % Same size for the other side of sensox.
[x,y] = \text{meshgrid}(\text{linspace}(-\text{dim}x/2,\text{dim}x/2,\text{ncol}),\text{linspace}(-\text{dim}y/2,\text{dim}y/2,\text{ncol}))%Matrix generation for X and Y values of the sphere.<br>2) % Z values calculation.
z = \text{sort}(\text{radio}.^2 - x.^2 - y.^2)\mathbf +
```
### A.13. Generación de pantallas de fase para el modulador espacial de luz

El programa screengen. m es utilizado para la formación de las pantallas de fase a desplegar en el modulador espacial de lúz.

```
Programa A.13 screengen.m
```
% SCREENGEN Generation of phase screen data to be sent to phase modulator. %<br>% See also SCREENDISP. ,, % Luis Joel Mavita-Granillo. clear desp=230; Fx\_max=512;  $Fx_{m}$  $nin=-Fx_{m}ax;$ for 1=1:768; % Clear previous data. % Control Variable.  $%$  Half matrix size for phase screen. % Other half of matrix.  $Fx(1,:) = 1$ inspace(Fx\_min, Fx\_max, 2\*Fx\_max); % Generate values for displacement matrix. end

```
corrimiento = 2*pi*Fx*deisp;% Displacement matrix. 
initial; 
                                                              % Variable initial values. 
for Ro=0.31:0.01: .39 % Number of phase sereen to generate, depends on level of Ro. 
    obj=zeros(N*2); 
    obj(N+1,N+1)=1; % Object for simulation of distorted image. 
    P=pupil(N,TD,d); 
    map=eolormap(gray(256)); % Grayseale eolormap. 
    for i=1:1ele 
        i 
        phase 
                \equivkolm_scr; 
                    real(phase); 
                                                    % Kolmogorov phase screen simulation. 
        phase 
        imagen 
                  \equivobj2im(obj,phase,P); 
                                                           % Distorted image simulation. 
        fas el 
                      phase(129:896,:); 
                                                         % Phase screen section cut off. 
        fase2 
                    fasel+corrimiento; 
                                                             % Phase screen displacement. 
        temp1 
                    mod2pi(fase2); 
                                                                      % 2 pi modulation. 
                \equivmat2im(temp1,map); 
                                                                      % Matrix to image. 
        temp2 
                =temp3 
                    ind2rgb(temp2,map); 
                                                                  % Indexed image to RGB. 
        klm=strcat('C:\tesis\pantallas\','klm',num2str(i),'_Ro_',num2str(Ro*10000)); 
        save(klm,'fase1','imagen','temp3');
        % Save> simulated phase screen, distorted image, phase screen data for modulator.
```

```
end 
      end
```
### A.14. Despliegue de pantallas de fase en el modulador espacial de luz

El programa screendisp .m envía la información a desplegar en el modulador espacial

de luz.

```
Programa A.14 screendisp.m
```
 $\bar{D}$ 

```
% SCREENDISP Phase sereen display on phase modulator. 
\frac{\%}{\%}See also SCREENGEN, FULLSCREEN.
\frac{v}{\alpha}Luis Joel Mavita-Granillo.
initial; 
for i=1:10ele 
        i 
        pause(1) 
    klm=strcat('C:\tesis\pantallas\','klm',num2str(i),'_Ro_',num2str(Ro*10000));
    load(klm, 'imagen', 'temp3', 'fase1'); % Load phase screen data.
```
end

# **A.15. Pantalla completa**

 $\cdot$ 

La instrucción fullscreen. m despliega la pantalla de fase en el modulador espacial de

luz de acuerdo a la resolución de pantalla requerida para éste. Este código es parte del

programa screendisp.m

Programa A.15 fullscreen.m

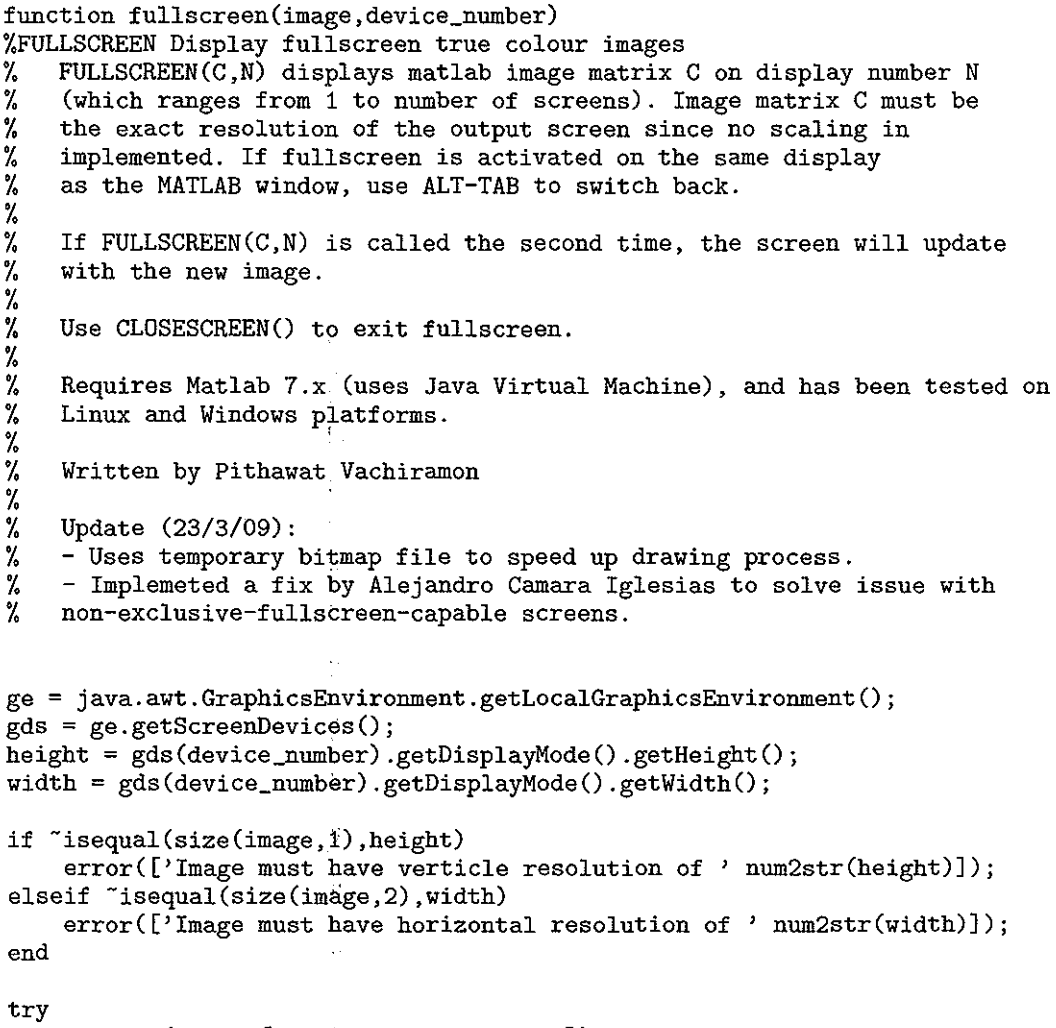

**imwrite(image,[tempdir 'display.bmp']);** 

 $\frac{1}{4}$ 

 $\mathcal{L}$ 

```
catch 
    error('Image must be compatible with imwrite()'); 
end 
buff_image = javax.imageio.ImageiO.read(java.io.File([tempdir 'display.bmp'])); 
global frame_java; 
global icon_java; 
global device_number _j ai/a; 
if "isequal(device_number_java, device_number)
    try frame_java.dispose(); end 
    frame\_java = [];
    device_number_java ~ device_number; 
end 
if -isequal(class(frame~java), 'javax.swing.JFrame') 
    frame_java = javax.swing.JFrame(gds(device_number).getDefaultConfiguration()); 
    bounds = frame\_java.getBounds();
    frame_java.setUndecOrated(true); 
    icon_java = javax.suing.Imageicon(buff_image); 
    label = javax.swing.JLabel(icon_java); 
    frame_java.getContentPane.add(label); 
    gds(device_number).setFullScreenWindow(frame_java); 
    frame_java.setLocation( bounds.x, bounds.y ); 
el se 
    icon_java.setimage(buff_image); 
end 
frame_java.pack 
frame_java.repaint 
frarne_java.show
```
 $\epsilon$